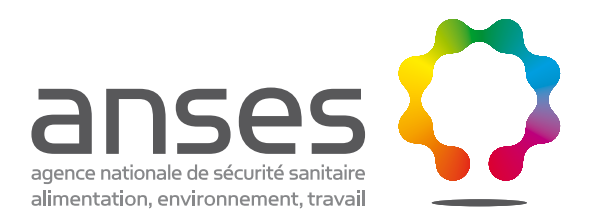

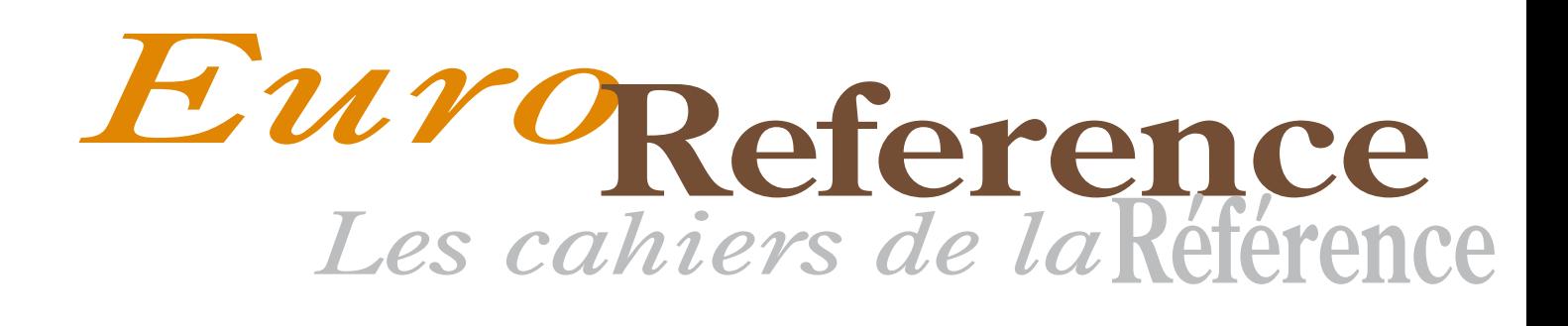

Été 2014 Numéro 12

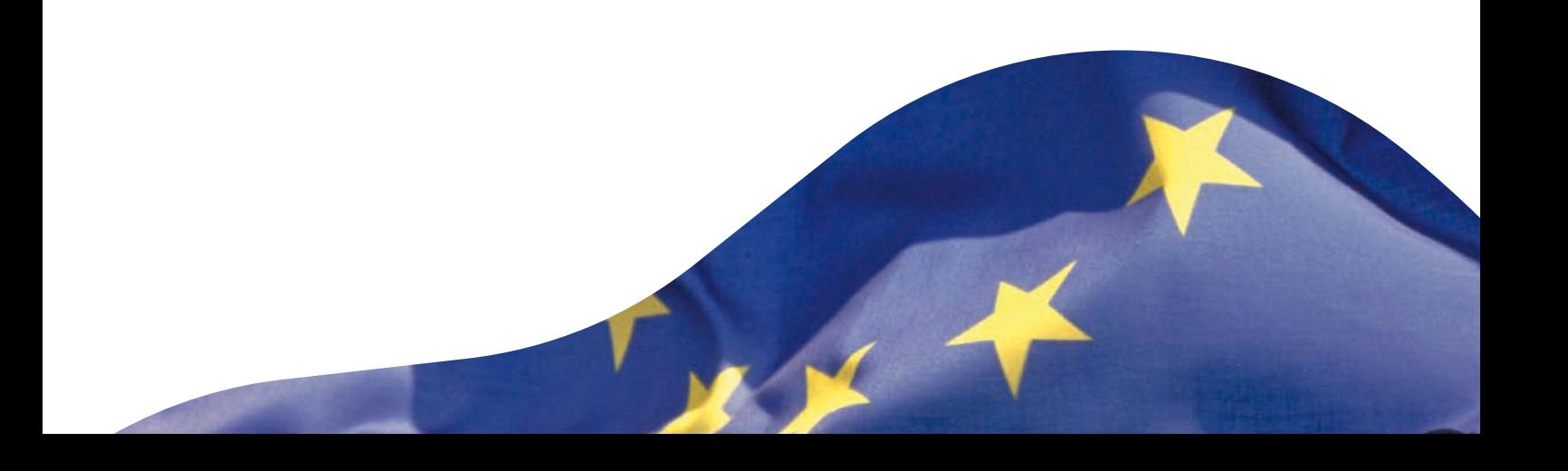

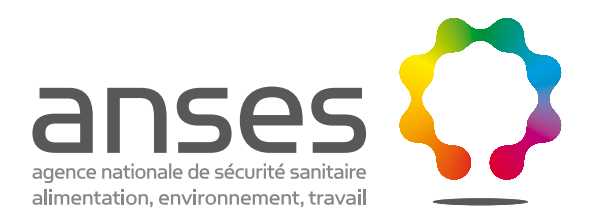

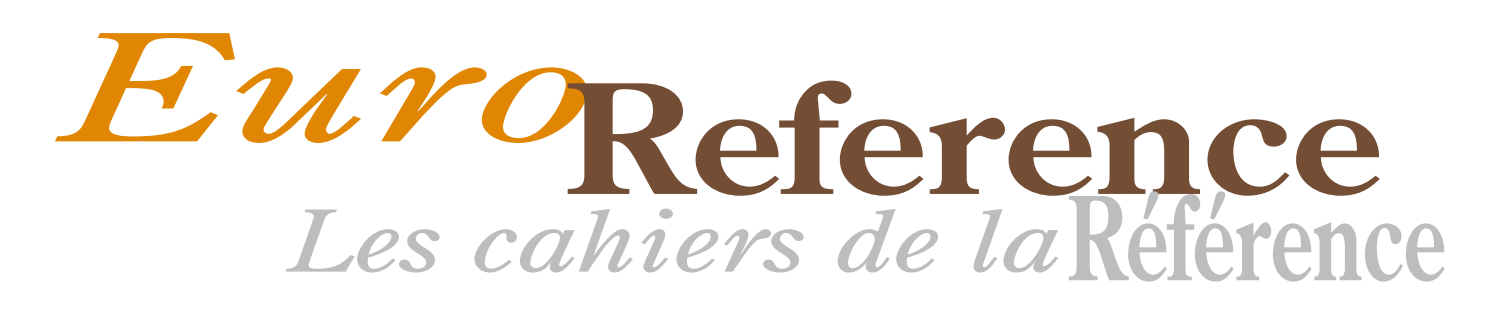

# Cahier numéro 12

Été 2014

EuroReference

Les cahiers de la Reference

nce nationale de sécurité sani alimentation, environnement, travail

# $\epsilon_{\text{\tiny{re2014}}}$  Cahier numéro 12 Cahier numéro 1 **Été 2014**

# Éditorial

Ce numéro d'Euroreference est consacré aux réseaux de surveillance microbiologique en Europe. Evidemment, l'exercice ne se veut pas être exhaustif mais souligner, à travers des exemples, l'utilité de ces réseaux.

Plusieurs exemples sont décrits avec plus ou moins de détails, en Belgique (*AMCRA: Center of expertise on Antimicrobial Consumption and Resistance in Animals in Belgium*), en Italie (*Integrated veterinary networks for the surveillance of zoonotic agents in Italy*) ou en France (*Principe et bilan du réseau VIGIMYC consacré à l'épidémiosurveillance des mycoplasmoses des ruminants en France ; ACTEOLab-Salmonella : un outil au service de la surveillance des salmonelles d'origine non humaine*), mais aussi des réseaux européens comme la base de données sur *Listeria monocytogenes* mise en place par le LRUE ou celle des génotypes du complexe *Mycobacterium tuberculosis* dont le réseau couvre cinq continents. Nous avons ouvert les colonnes du journal à un réseau alliant une compagnie privée et une université publique dans un réseau permettant le génotypage à grande échelle des CRISPR (Clustered Regularly Interspersed Short Palindromic Repeats).

Enfin le point de vue est tourné vers l'avenir, soulignant l'étape qu'aura été le Congrés IMMEM-10 dans l'évolution des concepts et des techniques de caractérisation moléculaire des bactéries et des virus pour la surveillance. Le journal est bien sur resté ouvert aux aspects très techniques (voir la vidéo sur la trichine) et réglementaires (guide méthodologique pour la mise en œuvre d'un procédé de désinfection des surfaces par voie aérienne appliqué aux zones confinées).

Bonne lecture!

**La rédaction**

## Au sommaire

**[Typage épidémiologique génomique des pathogènes:](#page-4-0)  retour sur le Congrès IMMEM-10** *[Page 2](#page-4-0)*

Méthodes

Point de vue

**[Création d'un réseau de génotypage CRISPR en France et](#page-6-0)  en Europe : expérience de cinq ans en matière de recherche, de formation et de santé publique.** *Page 4*

**[Illustration vidéo de la méthode de digestion artificielle](#page-11-0)  pour la détection des larves de** *Trichinella* **dans les viandes.** *[Page](#page-6-0) 9*

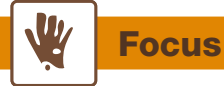

**Guide méthodologique pour la mise en œuvre d'un procédé [de désinfection des surfaces par voie aérienne appliqué aux](#page-13-0)  zones confinées** *[Page 1](#page-18-0)1*

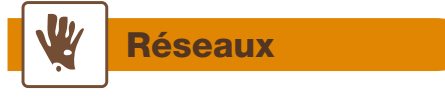

**[AMCRA : centre de connaissance concernant l'utilisation](#page-21-0)  et les résistances aux antibiotiques chez les animaux en Belgique** *Page 19*

**[ACTEOLab-Salmonella : plus qu'une base de données du](#page-23-0)  réseau Salmonella français, un outil au service de la surveillance des salmonelles d'origine non humaine.**

*Page 21*

**Principe et bilan du réseau Vigimyc consacré à [l'épidémiosurveillance des mycoplasmoses des ruminants](#page-26-0)  en France** *Page 24*

**[Surveillance des agents zoonotiques en Italie :](#page-32-0) les réseaux vétérinaires intégrés**

*Page 30*

**Constitution d'une base de données européenne [pour le typage moléculaire des souches alimentaires,](#page-35-0)  environnementales et vétérinaires de** *Listeria monocytogenes**Page 33*

**La mise en place de bases de données des génotypes [circulants du complexe Mycobacterium tuberculosis et des](#page-41-0)  outils web permettant de mieux surveiller, comprendre et contrôler l'épidémie de la tuberculose dans le monde**

<span id="page-4-0"></span>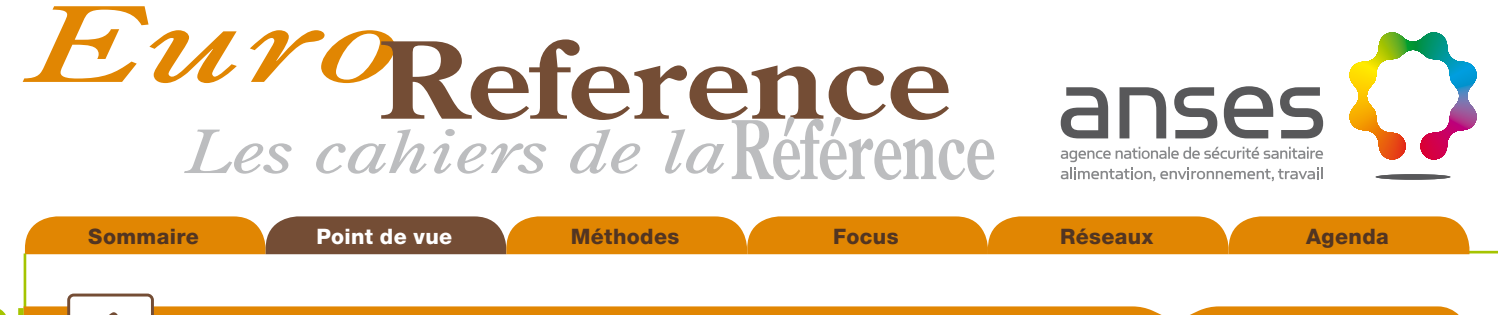

# Point de vue

# Typage épidémiologique génomique des pathogènes :<br>retour sur le Congrès IMMEM-10

Paul M. V. Martin<sup>1</sup> (paul.martin@anses.fr) & Sylvain Brisse<sup>2</sup> 1. Anses, Laboratoire de Lyon, France 2. Institut Pasteur, Paris, France

La 10<sup>e</sup> réunion IMMEM (International Meeting on Microbial Epidemiological Markers) s'est tenue à l'Institut Pasteur à Paris du 2 au 5 octobre 2013. Le contenu des communications scientifiques présentées au meeting est très longuement détaillé dans une récente publication (Brisse *et al.,* 2014). Elle a rassemblé 400 participants venus de 40 pays pour écouter 72 communications orales, voir 190 posters et, bien sur, échanger abondamment entre les sessions, pendant les pauses café, etc.... Jusqu'ici cette réunion, la 10<sup>e</sup> depuis celle de Bruxelles en 1987, ressemble à un congrès scientifique réussi mais classique. Nous allons voir qu'il n'en fut rien et que cette réunion restera probablement comme une marque durable, une *hallmark*, véritable étape charnière dans le développement et l'utilisation des marqueurs épidémiologiques des agents pathogènes en santé publique. Il est apparu qu'il y avait un avant et un après IMMEM-10. Pourquoi ? Si l'on enlève les 2 *welcome addresses*, l'introduction générale sur les défis de la surveillance en santé publique et le magnifique hommage à Mark Achtman et Brian Spratt, au moins 40 communications sur 67 (60%) faisaient référence à au moins un des motsclés suivant : WGS (Whole Genome Sequencing), NGS/HTS (next generation sequencing, High throughput sequencing), pangenome analysis, genome comparisons, microbial genome (ou whole-genome) analysis, genome-wide. Et plusieurs autres communications faisaient implicitement référence aux séquences complètes des génomes des pathogènes étudiés. La place accordée à l'utilisation des génomes complets en santé publique constitue le véritable tournant que nous voulons souligner ici. Sommunications des particulations (Sommunications and the state of the state of the state of the state of the state of the state of the state of the state of the state of the state of the state of the state of the state of

Plusieurs communications s'appuyaient sur le séquençage de dizaines ou de centaines de génomes de la même espèce bactérienne : 957 génomes de *Clostridium difficile*, 237 génomes de STEC (*Escherichia Coli productrices de Shiga toxine*), 25 vancomycine-resistant *Enterococcus faecium*, 111 uropathogenic *E. coli*, etc… Les délégués de Public Health England (PHE) présentaient les premiers résultats portant sur les séquences de 1500 souches de *Salmonella* : 1000 *S*. Typhimurium, *S*. Typhi et les sérovars les plus fréquemment retrouvés en 2012, et 500 souches des « autres sérovars ». La conclusion était, pour *Salmonella*, qu'il n'existait pas une congruence totale entre les bio marqueurs épidémiologiques que sont les sérovars, et les résultats du WGS, confirmant les résultats déjà obtenus par MLST (multi locus sequence typing) (Achtman *et al.,* 2012). Il sera donc nécessaire de repenser complètement les systèmes actuels de « classification » épidémiologique utilisés en santé publique, en inventant de nouvelles nomenclatures. Par ailleurs, Mark Achtman annonce très justement que dans un avenir proche nous devrons « oublier nos gels » et que l'épidémiologie génomique remplacera progressivement les méthodes de « *fingerprinting* ». Ces résultats, comme d'autres obtenus sur d'autres espèces

bactériennes, posent une question récurrente: est-ce que l'utilisation systématique de ces nouvelles méthodes doit intégrer les données obtenues depuis de nombreuses décennies avec les méthodes de typage devenues aujourd'hui « traditionnelles » comme les sérotypes, ou les marqueurs MLST, PFGE (pulse field gel electrophoresis) ou MLVA (multiple loci VNTR analysis) ? Même si elles apparaissent aujourd'hui insuffisantes, les méthodes de typage 'traditionnelles' ont fait la preuve de leur efficacité comme outils microbiologiques au service de la santé publique.

Il serait donc insatisfaisant, du point de vue de la prise de décision en santé publique, de perdre pour des raisons méthodologiques la correspondance avec les données de typage moléculaire accumulées depuis plus d'un quart de siècle, et les connaissances associées en épidémiologie sur la distribution temporo-spatiale des souches et leur association préférentielle à diverses sources d'infections. Les nouvelles données issues du WGS font rapidement leurs preuves en santé publique, à la lumière d'expériences réelles, lors d'épidémies ou d'évènements importants touchant à la dynamique des populations de pathogènes (diffusion d'un clone plus pathogène, d'un plasmide de résistance aux antibiotiques, etc.). Comment concilier le changement de pratique rendu possible et souhaitable par les technologies de séquençage haut débit, sans créer une rupture avec les pratiques antérieures, dommageable pour l'aide à la décision en santé publique ? Il existe des solutions.

Deux communications du meeting ont montré que l'intégration des données de typage « traditionnel » classique peut être réalisée dans l'ère de l'épidémiologie génomique. F.-X. Weill de l'Institut Pasteur à Paris a présenté l'utilisation des marqueurs CRISPR (clustered regularly interspaced palindromic repeats) et leur application à l'épidémiologie des *Salmonella*. Cette méthode relativement nouvelle permet de réaliser en temps réel typage et sous-typage simultané de toutes les *Salmonella* (Fabre *et al.,* 2012). La caractérisation de la variabilité des « spacers » (espaceurs) des CRISPR constitue aujourd'hui une méthode de typage validée pour *Salmonella*. L'étude de 150 souches de S. Typhimurium a montré que la microévolution des spacers permettait d'identifier et d'individualiser de nombreux sous-types de ce sérotype majeur. La séquence ou la présence/absence de ces spacers, identifiable par des méthodes classiques d'épidémiologie moléculaire (y compris la méthode CRISPOL utilisant une technologie Luminex) sont deux caractéristiques des souches qui peuvent être aisément extraites de la séquence génomique après WGS.

De la même façon, les données du MLST, base de la nomenclature de référence pour les clones bactériens, pouvent être facilement déduite des données du WGS. Keith Jolley (Univ. Oxford) a présenté le concept d'épidémiologie génomique gène-par-gène et l'outil bioinformatique associé

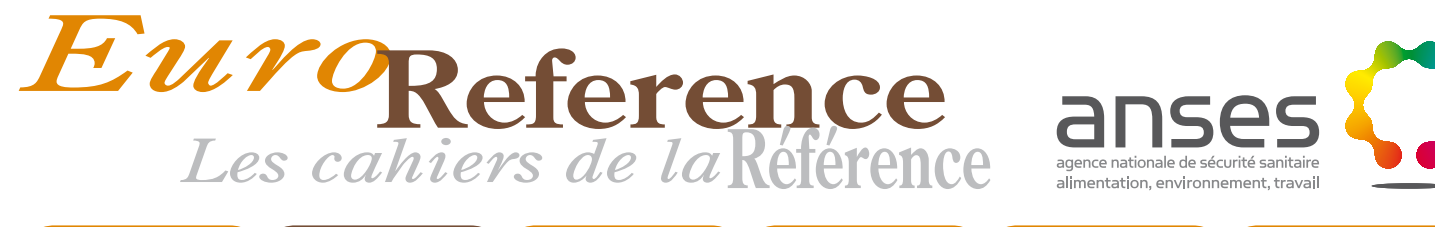

Sommaire **Referent Point de vue Night Agenda** Méthodes **Reference Constant Constant Agenda** 

 $\frac{1}{2}$ Point de vue

BIGSdb, qui étend le concept de la méthode MLST à l'échelle du génome (Maiden *et al,* 2013). Le système permet de créer une base de données de souches bactériennes, pour chaque espèce pathogène, dans laquelle sont stockées les séquences génomiques et les métadonnées associées à chaque souche. Le système BIGSdb comprend également une base de données où sont définis un à un l'ensemble des gènes de l'espèce (pan-génome). Il est alors possible de définir toute combinaison de gènes (appelée schéma) utile au génotypage des souches. Les schémas de génotypage peuvent inclure différents nombres de gènes, par exemple sept comme dans le cas des schémas MLST, ou plusieurs milliers. Cette flexibilité permet de faire varier le degré de discrimination des schémas de typage en fonction des besoins : par exemple, quelques dizaines de gènes peuvent suffire à l'identification de groupes clonaux internationaux, tandis que le pangénome peut être nécessaire pour déchiffrer les évènements de transmission durant une épidémie localisée. Le système BIGSdb permet également de définir des schémas correspondant à des groupes de gènes d'intérêt (virulence, résistance). Accessible par son interface web, ce système représente donc un outil simple et rapide pour extraire des séquences génomiques, les informations médicalement importantes. De plus, cet outil et d'autres systèmes équivalents en développement sont conçus pour permettre à chaque communauté de microbiologistes experts d'un pathogène particulier de définir des algorithmes permettant d'établir la correspondance entre les séquences génomiques et les marqueurs épidémiologiques « traditionnels » (Jolley and Maiden, 2010) .

Ces deux exemples montrent que nous sommes aujourd'hui dans une phase de transition et non pas de rupture. Cette transition permettra d'accompagner les microbiologistes impliqués dans la surveillance des pathogènes et le contrôle des épidémies, dans le changement vers l'épidémiologie moléculaire pangénomique tout en permettant de répondre aux contraintes de santé publique. Ces données nouvelles, issues de séquences complètes d'isolats obtenus lors d'épidémies ou d'autres évènements important du point de vue de la santé publique, ouvriront les portes à des connaissances nouvelles sur la circulation des agents pathogènes et l'épidémiologie des maladies qu'ils entraînent.

### **Bibliographie**

Brisse S, Brehony C, Conceicao T, Cubero M, Glasner C, Le Gouil M, Renvoise A, Sheppard S, Weinert LA. 2014. Microbial molecular markers and epidemiological surveillance in the era of high throughput sequencing: an update from the IMMEM-10 conference. Res Microbiol **165**:140-153.

Fabre L, Zhang J, Guigon G, Le Hello S, Guibert V, Accou-Demartin M, *et al.* CRISPR typing and subtyping for improved laboratory surveillance of *Salmonella* infections. PloS One 2012; 7 :e36995.

Achtman M, Wain J, Weill F-X, Nair S, Zhou Z, Sangal V, Krauland MG, Hale JL, Harbottle H, Uesbeck A, Dougan G, Harrison LH, Brisse S, and the S. enterica working Group. 2012. Multilocus Sequence Typing as a Replacement for Serotyping in *Salmonella* enterica. PLoS Pathog 8:e1002776.

Maiden MC, van Rensburg MJ, Bray JE, Earle SG, Ford SA, Jolley KA, McCarthy ND. 2013. MLST revisited: the gene-by-gene approach to bacterial genomics. Nat Rev Microbiol **11**:728-736.

Jolley KA, Maiden MC. 2010. BIGSdb: Scalable analysis of bacterial genome variation at the population level. BMC Bioinformatics **11**:595.

<span id="page-6-0"></span>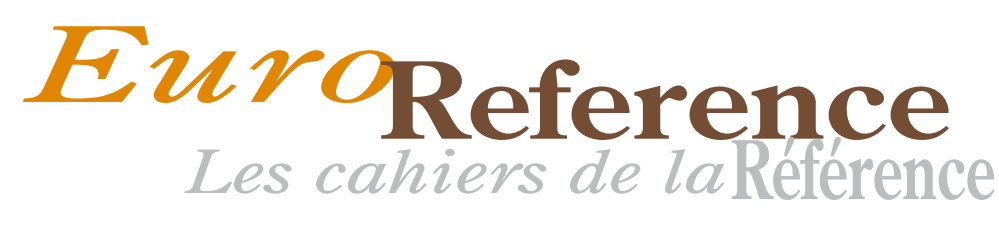

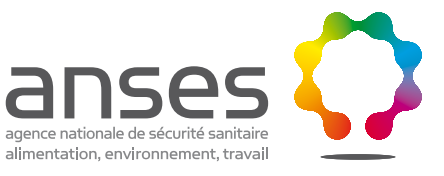

# Méthodes

# et en Europe : expérience de cinq ans en matière de recherche, de formation et de santé publique.

Christophe Sola<sup>1</sup> (christophe.sola@u-psud.fr), Guislaine Refrégier<sup>1</sup> et Michel Gomgnimbou<sup>1,2</sup>.

1. Institut de génétique et microbiologie, équipe IGEPE et services de génotypage « Beads4Med », CNRS-université Paris-Sud, UMR8621, Orsay, France.

2. Centre Muraz, Bobo-Dioulasso, Burkina Faso.

Nous avons lancé une initiative de partenariat et de mise en réseau de laboratoires entre une entreprise industrielle privée, Luminex Corporation (TX), et un laboratoire public, l'Institut de génétique et microbiologie (IGM, UMR8621), pour la mise au point de technologies d'analyse parallélisées de santé publique sur microbilles et à haut débit, et ce compte tenu de l'intérêt croissant suscité par les objets génétiques polymorphes, plus précisément les séquences CRISPR (*Clustered Regularly Interspersed Short Palindromic Repeats*). Nous savons que ces loci sont utiles pour la surveillance et le contrôle des maladies infectieuses bactériennes ; nous allons montrer comment nos études initiales sur une maladie respiratoire, la tuberculose, nous ont conduits à nous intéresser aux pathogènes de l'alimentation et présentons de nouvelles perspectives. **Consider the Europe School Case of the Californic Figure 12 Création d'un réseau de génotypage CRISPR en France<br>
de formation et de santé publique.<br>
Christophe Sola' (christophe.sola@u-psud.fr), Guislaine Refrégier' et Mi** 

**Mots-clés : CRISPR, hybridation sur microbilles multiplex,** *Legionella pneumophila, Salmonella enterica, Mycobacterium tuberculosis.*

### Contexte et historique de la recherche sur les CRISPR ; typage du complexe *Mycobacterium tuberculosis*

La première caractérisation d'un locus CRISPR a été réalisée sur *E. coli* par Ishino *et al.* en 1987. À cette époque, l'acronyme « CRISPR » n'existait pas ; il a été forgé par Jansen *et al.* en 2002. En 2004, un article des CDC (*Centers for Disease Control*, centres épidémiologiques américains) d'Atlanta décrivait le passage de la technologie des puces à ADN 2D à celle des puces 3D pour la technique de « spoligotypage » de la tuberculose, mise au point en 1997 par Kamerbeek *et al.* (Cowan *et al.* 2004). Cette technique de génotypage permet d'évaluer la diversité des loci CRISPR dans le complexe *M. tuberculosis* (MTBC) et demeure l'une des principales techniques de génotypage utilisées pour l'épidémiologie moléculaire de la tuberculose. Des projets de bases de données de spoligotypage (SpolDB1 à SpolDB4 et aujourd'hui SITVITWEB<sup>3</sup>) ont contribué à donner une grande visibilité internationale au spoligotypage et nous ont permis d'élargir notre connaissance de la structure phylogeographique des populations du MTBC ainsi que de l'histoire évolutive des loci CRISPR. À ce jour, près de 840 publications utilisent le terme « spoligotypage » comme mot-clé dans PubMed.

Le MTBC, agent de la tuberculose humaine et bovine, contient un locus CRISPR unique et « figé » (sans nouvelle acquisition d'espaceurs) comprenant une répétition directe (DR, *Direct Repeat*) de 36 paires de bases (pb) de séquence consensus : 5'-GTCGTCAGACCCAAAACCCCGAGAGGGGACGGAAAC-3'. Sur un total de 94 espaceurs publiés, seuls 68 se sont révélés spécifiques du MTBC et 26 ont été observés dans l'écotype *M. canettii*. Les résultats ne révèlent pratiquement aucune variation génétique au niveau du DR.

Les dosages parallèles sur réseaux optiques de microbilles (MBAA, *Multiplex-Bead-Array Assays*) sont une innovation récente. Les MBAA peuvent être utilisés pour des ligands immunologiques et moléculaires (Dunbar *et al.* 2006). Le parallélisme ou multiplexage (défini par le dosage quantitatif de plusieurs analytes simultanément dans de petits volumes

de matière) permet de doser jusqu'à 500 analytes grâce à aurant de types de billes colorées, présentant chacune leur propre signature spectrale. La miniaturisation des lasers, la microfluidique et les innovations bio-informatiques permettent de disposer de systèmes robustes et de résultats tout aussi robustes. Les économies possibles par rapport aux méthodes en analyses uniques et non simultanées, tant en termes de temps que d'argent, font le succès croissant de ces méthodes dans les laboratoires de recherche et les laboratoires cliniques. En effet, les technologies de parallélisme sont à la génétique ce que la fibre optique est à l'informatique : un moyen de disposer de nombreux canaux d'informations dans un seul tuyau et de produire et transmettre une avalanche de données. Cependant, ces procédés extraordinaires doivent évidemment être associés à des processus de stockage et d'analyse de données (par exemple, avec des systèmes de *cloud computing* et de *data mining* domaines qui constituent aujourd'hui les *big data*).

Lorsque nous avons fondé l'équipe IGEPE en 2007, la filiale hollandaise de Luminex Corp. Luminex (Luminex BV, Oosterhout) nous a aidés à mettre en place la cytométrie en flux sur microbilles au sein de notre équipe de recherche. L'équipe initiale, composée de deux personnes, s'est rapidement étoffée. Aucun laboratoire européen n'avait essayé de reproduire le transfert du spoligotypage sur un format « microbilles » ; cette première étape avait été réalisée au CDC, comme expliqué plus haut. Dans notre équipe, Zhang *et al.* ont fait évoluer, le format de spoligotypage de 43 espaceurs initial vers un format sur 68 espaceurs, plus efficace pour discriminer les souches de *M. bovis* et des génotypes d'Asie du Sud-Est sur des isolats cliniques de MTBC (Zhang *et al.* 2010, 2011).

Grâce au soutien financier de la Région Île-de-France et à l'assistance technique de Luminex BV, nous avons commencé à fournir des services de génotypage, de formation et de commercialisation de services de typage sur microbilles ; nous avons également pu mettre au point de nouveaux dosages personnalisés sur microbilles couplés (hors catalogue) avec l'aide de quelques clients ou partenaires situés en Europe

3. Spoligo-International Type, VNTR-International Type. http://www.pasteur-guadeloupe.fr:8081/SITVIT\_ONLINE/.

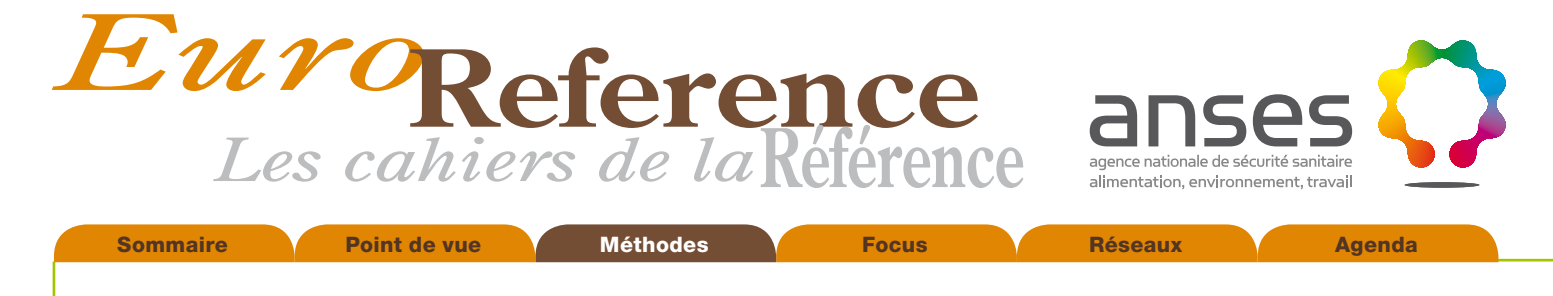

Méthodes

(comme le RIVM ou le KIT aux Pays-Bas), et notamment en France (grâce à différentes équipes de recherche comme l'Inserm de Montpellier, l'hôpital Bichat, le centre national de référence pour la tuberculose à Paris ou des équipes de l'Anses). Nous avons formé des collaborateurs spécialisés au sein de ces équipes et avons recherché de nouveaux moyens d'utiliser les techniques sur microbilles pour les problèmes de santé publique. La **figure 1** est une mini-chronologie de l'évolution des méthodes développées au cours des six dernières années.

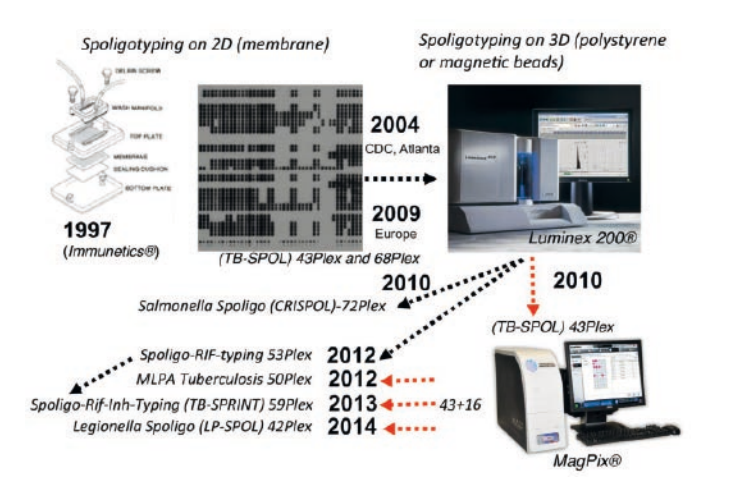

**Figure 1. Mini-chronologie de la mise au point des techniques à microbilles sur plates-formes Luminex ; depuis 2010, toutes les techniques sont conçues sur les systèmes Luminex 200® et MagPix®. Flèches noires : dosages conçus sur Luminex 200® ; flèches rouges : dosages conçus sur MagPix® .** 

### Technique CRISPOL : application de la technique CRISPR à *Salmonella enterica*

Parmi les entérobactéries, *Salmonella* enterica est un pathogène alimentaire fréquent et revêt un grand intérêt économique. Bien que coûteuse et fastidieuse, l'identification de milliers de sérovars demeure à ce jour *la* technique de référence en surveillance épidémiologique. Le tout premier système de typage de sérovars date de 1934, mais il a été régulièrement perfectionné depuis, les dernières améliorations datant de 2007. Bien que les méthodes (PFGE<sup>2</sup>, MLST<sup>3</sup>, MLVA<sup>4</sup>), les bases de données et les réseaux (PulseNet) de génotypage moléculaire soient bien en place, il est nécessaire de disposer de techniques plus économiques. L'épidémie d'*E. coli* O104:H4 qui a récemment touché l'Allemagne et la France a également mis l'accent sur la nécessité d'utiliser davantage les loci plus discriminants, comme les loci CRISPR, dans la prise en charge des crises sanitaires.

C'est grâce à une énorme opération de séquençage de loci CRISPR, sur les collections historiques du Laboratoire des entérobactéries de l'Institut Pasteur, menée grâce à l'engagement sans faille de son directeur actuel, le Docteur F.X. Weill, et au soutien des services de génomique et de santé publique, que ces équipe ont pu analyser de manière exhaustive la diversité génétique des loci CRISPR chez *Salmonella*.

Il existe deux loci CRISPR chez *Salmonella* : CRISPR1 et CRISPR2. Le locus CRISPR1 se situe en aval du gène *iap*, tandis que le locus CRISPR2 se trouve en amont du gène *ygcF*. Les DR de ces deux loci font 29 paires de base de longueur et la séquence consensus est la suivante : 5'-CGGTTTATCCCCGCTGGCGCGGGGA ACAC-3'.Une analyse des CRISPR par PCR et séquençage de 783 souches appartenant à 130 sérotypes a révélé la présence de 3 800 espaceurs mesurant en moyenne 32 pb (Fabre *et al.* 2012). Une corrélation a été observée entre la composition en espaceurs, le sérotype et le type MLST. De plus, la microévolution des espaceurs (duplication, triplication, perte ou gain d'espaceurs, présence de variantes d'espaceurs selon la technique SNP ou VNTR) a permis de différencier des sous-types au sein des sérotypes prédominants comme Typhimurium (STM), sérotype le plus répandu dans le monde. Dans huit génomes et 150 souches du sérotype Typhimurium et de son variant monophasique 1,4,[5],12:i:-, 57 allèles CRISPR1, 62 allèles CRISPR2 et 83 allèles CRISPR1-CRISPR2 combinés ont été identifiés. Quarante espaceurs uniques (dont quatre avec variantes, par exemple des variantes SNP ou VNTR) ont été identifiés dans les allèles CRISPR1. Trente-neuf espaceurs uniques (dont deux avec variante SNP) ont été identifiés dans les allèles CRISPR2. Certaines populations bien caractérisées, comme les isolats DT104 multirésistants aux médicaments (MDR, *Multidrug-Resistant*), les isolats ST313 MDR d'Afrique et les isolats DT2 de pigeons, présentaient chacune des allèles CRISPR caractéristiques. Cet important polymorphisme de la composition en espaceurs a permis de mettre au point un dosage d'hybridation parallèle en phase liquide sur microbilles, le CRISPOL (*CRISPR Polymorphism*). Ce spoligotypage cible actuellement 72 espaceurs sélectionnés parmi les 3800 caractérisés.

La méthode CRISPOL a été brevetée par l'Institut Pasteur et il s'agit maintenant d'une technique de routine au sein de l'Institut Pasteur et d'un laboratoire de l'Anses (Fabre *et al.* 2012). Il permet l'identification, presque en temps réel, des épidémies émergentes de *Salmonella enterica* sérovar Typhimurium, selon une nouvelle nomenclature de clones CT (*CRISPOL Type*). Notre équipe a participé à la conception, à la mise en œuvre et à l'optimisation de cette méthode, ainsi qu'à l'optimisation du processus de production des réactifs, et elle est en mesure de fournir aujourd'hui des microbilles couplées ayant fait l'objet d'un contrôle de qualité pour les laboratoires de santé publique. La **figure 2** illustre et décrit le principe de la technique CRISPOL

 <sup>1.</sup> Pulsed Field Gel Electrophoresis

 <sup>2.</sup> Multi-Locus sequence Typing

 <sup>3.</sup> Multi-Locus VNTR Analysis

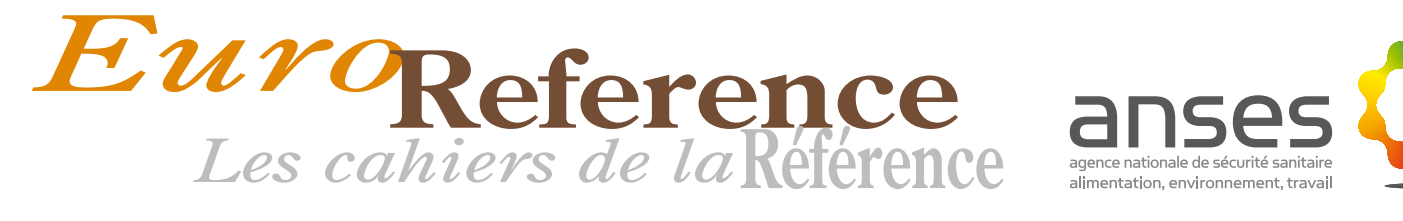

Sommaire **Reference Constants de La Constantine de la Constantine de la Constantine de la Constantine de la Const** 

# Méthodes

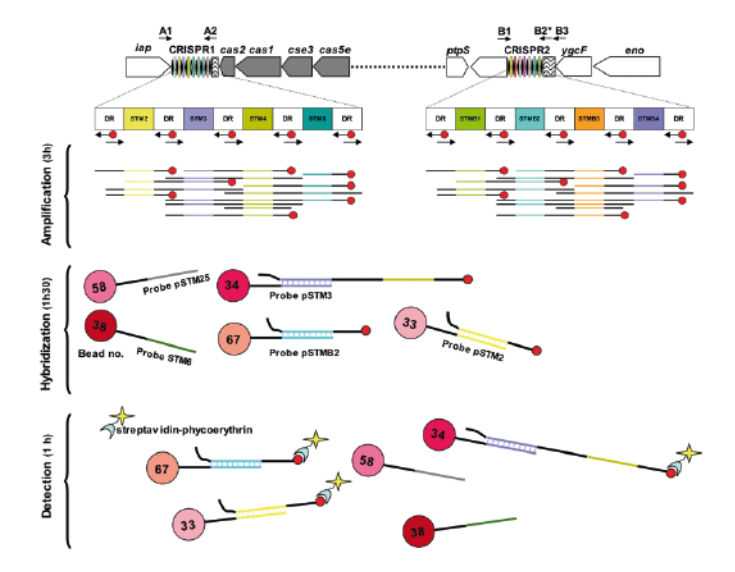

**Figure 2. Description de toutes les étapes de la technique CRISPOL. Contrairement au MTBC,** *Salmonella* **possède deux loci CRISPR. Au total, cette technique de quatre à cinq heures permet d'identifier 72 sondes espaceurs (dont 4 variantes SNP). Elle est utilisée comme technique analytique de routine et permet de détecter les épidémies dès leurs premiers stades, pour quelques euros par dosage. (Reproduit d'après Fabre** *et al.* **2012, avec autorisation.)** 

### *Legionella pneumophila* ST1/pulsotype Paris et technique LP-SPOL

*Legionella pneumophila* est une bactérie pathogène intracellulaire Gram-négative facultative qui a été identifiée comme étant l'agent infectieux de la maladie des légionnaires ou légionellose en 1977. Plusieurs espèces du genre *Legionella* peuvent provoquer la légionellose, mais *L. pneumophila* est responsable des principales épidémies de légionellose et de plus de ~90 % de l'ensemble des cas cliniques identifiés. Le sérogroupe 1 de *L. pneumophila* est à lui seul responsable de ~85 % de ces cas. Il s'agit d'un organisme relativement répandu dans les milieux aquatiques, qu'il s'agisse des circuits d'eau naturels ou artificiels. Son pouvoir pathogène est lié à des infections pulmonaires, principalement la pneumonie aiguë, qui peuvent être fatales dans un nombre relativement élevé de cas (29 décès sur 182 cas lors de la première épidémie signalée).

La technique de référence pour l'épidémiologie moléculaire de *L. pneumophila* est l'analyse par enzymes de restriction et électrophorèse en champ pulsé (PFGE, *Pulse-Field Gel Electrophoresis*). Bien que lourde, cette technique demeure une référence, et ce, malgré la mise au point du typage séquentiel (SBT, *Sequence-Based Typing*), du typage par anticorps monoclonaux et, plus récemment, de l'analyse multilocus du nombre variable de répétitions en tandem (MLVA), déjà citée plus haut. Ces méthodes présentent toutefois des limites en matière d'épidémiologie moléculaire : elles ne présentent pas de pouvoir discriminant pour certaines souches et se révèlent lentes et fastidieuses.

Dans une étude précédente, Ginevra *et al.* ont démontré que, dans certains cas, des souches indifférenciables par l'une ou l'autre des méthodes STB et PFGE, notamment au sein de *L. pneumophila* ST1/pulsotype Paris, pouvaient être étudiées de manière plus efficace avec la technique CRISPR, et ils ont mis au point une méthode de spoligotypage sur membrane. L'objectif de notre récente collaboration avec le Centre national de référence des légionelles était de transférer la technique de spoligotypage de la membrane précédemment mise au point vers un format « microbilles ». La DR de *Legionella* est une répétition de 37 pb de séquence suivante : 5'-CCAATAATCCCTCATCTAAAAATCCAACCACTGAAAC-3'. Nous avons récemment transféré la technique membranaire sur des microbilles, sur les appareils Luminex 200® et MagPix®, et envisageons de lancer une étude multicentrique internationale. Cette méthode semble prometteuse pour dépister certains clones de *L. pneumophila* (Gomgnimbou *et al.* 2014).

### Des méthodes de diagnostic et de surveillance intégrées encore plus perfectionnées peuvent être mises au point

En 2009-2010, notre équipe est devenue site pilote, en France, pour l'essai d'une nouvelle technologie d'imagerie par fluorescence (MagPix®) qui met fin à la plupart des systèmes de microfluidique ainsi qu'à la technologie laser utilisée en cytométrie de flux. Cette technologie utilise un aimant qui attire des billes magnétiques étalées sur une surface, une technologie mettant aussi des LED à la place des lasers, et une caméra CCD à la place des photomultiplicateurs. Le dispositif est miniaturisé et portable, de paillasse ou de terrain, puisqu'il ne nécessite pa de régulation stricte de la température ambiante. Il supporte un format de dosage à 50 paramètres maximum « *50-plex* », soit réduit de moitié par rapport au format du Luminex 200 (100 paramètres) et avec un temps de lecture par échantillon légèrement plus long. Cette plate-forme plus robuste facilite son implémentation dans des milieux non strictement dédiés à la recherche, en particulier en milieu hospitalier ou laboratoire d'analyses médicales. En collaboration avec d'autres équipes (le *Royal Tropical Institute* ou KIT à Amsterdam) et grâce à l'expertise de nos membres en interne, nous avons conçu des dosages plus complexes qui utilisent des SNP et le typage par délétion pour fonctionner sur les plate-formes MagPix et Luminex. Nous avons également développé plusieurs stratégies de biologie moléculaire pour optimiser ces méthodes multiplexés. Une première approche qui permet de faciliter le multiplexage des PCR consiste à utiliser le principe de l'amplification multiplex de sonde nucléique dépendant des ligatures (MLPA, *Multiple Ligation-dependent Probe Amplification*). La MLPA fonctionne très bien en génétique humaine ; elle a donc été utilisée pour concevoir un dosage fonctionnant sur l'appareil MagPix® capable d'identifier simultanément (i) les espèces du MTBC (MTBC contre mycobactéries non tuberculeuses), (ii) les génotypes de résistance aux médicaments et (iii) les génotypes au niveau de la sous-espèce, voire du clade, sur la base des caractéristiques des SNP et des signatures de délétion (Bergval *et al.* 2012). Une seconde solution, pour réaliser ce type de dosages, consiste à utiliser le principe des oligonucléotides à double amorçage (DPO, *Dual-Priming Oligonucleotides*) pour réaliser simultanément (i) des spoligotypages et obtenir un profil de sensibilité génétique à la rifampine sur les mutations de pharmacorésistance les plus fréquentes, ou pour réaliser simultanément (ii) des spoligotypages et obtenir un profil de

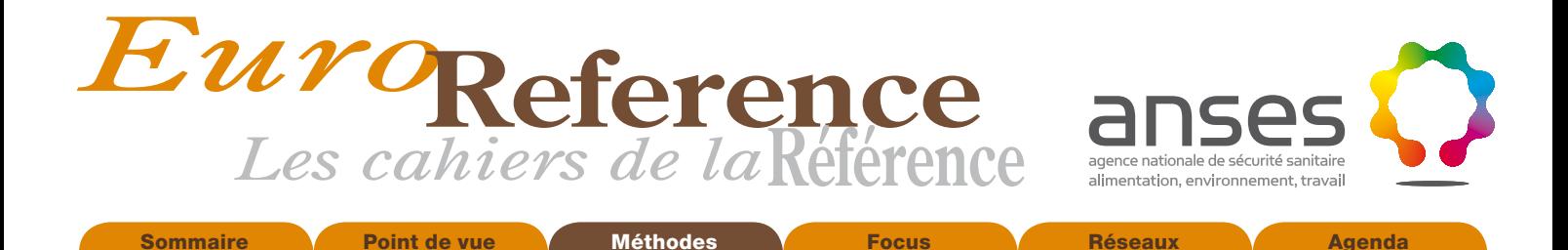

Méthodes

sensibilité génétique à la rifampine et à l'isoniazide sur les mutations les plus fréquentes, avec 90 % de sensibilité et 100 % de spécificité (Gomgnimbou *et al.* 2012, 2013). La première méthode utilise une évaluation directe sur les positions 516, 526 et 531 du point chaud de résistance à la rifampicine de 81 pb du gène rpoB et une évaluation indirecte sur les autres positions du point chaud à l'aide de sondes moléculaires « flottantes ». La seconde méthode ajoute la détection des mutations de la position 315 du gène *katG* et des positions -*7* et *-15* du gène *inhA*, qui sont toutes responsables de la résistance à l'isoniazide. Ce dosage permet donc de détecter et surveiller simultanément la transmission de bacilles tuberculeux multirésistants. Ce dernier dosage (TB SPRINT) fait actuellement l'objet d'une évaluation directe sur des échantillons biologiques. La diffusion d'un tel dosage, dans des laboratoires de référence dont le personnel aura été correctement formé, permettra également de modifier la façon dont les études de résistance aux médicaments antituberculeux sont régulièrement réalisées dans les pays en développement où la prévalence de la TB est élevée, et avec une plus grande efficacité et à plus faible coût.

### Perspectives du typage CRISPR pour de nouveaux modèles ou de nouvelles technologies

Le spoligotypage pourrait se généraliser rapidement à de nombreux pathogènes, car la description des régions CRISPR polymorphes devient de plus en plus courante et concerne un nombre croissant d'agents infectieux tels que *Corynebacterium diphteriae*, les lactobacilles ou les streptocoques, ou encore des pathogènes de plantes. Le spoligotypage est largement reconnu comme une technique très utile en épidémiologie moléculaire du MTBC. Il a permis de découvrir et d'approfondir nos connaissances de la diversité génétique et phylogéographique mondiale de la population de *M. tuberculosis*. Associée aux mutations des gènes de résistance aux médicaments, le spoligotypage constitue aujourd'hui une technique de laboratoire unique, pour la surveillance de la propagation de la TB MDR, plus facile à réaliser que le séquençage du génome entier et le séquençage de nouvelle génération (WGS/NGS, *Whole-Genome Sequencing/Next-Generation Sequencing*), et en complémentarité de la technique MLVA. La possibilité de réaliser le spoligotypage sur des cytomètres en flux ou sur des appareils d'imagerie par fluorescence présente un certain nombre d'avantages. Ces systèmes à microbilles sont à haut débit et permettent donc un flux plus rapide de résultats, une meilleure standardisation des dosages, une grande facilité de conception et de mise en œuvre de ces techniques, et pour lesquelles de nouvelles adaptations pour des applications locales sont faciles à mettre en place. Ces systèmes sont économiques et adaptés à une utilisation dans des analyses de routine ou pour la surveillance et le contrôle des maladies infectieuses. De tels systèmes de typage capables de détecter des variations dans la composition en CRISPR dépendent du taux de remplacement et/ou d'acquisition des espaceurs, processus fortement dépendant de l'exposition aux phages, et donc, des conditions environnementales.

Il est trop tôt pour dire si les méthodes fondées sur les CRISPR seront ou non acceptées à grande échelle, à l'heure où le WGS/NGS et la spectrométrie de masse ont tendance à avoir la préférence des microbiologistes, tant dans les laboratoires cliniques que dans les laboratoires de santé publique. Il est certain que le prix *par échantillon*, la possibilité de disposer de plates-formes technologiques entièrement automatisées et la convivialité des logiciels de traitement des données et de gestion des résultats vont jouer un rôle clé dans la réussite ou l'échec des méthodes fondées sur les CRISPR. Il est néanmoins assez peu probable que des dosages de niche, même ayant bénéficié d'un contrôle qualité, et qui ne doivent être réalisés qu'une ou deux fois par an et dans certaines situations très spécifiques sur ces appareils, débouchent sur des marchés importants, à moins qu'un écosystème adapté, constitué de nombreuses techniques multiplexées soit spécialement mis au point. Au sein de l'équipe IGEPE et des services de génotypage « Beads4Med », nous nous sommes fixés pour mission et pour cap d'assister les laboratoires de santé publique en élargissant progressivement notre palette d'activités et de services, par un développement constant, collaboratif, réaliste, mais ambitieux, de notre offre de produits et de services pour les questions de santé publique à l'échelle européenne et mondiale.

### **Remerciements**

Nous remercions le Centre national de la recherche scientifique (CNRS), l'université Paris-Sud, la fondation Mérieux et la Région Île-de-France pour leur soutien financier, ainsi que l'entreprise Luminex BV (M.F. Topin et M.J. van Gils) pour son assistance technique. Ce travail a également nécessité la collaboration scientifique de plusieurs équipes de recherche, parmi lesquelles nous remercions particulièrement : les Docteurs F.X. Weill et S. Le Hello (Institut Pasteur, Paris), les Docteurs C. Ginevra et S. Jarraud (Centre national de référence des salmonelles, Lyon) et les Docteurs M.L. Boschiroli et A. Brisabois (Anses, Maisons-Alfort, France). Nous adressons également nos remerciements à tous nos partenaires, clients et collaborateurs internationaux pour leur confiance.

### *Bibliographie*

Bergval I, Sengstake S, Brankova N, Levterova V, Abadia E, Tadumaze N, Bablishvili N, Akhalaia M, Tuin K, Schuitema A, Panaiotov S, Bachiyska E, Kantardjiev T, de Zwaan R, Schurch A, van Soolingen D, van't Hoog A, Cobelens F, Aspindzelashvili R, Sola C, Klatser P, Anthony R. 2012. Combined Species Identification, Genotyping, and Drug Resistance Detection of *Mycobacterium tuberculosis* Cultures by MLPA on a Bead-Based Array. *PLoS One*, 7:e43240.

Cowan LS, Diem L, Brake MC, Crawford JT. 2004. Transfer of a *Mycobacterium tuberculosis* genotyping method, Spoligotyping, from a reverse line-blot hybridization, membrane-based assay to the Luminex multianalyte profiling system. *J Clin Microbiol*, 42:474-477.

Dunbar SA. 2006. Applications of Luminex xMAP technology for rapid, high-throughput multiplexed nucleic acid detection. *Clin Chim Acta*, 363:71-82.

Fabre L, Zhang J, Guigon G, Le Hello S, Guibert V, Accou-Demartin M, de Romans S, Lim C, Roux C, Passet V, Diancourt L, Guibourdenche M, Issenhuth-Jeanjean S, Achtman M, Brisse S, Sola C, Weill FX. 2012. CRISPR Typing and Subtyping for Improved Laboratory Surveillance of *Salmonella* Infections. PLoS One, 7:e36995.

Ginevra C, Jacotin N, Diancourt L, Guigon G, Arquilliere R, Meugnier H, Descours G, Vandenesch F, Etienne J, Lina G,

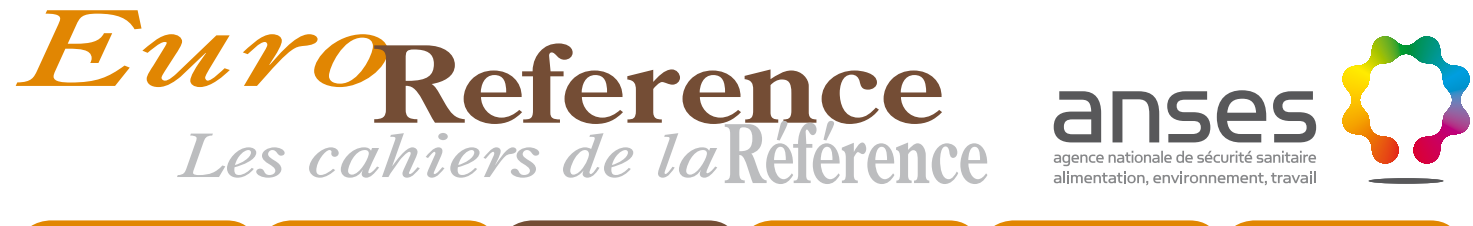

Sommaire **Reference Constants de La Constantine de la Constantine de la Constantine de la Constantine de la Const** 

### Méthodes г

Caro V, Jarraud S. 2012. *Legionella pneumophila* sequence type 1/Paris pulsotype subtyping by spoligotyping. *J Clin Microbiol*, 50:696-701.

Gomgnimbou MK, Abadia E, Zhang J, Refregier G, Panaiotov S, Bachiyska E, Sola C. 2012. "Spoligoriftyping" a DPO-based direct-hybridization assay for TB control on a multianalyte microbead-based hybridization system. *J Clin Microbiol*, 50:3172-3179.

Gomgnimbou MK, Hernandez-Neuta I, Panaiotov S, Bachiyska E, Palomino JC, Martin A, Del Portillo P, Refrégier G, Sola C. 2013. "TB-SPRINT: TUBERCULOSIS-SPOLIGO-RIFAMPIN-ISONIAZID TYPING"; an All-in-One assay technique for surveillance and control of multi-drug resistant tuberculosis on Luminex® devices. *J Clin Microbiol*, 51:3527-3534.

Gomgnimbou MK, Ginevra C, Peron-Cane C, Versapuech M, Refrégier G, Jacotin N, Sola C, Jarraud S. 2014. Validation of a microbead-based format for spoligotyping of Legionella pneumophila *J Clin Microbiol*. Apr 23. [Epub ahead of print].

Ishino Y, Shinagawa H, Makino K, Amemura M, Nakata A. 1987. Nucleotide sequence of the iap gene, responsible for alkaline phosphatase isozyme conversion in *Escherichia coli*, and identification of the gene product. *J Bacteriol*, 169:5429-5433. Jansen R, van Embden JD, Gaastra W, Schouls LM. 2002. Identification of a novel family of sequence repeats among prokaryotes. *Genomics*, 6:23-33.

Kamerbeek J, Schouls L, Kolk A, van Agterveld M, van Soolingen D, Kuijper S, Bunschoten A, Molhuizen H, Shaw R, Goyal M, van Embden J. 1997. Simultaneous detection and strain differentiation of *Mycobacterium tuberculosis* for diagnosis and epidemiology. *J Clin Microbiol*, 35:907-914.

Zhang J, Abadia E, Refregier G, Tafaj S, Boschiroli ML, Guillard B, Andremont A, Ruimy R, Sola C. 2010. *Mycobacterium tuberculosis* complex CRISPR genotyping: improving efficiency, throughput and discriminative power of 'spoligotyping' with new spacers and a microbead-based hybridization assay. *J Med Microbiol*, 59:285-294.

Zhang J, Heng S, Le Moullec S, Refregier G, Gicquel B, Sola C, Guillard B. 2011. A first assessment of the genetic diversity of *Mycobacterium tuberculosis* complex in Cambodia. *BMC Infect Dis*, 11:42.

<span id="page-11-0"></span>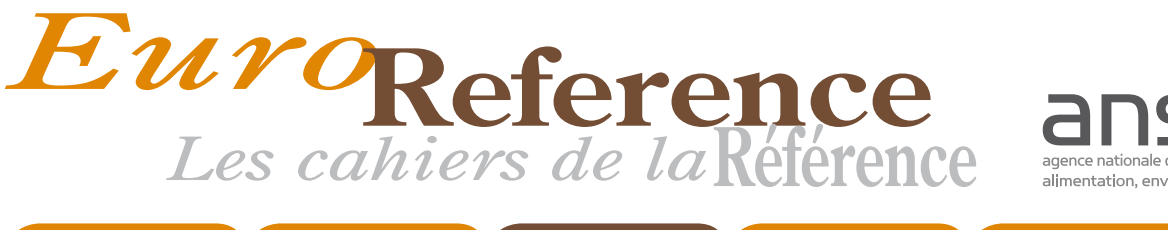

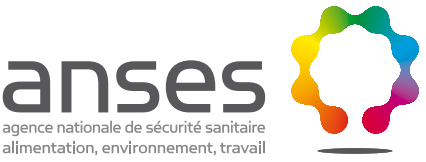

Sommaire **Point de vue Méthodes Care Books de Constantineurs** Agenda

# Méthodes

# Illustration vidéo de la méthode de digestion artificielle pour la<br>détection des larves de *Trichinella* dans les viandes.

Pauline Macé' (pauline.mace@anses.fr) ; Bruno Allouche<sup>2</sup> ; Aurélie Chevillot-Grasset' ; Aurélie Heckmann' ; Bruno Polack' ; Sandrine Lacour'; Pascal Boireau<sup>1</sup>; Isabelle Vallée<sup>1</sup>.

1. UMR BIPAR Anses – Enva – Upec ; Anses, Laboratoire de santé animale de Maisons-Alfort, laboratoire national de référence « Parasites transmis par les aliments »,Maisons-Alfort, France

2. Ecole nationale vétérinaire d'Alfort, France

**Mots-clés :** *Trichinella***, parasite, zoonose, méthode d'analyse, digestion artificielle.**

### Introduction

**Méthodes**<br> **Constration vidéo de la méthode de digestion artificielle pour la<br>
Paich de la méthode de digestion artificielle pour la<br>
Paich de la méthode artificielle.<br>
Pausa Boireuvi (automenace Canses, fi); Bruno Allouc** Il est estimé qu'environ 60% des maladies humaines émergentes et ré-émergentes sont des zoonoses<sup>1</sup> ; c'est-à-dire des maladies que l'animal est susceptible de transmettre à l'Homme et réciproquement. Des moyens de prévention efficaces, des contrôles fiables et une surveillance accrue des maladies zoonotiques constituent des éléments essentiels étant donné la vaste distribution des espèces animales affectées<sup>2,3</sup>. Parmi les zoonoses, la trichinellose constitue un des problèmes majeurs de santé publique au niveau mondial étant donné qu'il n'existe aucun traitement curatif de la maladie. L'efficacité du système de détection des carcasses positives avant consommation est donc cruciale.

### La trichinellose

La trichinellose est une zoonose cosmopolite provoquée par la consommation de viande crue ou insuffisamment cuite infestée par des larves musculaires de *Trichinella* spp. Cet agent pathogène est un nématode (ver rond) parasite dont le stade infectieux est localisé dans les cellules musculaires striées de l'hôte (**figure 1**). *Trichinella* peut infester tous les

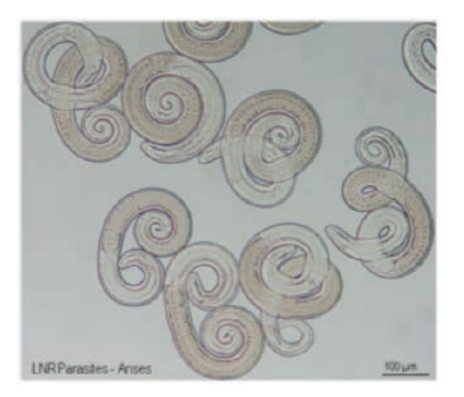

### **http://vimeo.com/user16014309/methodetrichinella « Illustration d'une méthode de détection de** *Trichinella* **dans les viandes»**

« Mise en œuvre et points critiques d'une méthode de détection des larves de *Trichinella* dans les viandes : Digestion artificielle et examen microscopique (méthode de référence selon le règlement CE 2075/2005 du 05 décembre 2005)."

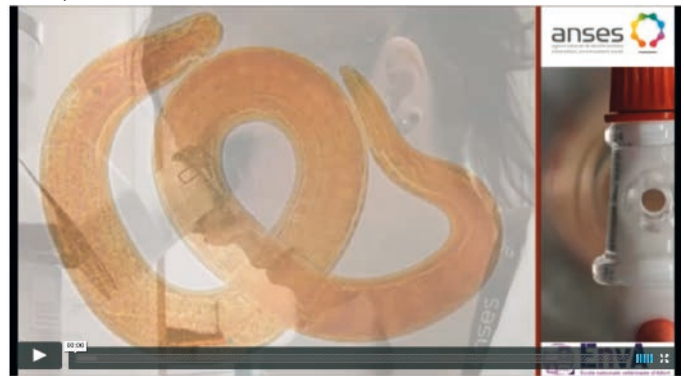

mammifères monogastriques (notamment le porc, le sanglier et le cheval) ainsi que certains oiseaux rapaces ou détritivores et des reptiles. Au niveau mondial, le nombre de personnes contaminées par *Trichinella* est estimé à 11 millions<sup>4</sup> et chaque année, le nombre de nouvelles infections serait proche de 10 0005 .

La trichinellose est asymptomatique chez les animaux, mais chez l'Homme elle se caractérise par une pathologie douloureuse (diarrhée, fièvre, œdème du visage, douleurs musculaires et signes nerveux) pour laquelle il n'existe pas de traitement curatif efficace. La contamination par *Trichinella* peut ainsi **Figure 1 : larves musculaires de** *Trichinella spiralis* conduire à des séquelles parfois irréversibles et peut être létale

7. Pozio, E., 2001, New patterns of Trichinella infection. Vet Parasitol 98, 133-148.

 <sup>1.</sup> Cutler SJ, Fooks AR, van der Poel WH. 2010, Public health threat of new, reemerging, and neglected zoonoses in the industrialized world. Emerg Infect Dis, 16,1-7

<sup>2.</sup> Merianos, A., 2007, Surveillance and response to disease emergence. Curr Top Microbiol Immunol 315, 477-509.

<sup>3.</sup> Murphy, F.A., 2008, Emerging zoonoses: the challenge for public health and biodefense. Prev Vet Med 86, 216-223.

<sup>4.</sup> Dupouy-Camet, J., 2000, Trichinellosis: a worldwide zoonosis. Vet Parasitol 93, 191–200.

<sup>5.</sup> Dorny P, Praet N, Deckers N, Gabriel S. 2009, Emerging food-borne parasites. Vet Parasitol, 163, 196-206.

<sup>6.</sup> Soulé, C., Dupouy-Camet, J., 1991, Conséquences physiopathologiques et immunologiques de l'infestation par Trichinella. In: « La trichinellose: une zoonose en évolution » (ed) Office International des Epizooties, 18.

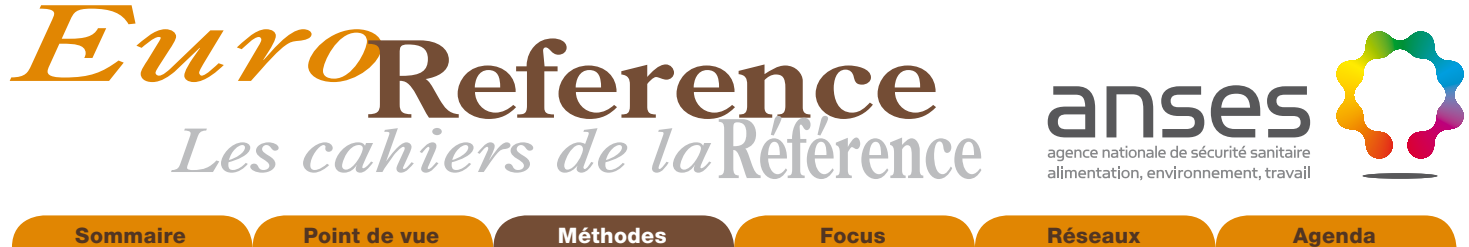

# Méthodes

*Trichinella* dans les carcasses avant consommation constitue une mesure réglementaire de prophylaxie collective de choix. En France, ces analyses sont réalisées sur les carcasses des espèces sensibles à l'infection par *Trichinella* (porcs, sangliers et chevaux) par des laboratoires officiels agréés par le Ministère chargé de l'Agriculture.

### La méthode de détection dans les viandes

**Example 12 de la conservación de la conservación de la conservación de la conservación de la conservación de la conservación espèces sensibles à l'infection par** *Trichinella* **(porcs, sangliers chargé de l'Agriculture.<br>
<b>L** La méthode de référence en vigueur à la date de mise en ligne de la présente vidéo (juin 2014) est la digestion artificielle d'échantillons de muscle préalablement broyés. Cette méthode est décrite dans le règlement CE 2075/2005 du 05 décembre 2005 (Annexe I, Chapitre I), modifié par le règlement CE 1245/2007 du 24 octobre 2007 et consiste à digérer artificiellement les prélèvements musculaires afin de libérer puis détecter par examen microscopique les éventuelles larves présentes. Bien que le principe de l'analyse soit simple, sa mise en œuvre entièrement manuelle et non automatisable en fait une méthode dont la performance repose essentiellement sur l'expertise technique de l'analyste. De plus, il n'est pas possible d'inclure de témoins internes positifs et négatifs ; maintenir un haut niveau d'expertise technique des analystes, notamment via la maîtrise des points critiques de la méthode, est donc fondamental afin d'assurer la qualité des résultats obtenus.

### Un nouvel outil pour compléter la formation les acteurs du dépistage de la Trichinellose

Dans ce contexte, le laboratoire national de référence « Parasites transmis par les aliments », situé à l'Anses (Laboratoire de santé animale de Maisons-Alfort), a réalisé une vidéo présentant la mise en œuvre technique de la méthode de digestion artificielle ainsi qu'une sensibilisation aux points critiques. Cette vidéo peut notamment être utilisée comme un des outils destinés aux formations techniques initiale et continue des analystes mettant en œuvre la méthode de digestion artificielle.

### *Avertissements :*

*1. Cette vidéo n'est qu'une illustration de la manière de mettre en œuvre la recherche de larves musculaires de Trichinella par digestion artificielle selon la méthode de référence décrite dans le règlement CE 2075/2005 (Annexe I, Chapitre I) du 05 décembre 2005 (Annexe I, Chapitre I), modifiée par le règlement CE 1245/2007 du 24 octobre 2007. Cette vidéo ne revêt aucune valeur législative ou règlementaire ; les laboratoires doivent se reporter à la règlementation en vigueur pour obtenir le texte de la méthode à appliquer. En aucun cas l'Anses ne saurait être tenue pour responsable des dommages de tous ordres résultant pour un laboratoire de la réalisation d'analyses suivant la méthode décrite dans la présente vidéo, notamment si, ce faisant, le laboratoire venait à s'écarter des règles en vigueur à la date de l'analyse.*

*2. La présente vidéo est la propriété de l'Anses. Elle est protégée par les conventions internationales en vigueur relatives à la propriété littéraire et artistique, ainsi que par les dispositions d'ordre législatif et réglementaire en vigueur en France. Sa réutilisation est soumise au respect des règles définies dans la rubrique « mentions légales » du site Internet de l'Anses.*

<span id="page-13-0"></span>![](_page_13_Picture_0.jpeg)

# Focus

# Guide méthodologique pour la mise en œuvre d'un procédé de<br>désinfection des surfaces par voie aérienne appliqué aux zones confinées

P. Maris (pierre.maris@anses.fr), S. Allix, S. Etienne, B. Garin Bastuji, B. Gassilloud, G. Lecarrou, N. Madani, P. Marianneau, E. Monchâtre-Leroy, F. Rizzo, E. Rousset, K. Sidi-Boumedine et S. Zini. Anses, Maisons-Alfort, France

### Introduction

Les laboratoires de microbiologie sont aujourd'hui soumis à de fortes contraintes de sécurité visant à protéger les travailleurs, le public et l'environnement. En particulier, les préoccupations de santé publique liées à la toxicité du formaldéhyde, utilisé comme agent de désinfection des surfaces par voie aérienne (DSVA), ont conduit à développer des procédés alternatifs dont l'utilisation et l'efficacité ne sont pas toujours bien maîtrisées. La connaissance des principes de base de la DSVA et l'expérience croisée des utilisateurs sont d'une importance cruciale pour le maintien de la sécurité biologique dans les laboratoires. Aussi, le Comité de maîtrise des risques biologique en laboratoire (CMRBL) de l'Anses a souhaité rassembler dans un guide les d'informations disponibles en la matière et pouvant éclairer l'utilisateur quant à son choix du procédé de DSVA. Il est à noter que les techniques de désinfection abordées dans ce guide concernent exclusivement les procédés de diffusion automatique de dispersas non dirigés, hors présence humaine. Ce guide rappelle les grands principes d'utilisation de la DSVA et présente les principaux textes réglementaires et les normes en vigueur qui s'y rapportent et propose aux utilisateurs des conseils pratiques pour la mise en œuvre de la DSVA. Ethe méthodologique pour la mise en œuvre d'un procédé de<br>
désinfréction des surfaces par voie aérienne appliqué aux zones<br>
Leroy, F. Rizzo, E. Roussel, K. Sidi-Boumedine et S. Zini. Anses, Maisons-Alfort, France<br>
Leroy, F

### Généralités sur les procédés de désinfection des surfaces par voie aérienne

Au regard des objectifs de ce guide, on peut définir la DSVA comme «une opération au résultat momentané permettant de réduire à un niveau acceptable la contamination de milieux ou de surfaces inertes par des micro-organismes, en fonction des objectifs fixés par l'évaluation des risques ».

Cette opération est réalisée au moyen d'un procédé automatique, dont les principes actifs sont des agents chimiques présents sous forme gazeuse ou de dispersa. Elle est destinée à la désinfection des surfaces au sein d'un volume donné, quelle que soit l'orientation de ces dernières. En raison de la toxicité des produits de désinfection utilisés, ce type de procédé est essentiellement mis en œuvre dans un laboratoire, strictement hors présence humaine. Cette opération, indispensable, notamment dans le cadre du fonctionnement des laboratoires de sécurité biologique de niveau 3 (NSB3), se justifie en préalable à la maintenance périodique des locaux, mais aussi avant le déplacement d'un appareil hors zone de confinement, avant l'entretien *in situ* d'un appareil ou d'un système contaminé ou après une dissémination accidentelle de matières infectieuses.

### La réglementation européenne

Les produits utilisés pour la DSVA sont définis comme des produits « biocides » au sens de la directive européenne Biocides 98/8/CE. L'Union européenne a établi un cadre réglementaire relatif à la mise sur le marché des produits biocides afin d'assurer un haut niveau de protection pour l'Homme, l'animal

et l'environnement. Depuis le 1<sup>er</sup> septembre 2013, la mise en œuvre de cette directive est soumise au règlement européen n°528/2012 du 22 mai 2012, lequel comprend deux étapes :

- une évaluation des substances actives biocides, aboutissant ou non à leur inscription sur une liste positive européenne ;
- une évaluation des produits qui contiennent la (les) substance active (s), en vue de l'obtention d'une autorisation de mise sur le marché (AMM), nationale ou européenne, répondant à des exigences communes au niveau européen.

Parmi les 22 types de produits (TP) couverts par le règlement européen, les produits biocides utilisés pour la DSVA relèvent, dans le champ d'application visé par ce règlement, de la catégorie TP2. La mise en œuvre complète de cette réglementation suppose une période transitoire qui oblige actuellement les fabricants à déclarer leurs produits et procédés auprès du ministère en charge de l'écologie.

### La réglementation française

La directive Biocides précitée a été transposée en droit français dans les articles R 522-1 à 522-47 du Code de l'environnement. De plus, l'arrêté du 19 mai 2004 définit les conditions relatives au contrôle de la mise sur le marché des substances actives biocides et à l'autorisation de mise sur le marché des produits biocides. Le rôle de surveillance du marché des procédés de DSVA a été confié à l'Agence nationale de sécurité des médicaments et des produits de santé (ANSM), dans le respect de l'article L.3114-1 du Code de la santé publique (CSP) qui stipule que : «lorsqu'elle est nécessaire en raison, soit du caractère transmissible des infections des personnes hébergées, soignées ou transportées, soit des facteurs de risque d'acquisition des infections par les personnes admises dans ces locaux ou transportées dans ces véhicules, il doit être procédé à la désinfection par des produits biocides : 1) des locaux ayant reçu ou hébergé des malades et de ceux où sont donnés des soins médicaux, paramédicaux ou vétérinaires ; 2) des véhicules de transport sanitaire ou de transport de corps ; 3) des locaux et véhicules exposés aux micro-organismes et toxines mentionnés à l'article L.5139-1 du Code de la santé publique (Arrêté du 30 avril 2012 fixant la liste des microorganismes et toxines).».

Depuis 2007, le gouvernement français publie régulièrement des arrêtés amenant à interdire des substances biocides, sachant que lorsque l'on parle d'interdictions, celles-ci doivent être liées à un TP donné, avec pour conséquences le retrait par les fournisseurs de ces produits pour un usage déterminé. De fait, pour les procédés DSVA qui sont du ressort de la surveillance du marché par l'ANSM, ces interdictions ne concernent aujourd'hui que le secteur hospitalier. Au delà, l'utilisateur devra faire le choix de produits et procédés qui sont sur le marché en fonction des spécificités et des contraintes du ou des laboratoires pour lequel ils sont destinés.

![](_page_14_Picture_0.jpeg)

![](_page_14_Picture_1.jpeg)

### $\overline{\mathbf{\Psi}}$ Focus

### Les normes européennes et françaises

Au regard des revendications déclarées par les fabricants, chaque produit recevant une AMM doit répondre, en termes d'efficacité, aux exigences décrites dans toutes ou partie des normes suivantes, en prenant en compte, le cas échéant, des exigences additionnelles selon leurs spécificités. A titre d'exemple citons les normes :

- NF EN 14348 pour une activité mycobactéricide ;
- NF EN 14476 et NF EN 14675 pour une activité virucide ;
- EN 1650, EN 1657 pour une activité fongicide ;
- EN 1276, EN 1656 pour une activité bactéricide ;

Il est à noter que cette liste n'est pas exhaustive et est en perpétuelle évolution. La consultation du site Internet de l'Afnor permet d'avoir une information actualisée. Pour les procédés de DSVA sur lesquels ce guide est focalisé, la norme française NF T 72-281 (2009) propose une méthode de détermination des activités bactéricide, fongicide, levuricide et sporicide, des procédés DSVA. Elle s'applique aux procédés automatiques et manuels, non pressurisés (type spray) ou pressurisés (limités à 10 bars). Début 2011, cette méthode a été proposée au niveau Européen () et des discussions sont en cours pour une future normalisation européenne par le comité européen de standardisation (CEN/TC 216 : "Methods of airborne disinfection of surfaces – Determination of bactericidal, fungicidal, yeasticidal, sporicidal and virucidal activity"). Dans le cadre de la révision prochaine de la norme française NF T 72-281, un chapitre sur la détermination de l'activité virucide sera intégré.

### Focus sur l'utilisation en DSVA du formaldéhyde et de ses dérivés au regard de la réglementation

Les dispositions du décret n° 2001-97 du 1<sup>er</sup> février 2001 établissant les règles particulières de prévention des risques cancérogènes, mutagènes ou toxiques pour la reproduction (CMR) et modifiant le Code du travail, s'appliquent pour le formaldéhyde et toute préparation qui en contient plus de 0,1%. L'arrêté du 13 juillet 2006 (modifiant l'arrêté du 5 janvier 1993 fixant la liste des substances, préparations et procédés cancérogènes au sens du deuxième alinéa de l'article R.231- 56 du Code du travail) inclut le formaldéhyde. Bien que le formaldéhyde reste autorisé dans le cadre du TP2, cette position française, et peut-être future position européenne, a relancé les travaux sur la recherche d'alternatives au formaldéhyde. En effet, le formaldéhyde est classé cancérigène de groupe 1 par le Centre international de recherche sur le cancer (CIRC) et classé cancérogène de catégorie 3 avec la phrase de risque R40 (« effet cancérogène suspecté : preuves insuffisantes ») dans la classification européenne.

### Principes de la désinfection des surfaces par voie aérienne

La DSVA consiste à appliquer un produit biocide sur des surfaces, en utilisant l'air comme vecteur de diffusion. L'objectif de cette méthode est de désinfecter les surfaces (matériels, murs, sols) par l'émission dans l'atmosphère d'un produit biocide au moyen d'un appareil de dispersion automatisé. Il est important de souligner que ce procédé ne s'applique qu'à la désinfection des surfaces et en aucun cas ne peut s'appliquer à la désinfection directe de l'air. L'appareil doit diffuser le produit biocide de façon à ce que celui-ci entre en contact avec l'ensemble des surfaces du local à désinfecter. Au moins trois types d'appareils de dispersion sont actuellement disponibles

sur le marché et sont fondés sur les procédés de :

- nébulisation : la taille des gouttelettes est inférieure à 5 µm ;
- pulvérisation : la taille des gouttelettes varie de 10 à 50 µm ;
- évaporation flash : le produit biocide (exemple du peroxyde d'hydrogène) chauffé passe à l'état vapeur et est entraîné par un courant d'air dans le local à désinfecter.

Le niveau d'efficacité des produits biocides sera fonction du procédé de diffusion qui aura été choisi. En conséquence, l'évaluation de l'efficacité, de même que la validation au laboratoire d'un procédé, ne valent que pour un couple indissociable « appareil/produit ».

### La préparation du local

La préparation du local à désinfecter est une étape préliminaire importante à ne pas négliger. En effet, une préparation insuffisante du local peut conduire à des résultats de désinfection non conformes ou à une dégradation des équipements. Cette phase inclut :

- un nettoyage et un bio-nettoyage ;
- la protection des appareils sensibles ;
- l'ouverture des portes et des tiroirs des meubles ;
- l'installation du matériel de désinfection ;
- la vérification de son état de marche ;
- le paramétrage de la centrale de traitement de l'air (CTA) ;
- la vérification de l'étanchéité du local ;
- le positionnement des indicateurs biologiques (IB) et chimiques.

### Les différentes phases de la DSVA

Un cycle de DSVA peut se décomposer théoriquement en quatre phases successives qui peuvent être adaptées selon les besoins :

- la **phase de pré-conditionnement** pendant laquelle des conditions environnementales de température et d'hygrométrie dans le local à désinfecter sont obtenues à des fins d'efficacité optimale du traitement. Cette phase, optionnelle, est dépendante du procédé retenu ;
- la **phase de dispersion** du produit de désinfection par l'appareil dans le local à désinfecter ;
- la **phase de contact** entre le produit et les surfaces à désinfecter ;
- la **phase d'aération** destinée à l'élimination du produit de désinfection avant la réintroduction des opérateurs. Des contrôles d'ambiance peuvent être envisagés afin de mieux préciser le temps d'immobilisation du local à des fins de sécurité pour le personnel. Pour chaque produit les valeurs limites d'exposition (VLE) doivent être connues.

### Temps de dispersion, temps de contact et granulométrie des gouttelettes du produit de désinfection

Les temps de dispersion et de contact du produit biocide avec les surfaces à désinfecter sont des paramètres à considérer plus particulièrement :

- le temps de dispersion est le temps nécessaire pour atteindre la concentration cible du produit sur la surface à désinfecter, dans un volume donné ;
- le temps de contact du produit avec les surfaces à désinfecter est le temps nécessaire pour atteindre l'efficacité biocide attendue.

Les appareils automatiques diffusent les produits biocides soit sous forme d'un gaz, soit sous forme de microgouttelettes. Concernant la taille de ces dernières, il a pu être établi une

![](_page_15_Picture_0.jpeg)

 $\epsilon_{\text{\tiny{re2014}}}$  Cahier numéro 12 **Eté 2014 Cahier numéro** 

W

Sommaire **Reseaux Point de vue Méthodes VIII Focus Réseaux VIII Agenda** 

# Focus

relation avec leur temps de chute. L'exemple donné dans le **tableau 1** concerne un local au repos démontrant bien l'augmentation de la stabilité dans l'air au fur et à mesure de la diminution du diamètre de ces gouttelettes.

### **Tableau 1. Relation entre la taille des gouttelettes de biocide et leur temps de chute**

![](_page_15_Picture_402.jpeg)

Il est aussi important de retenir que la granulométrie des gouttelettes est dépendante de la viscosité des produits. Ainsi, pour un même procédé, deux produits de viscosité différente produiront des gouttelettes de granulométrie différente. Enfin, l'efficacité de la DSVA est dépendante de la stabilité dans l'air du produit biocide, lequel doit rester chimiquement stable pendant un temps suffisamment long pour conserver son pouvoir biocide. Un compromis doit être trouvé entre la stabilité chimique du produit pour obtenir une activité biocide optimale et sa dégradation post-désinfection rapide afin d'éviter sa rémanence sur les surfaces, à la fois dangereuse pour le

### **Tableau 2. Exemple de produits biocides utilisés pour la DSVA**

personnel et dommageable pour les installations. De fait il est important d'obtenir de la part du fournisseur du procédé (couple appareil/produit) des informations précises sur la granulométrie des gouttelettes, la vitesse de propulsion des gouttelettes dans l'air ou la distance maximale atteinte par ces gouttelettes en situation de fonctionnement normal dans un local au repos et le temps de stabilité chimique du produit.

### Compatibilité du produit de désinfection avec les matériaux

Dans un laboratoire, les installations, équipements et matériels sont constitués d'une grande diversité de matériaux. De plus, de nouveaux équipements peuvent être régulièrement introduits et de nouveaux aménagements peuvent être entrepris. Il est important de s'assurer que les surfaces à désinfecter sont compatibles avec le produit choisi. En conséquence, il est nécessaire d'obtenir auprès du fabricant les informations relatives à son pouvoir corrosif et sa compatibilité avec les surfaces cibles à désinfecter. En effet, parmi les produits disponibles, beaucoup ont un caractère très acide et/ou oxydant (**Tableau 2**). Compte tenu de ces caractéristiques, il faut être conscient du fait qu'une trop forte condensation favorise la corrosion de nombreux matériaux.

![](_page_15_Picture_403.jpeg)

![](_page_16_Picture_0.jpeg)

![](_page_16_Picture_1.jpeg)

 $\epsilon_{\text{\tiny{re2014}}}$  Cahier numéro 12

 $\overline{\mathbf{\Psi}}$ 

Sommaire **Point de vue Méthodes Focus Réseaux Agenda** 

# Focus

### L'habilitation du personnel et la maintenance du procédé de désinfection

Il est nécessaire d'habiliter les opérateurs du laboratoire à l'utilisation, l'entretien et les contrôles du procédé de désinfection. Concernant le procédé, il est important, avant sa mise en place, d'obtenir des informations précises sur sa maintenance, son entretien et les contrôles appropriés. Sur certains types de matériel complexe, la mise en place d'un contrat d'entretien peut s'avérer nécessaire.

### Critères pour la sélection d'un procédé de DSVA

L'objectif à atteindre *in fine* lors du choix d'un procédé de DSVA est l'obtention d'une efficacité microbicide sur les souches utilisées dans le laboratoire. L'évaluation de l'efficacité microbicide du couple appareil/produit doit se faire dans les conditions d'utilisation définies par le fabricant. Cette efficacité vis-à-vis des cibles connues manipulées dans le laboratoire est mesurable grâce aux indicateurs biologiques retenus comme représentatifs, en terme de résistance des micro-organismes manipulés par le laboratoire. Ces indicateurs biologiques permettront de valider le procédé de DSVA utilisé.

### Critères du couple appareil/produit

L'adéquation entre la puissance de diffusion du produit biocide par l'appareil et les volumes à traiter doit être appréciée. Les limites inférieures et supérieures de volume que peut traiter l'appareil doivent être précisées par le fournisseur. L'évaluation de l'efficacité microbicide doit se faire sur le couple appareil/ produit, dans les conditions d'utilisation revendiquées par le fabricant. C'est pourquoi il est important d'obtenir de la part du fabricant les rapports d'essais complets qui doivent être en cohérence avec les revendications et conditions d'application. Pour toutes modifications techniques sur l'appareil relevant de la responsabilité du fabricant (par exemple, changements de buse, de pompe, etc.) celui-ci devra fournir les rapports d'essais actualisés. En terme de performances, les réductions logarithmiques minimales attendues par les fabricants, selon la norme NF T 72-281 (2009) doivent être respectivement supérieures ou égales à :

- 5 log pour une activité bactéricide ;
- 4 log pour une activité fongicide ;
- 3 log pour une activité sporicide ;
- pour l'activité virucide, si nous reprenons les chutes de titres des autres normes européennes, elle est fixée à un minimum de 4.

En complément de ces niveaux d'exigences normatives, une réflexion devra être menée au sein de chaque laboratoire afin d'adapter ces niveaux de performances aux risques liés aux agents biologiques manipulés.

### Critères du laboratoire

La géométrie des locaux est plus ou moins complexe et les locaux plus ou moins cloisonnés. Par ailleurs, l'encombrement peut être très différent d'un local à l'autre, mais aussi dans le même local, d'une période à l'autre, d'une désinfection à l'autre. En conséquence, lors de la validation initiale des conditions d'application de la DSVA décrite au chapitre suivant, puis lors des opérations successives de désinfection, une revue des locaux et des équipements est recommandée afin d'apprécier les évolutions et en évaluer leurs éventuels impacts. Afin de favoriser le brassage de l'air pour une meilleure diffusion du produit de désinfection dans les zones les plus difficilement

accessibles, on peut avoir recours à des by-pass aérauliques de désinfection et/ou à des ventilateurs judicieusement positionnés dans les SDAT. Une vigilance particulière doit être portée sur le risque de diffusion hors du local à traiter, eu égard à la toxicité du produit biocide.

### Démarche de validation d'un procédé de DSVA

La DSVA doit faire l'objet de validations systématiques (qualifications biologiques) afin de s'assurer de l'efficacité du procédé. Celui-ci doit faire l'objet d'une validation initiale avant d'être utilisé en routine.

Il est important que les opérateurs et les personnes responsables de l'opération soient qualifiés pour l'application, la vérification et la décision de conformité de la DSVA. Chaque laboratoire ayant sa propre organisation et sa propre configuration, il est difficilement envisageable de standardiser cette phase. Seuls seront présentés ici les grands principes.

### Procédure de validation initiale

La validation initiale consiste à s'assurer que la DSVA est adaptée aux locaux et aux activités concernés et qu'elle répond aux exigences fixées. C'est un pré-requis à la mise en activité d'un laboratoire confiné. Elle est la garantie que, utilisé en routine, le procédé sera optimal. De ce fait, cette procédure doit être validée, documentée et formalisée. Tous les paramètres critiques (température, hygrométrie, temps, etc.) doivent être contrôlés et si possible enregistrés en continu tout au long de la DSVA. Toute évolution dans l'aménagement des locaux doit être appréciée afin, éventuellement, de reconsidérer la procédure de validation initiale. La phase de validation initiale comprend un plan détaillé du laboratoire confiné précisant :

- le choix des indicateurs biologiques (IB) ;
- le plan de positionnement des IB ;
- le plan de positionnement des indicateurs chimiques, si besoin et si disponible;
- le plan de positionnement des DSVA et des ventilateurs, si besoin.

### Choix des indicateurs biologiques

Le choix de l'IB est primordial car il constitue la preuve de l'efficacité microbicide du procédé mis en œuvre. Parmi les critères biologiques pour le choix de ces indicateurs, doivent être pris en compte :

- la nature des micro-organismes à tester qui serviront d'IB ; - la nature du support sur lequel ces micro-organismes tests sont déposés ;
- la présence éventuelle de matière interférente.

S'agissant du choix du micro-organisme, l'idéal serait de tester l'activité microbicide du couple appareil/produit sur les micro-organismes réellement utilisés dans le laboratoire. Cependant, certains micro-organismes ne peuvent être testés du fait de leur haut niveau de pathogénicité et/ou pour des raisons techniques (cas des virus par exemple). Dans ce cas, une revue bibliographique conduira à la sélection d'un modèle de microorganismes pertinent et représentatif. Il devra avoir un haut niveau de résistance permettant ainsi de couvrir un large éventail de microorganismes. Pour information, les fournisseurs recommandent classiquement d'utiliser *Geobacillus stearothermophilus* et *Bacillus atropheus* comme IB. Ces deux micro-organismes sont utilisés depuis longtemps pour tester les procédés de stérilisation par chaleur humide ou sèche. Cependant, l'utilisation d'IB commerciaux peut parfois

![](_page_17_Picture_1.jpeg)

 $\overline{\Psi}$ 

Sommaire **Point de vue Méthodes Focus Réseaux Agenda** 

# Focus

présenter quelques inconvénients :

- le mode de préparation des IB commerciaux (séchage sur support à partir de suspensions de spores mises dans des solutions aqueuses ou alcooliques) n'est pas toujours représentatif des micro-organismes cibles (tels que les virus) qui peuvent être inclus dans des milieux complexes (milieux de culture, excrétions, sécrétions biologiques, fèces, etc.) susceptibles d'interférer avec les produits désinfectants et d'en diminuer l'efficacité ;
- suivant l'opération de DSVA, la remise en culture des coupons portant ces IB peut entraîner du produit désinfectant susceptible d'inhiber la germination et ainsi la croissance des formes végétatives.

La solution retenue pourrait être alors de fabriquer ses propres indicateurs biologiques. S'agissant de l'activité virucide, il faudra tenir compte des limites inhérentes à certains d'entre eux (perte plus ou moins forte du titre viral au séchage, production d'un stock viral trop faible, absence de lignée cellulaire pour la production et le titrage du virus, etc.). Le choix des indicateurs biologiques, qu'ils soient commerciaux ou maison, doit aussi tenir compte de la nature du support des micro-organismes : le support recevant l'IB ne doit pas interférer avec le produit de désinfection. Usuellement, on utilise un support en acier inoxydable, ou des lames de verre ou de plexiglas. Le support ne doit pas non plus favoriser une trop grande adsorption du produit de désinfection, lequel sera susceptible d'inhiber la culture des IB. Enfin, le dernier paramètre à prendre en compte dans le choix de ces IB, qui permettront de valider l'efficacité du procédé de DSVA retenu, est la présence de matières interférentes. En effet, dans certains cas, comme pour les animaleries de gros animaux ou les salles d'autopsie, l'activité microbicide doit être testée en condition dite « de saleté ». En effet, il existe une interférence entre des désinfectants à forte réactivité chimique (oxydants, aldéhydes, peracides, ammonium quaternaires, etc.) et les milieux organiques divers pouvant contenir les micro-organismes. Pour cela, il est nécessaire de déposer les IB sur un support contenant un milieu organique représentatif des matières organiques (sécrétions, excrétions, fèces, sang, etc) intéressant l'opérateur. Usuellement le lait demi-écrémé au 1/20, l'albumine à 1% ou l'extrait de levure à 1% sont utilisés.

Une fois le choix de l'IB effectué, la validation de la DSVA se fera par calcul du facteur de réduction de la population microbienne. Cette réduction s'apprécie par comparaison à un IB non exposé au produit décontaminant. En cas d'utilisation d'IB déshydratés, il est à noter que lors du séchage des pertes de titres de 1 à 3 log ne sont pas rares. Les supports peuvent entraîner du produit qu'il faudra neutraliser afin d'éviter une inhibition de croissance des micro-organismes ou un effet toxique sur le système cellulaire. Dans ce dernier cas, une filtration sur gel pourrait être envisagée. Idéalement, il est souhaitable de réaliser

trois fois le processus pour s'assurer de la reproductibilité des résultats et des critères de conformités établis quant aux résultats des IB. Lorsque les résultats ne sont pas satisfaisants, une analyse doit être faite pour comprendre pourquoi des IB ne sont pas totalement inactivés. Les questions suivantes doivent être posées : est-ce lié à un défaut de performance du procédé ou de son application ? Est-ce lié à une différence dans la résistance des IB d'un lot à l'autre ?

### Le plan de positionnement des indicateurs biologiques

Celui-ci devra être établi en tenant compte du volume du local, de sa géométrie, de son encombrement, des PSM, des étuves et réfrigérateurs, des niveaux, de zones critiques particulières, etc. Il est recommandé de positionner ces indicateurs horizontalement et verticalement, de telle façon que le contact avec le biocide puisse se faire sur les 2 faces du coupon. Les indicateurs sont placés dans les endroits du laboratoire les plus difficilement accessibles au produit.

### Le plan de positionnement des indicateurs chimiques

Lorsqu'ils existent, des indicateurs chimiques permettant de détecter la présence du produit décontaminant doivent être utilisés et positionnés dans les endroits les moins accessibles afin de permettre la détection d'une hétérogénéité éventuelle dans le traitement décontaminant.

### Le plan de positionnement des appareils de DSVA et des ventilateurs si besoins

Ce plan de positionnement devra faire apparaître la liste des appareils utilisés (nom, numéros de série d'appareil) dans le but de les replacer toujours aux mêmes endroits lors d'une DSVA en routine.

### Contrôles en routine

A chaque fois que la DSVA est mise en œuvre, elle doit faire l'objet d'une qualification biologique. Cependant, en routine, il n'est plus nécessaire de placer les IB dans les endroits les plus difficiles d'accès, on peut se limiter aux zones critiques dont la contamination est la plus usuelle (lieux de manipulation, étuves, réfrigérateurs, stockages, zones de circulation du personnel, etc.). Cette phase de contrôle en routine suppose qu'aucun élément n'ait été modifié depuis la validation initiale (absence de modification du procédé de DSVA lors de son entretien ou de sa maintenance – absence de réaménagement dans les locaux – absence de micro-organismes nouveaux manipulés dans le laboratoire, etc.). Si tel n'était pas le cas, une opération de validation initiale doit être réalisée à nouveau. Un point fondamental est la vérification des critères de conformité du cycle de désinfection, celui-ci devant être en totale cohérence avec ceux retenus lors de la validation initiale. C'est pourquoi, il est important que les paramètres de température et d'hygrométrie soient systématiquement enregistrés.

<span id="page-18-0"></span>![](_page_18_Picture_0.jpeg)

![](_page_18_Picture_1.jpeg)

 $\epsilon_{\text{\tiny{re2014}}}$  Cahier numéro 12 Cahier numéro Été 2014

# **Focus**

### Conseils pratiques pour la mise en œuvre de la procédure de DSVA

Ce chapitre propose un ensemble de conseils pratiques pour la mise en œuvre d'une DSVA. Cette liste, issue de l'expérience et des réflexions du CMRBL, n'est pas exhaustive.

Sommaire **Reseaux Point de vue Méthodes VIII Focus Réseaux VIII Agenda** 

### Phase préparatoire

 $\overline{\mathbf{\Psi}}$ 

Pendant la phase préparatoire, les entrées et les sorties de la zone NSB3 se font conformément aux procédures habituelles de travail.

![](_page_18_Picture_299.jpeg)

### Phase de désinfection

Dès lors que les opérateurs sont sortis du local, la phase de désinfection peut débuter. Il est alors nécessaire de couper la ventilation ou de la mettre en by-pass.

L'appareil de DSVA va ensuite fonctionner pendant le temps défini au préalable lors de la phase de validation initiale. A l'issue du temps de contact, la ventilation est remise en marche.

![](_page_19_Picture_1.jpeg)

Sommaire **Reseaux Point de vue Méthodes VIII Focus Réseaux VIII Agenda** 

### $\overline{\mathbf{\Psi}}$ Focus

### Phase de post-désinfection

À ce stade l'entrée dans le laboratoire l'opérateur doit porter les EPI usuels.

![](_page_19_Picture_281.jpeg)

### Protection et sécurité du personnel

![](_page_19_Picture_282.jpeg)

### Conclusion

La désinfection des surfaces d'un laboratoire confiné est une opération importante et délicate, tant pour la sécurité des utilisateurs que pour l'environnement du laboratoire. Cette opération doit donc être menée avec rigueur et méthode, l'objectif étant d'atteindre le risque zéro contamination. Eu égard aux nombreux paramètres intervenant dans cette opération, nous avons vu qu'il n'existait pas de procédé, ni de méthode universelle. Seule une très bonne connaissance de la

problématique du laboratoire concerné, de son fonctionnement, à laquelle s'ajoute la formation de personnels qualifiés, seront les garants de la réussite de l'opération. La mise en œuvre d'une opération de DSVA est relativement lourde et coûteuse. Aussi, lorsque celle-ci a été validée, recommandons-nous de rédiger de manière détaillée l'ensemble du protocole afin de pouvoir aisément reproduire l'opération. La traçabilité des documents est importante à réaliser car elle est souvent une aide à la reconstitution de l'historique en cas d'incident.

![](_page_20_Picture_1.jpeg)

 $\overline{\mathbf{\Psi}}$ 

Sommaire Point de vue Méthodes Focus Réseaux Agenda

# Focus

### Définitions et acronymes

**Afnor** : Association française de normalisation

**AMM** : Autorisation de mise sur le marché

**Animalerie A3** : animalerie de confinement de niveau biologique 3 conformément à l'arrêté du 16/07/2007

**Anses** : Agence nationale de sécurité sanitaire de l'alimentation, de l'environnement et du travail

**ANSM** : Agence nationale de sécurité du médicament et des produits de santé

**Aérosol** : suspension de particules solides ou liquides dans un gaz présentant une vitesse de chute négligeable

**Agents biologiques** : micro-organismes, y compris ceux obtenus par ingénierie génétique, culture de cellules et endoparasites, pathogènes ou non.

**Agents biologiques pathogènes** : agents biologiques susceptibles de provoquer une infection, une allergie ou une toxicité ou de constituer de toute autre façon un risque pour la santé humaine.

**Biocide** : on entend par produits biocides les préparations contenant une ou plusieurs substances actives biocides qui sont présentées sous la forme dans laquelle elles sont livrées à l'utilisateur, qui sont destinés à détruire, repousser ou rendre inoffensifs les organismes nuisibles, à en prévenir l'action ou à les combattre de toute autre manière, par une action chimique ou biologique. Un produit désinfectant utilisé dans le cadre de la DSVA est un produit biocide.

**Bio-nettoyage** : opération qui associe un nettoyage et une désinfection **By-pass de désinfection** : système aéraulique permettant la ventilation du laboratoire en circuit fermé.

**CIRC** : Centre international de recherche sur le cancer

**CMR** : Cancérigène, mutagène, toxique pour la reproduction

**CMRBL** : Comité de maîtrise des risques biologiques en laboratoire **Confinement** : ensemble de mesures techniques et d'actions visant à maintenir un agent biologique ou une autre entité à l'intérieur d'un espace déterminé.

**Contaminant** : toute entité particulaire, moléculaire, non particulaire ou biologique susceptible de produire un effet indésirable sur un produit, un procédé, un organisme ou sur l'environnement en général.

**Contamination** : phénomène d'interaction par contact entre deux entités, l'une étant le contaminant l'autre la cible, impliquant une perturbation de la cible et dont les conséquences peuvent être diluées dans le temps.

**CTA** : centrale de traitement de l'air

**CSP** : Code de la santé publique

**Désinfection** : Opération consistant en la réduction du nombre de micro-organismes dans ou sur une matrice inerte, atteinte par l'action irréversible d'un produit chimique ou d'un procédé physique sur leur structure ou leur métabolisme, à un niveau jugé acceptable pour un objectif défini.

**Selon la norme Afnor NF T 72-101** : la désinfection est «l'opération au résultat momentané permettant d'éliminer ou de tuer les microorganismes et/ou d'inactiver les virus portés par des milieux inertes contaminés, en fonction des objectifs fixés »

**Désinfection chimique** : selon la norme EN 15889-1: «action d'un ou plusieurs produits chimiques dont le principal objectif est d'être microbicide»

**DSVA** : Désinfection des surfaces par voie aérienne : opération au résultat momentané permettant de réduire à un niveau acceptable la contamination de milieux ou de surfaces inertes par des microorganismes, en fonction des objectifs fixés par l'évaluation des risques. Cette opération, réalisée au moyen d'un procédé dont les principes actifs sont des agents chimiques sous forme gazeuse ou de dispersa, est destinée à la désinfection des surfaces au sein d'un volume donné, quelle que soit l'orientation de ces dernières.

**DI50** : Dose infectant 50% des tissus ou espèces cibles.

**Dispersa** : dispersion de micro-gouttelettes dans l'air.

**EPI** : Equipement de protection individuel

**IB** : Indicateur Biologique

**Inactivation** : destruction partielle ou totale d'une activité donnée ou destruction du système microbiologique.

**Infecté** : contaminé par des agents biologiques étrangers qui s'y multiplient et capable ou non de s'y

**Laboratoire NSB3** : laboratoire confiné de niveau 3 de sécurité biologique

**Micro-organisme** : toute entité microbiologique, cellulaire ou non cellulaire, capable de se reproduire ou de transférer du matériel génétique

**Non-conformité** : non-satisfaction d'une exigence.

**NSB3** : Niveau de Sécurité Biologique pour la manipulation des microorganismes de classe 3 tels que définit par l'arrêté du 18 juillet 1994.

**PSM** : Poste de sécurité microbiologique : enceinte ventilée destinée à assurer la protection de l'utilisateur et de l'environnement contre les dangers liés aux aérosols dans la manipulation de micro-organismes potentiellement dangereux et dangereux, l'air rejeté dans l'atmosphère étant filtré.

**Procédé automatique de désinfection** : procédé qui diffuse un gaz ou un dispersat, solide ou liquide, à partir d'une source émettrice, hors présence humaine.

**Procédure** : description des opérations à effectuer, des précautions à prendre dans un domaine, directement ou indirectement en rapport avec les micro-organismes ou toxines.

**PTI** : Protection du travailleur isolé

**Qualification d'un matériel, d'un équipement, d'un local** : opération destinée à démontrer qu'un matériel/équipement/local fonctionne correctement et donne réellement les résultats attendus.

**Risque** : probabilité de survenue d'un danger causant un dommage et degré de gravité de ce dommage.

**REACH** : *Registration, evaluation and authorisation of chemicals* : règlement européen sur l'enregistrement, l'évaluation, l'autorisation et les restrictions des substances chimiques. Il est entré en vigueur le 1<sup>er</sup> juin 2007.

**SDAT** : Salles dédiées aux activités techniques : salles dans lesquelles sont manipulés des échantillons, des corps et des animaux, contaminés ou susceptibles d'être contaminés par des agents biologiques pathogènes, ainsi que les salles dans lesquelles sont manipulés, de façon délibérée, des agents biologiques pathogènes.

**Temps de contact** : temps nécessaire pour atteindre l'efficacité attendue.

**Temps de dispersion** : temps nécessaire pour atteindre une concentration définie du produit dans un volume donné.

**TP2 : Type de produits 2** : désinfectants utilisés dans le domaine privé et dans le domaine de la santé publique et autres produits biocides.

**Validation** : établissement de la preuve, en conformité avec les principes de bonnes pratiques de fabrication, que la mise en œuvre ou l'utilisation de tout processus, procédure, matériel, matière première, article de conditionnement ou produit, activité ou système permet réellement d'atteindre les résultats escomptés.

**VLE** : valeur limite d'exposition

**Zone de confinement** : zone construite et utilisée (et équipée d'un système approprié de traitement et de filtration de l'air) de manière à éviter que l'environnement extérieur ne soit contaminé par des agents biologiques provenant de cette zone.

 $\epsilon_{\text{\tiny{re2014}}}$  Cahier numéro 12

<span id="page-21-0"></span>![](_page_21_Picture_0.jpeg)

### AMCRA : centre de connaissance concernant l'utilisation et les résistances aux antibiotiques chez les animaux en Belgique

Bénédicte Callens (collaboratrice scientifique, AMCRA - benedicte.callens@amcra.be) et Evelyne De Graef (coordinatrice, AMCRA)

**Mots-clés : réseau, antibio-résistance, animal, Belgique**

Réseaux

### Objectifs et réalisations

AMCRA est une initiative belge lancée en janvier 2012. Dans le cadre de la démarche « One World, One Health » (un monde, une seule santé), AMCRA a pour mission de lutter contre la sélection et la propagation des bactéries résistantes aux antibiotiques en prônant un usage modéré et responsable des antibiotiques en médecine vétérinaire en Belgique. Cela nécessite une collaboration à l'échelle de la filière, avec les pouvoirs publics et tous les acteurs concernés : praticiens vétérinaires, organisations agricoles, industrie pharmaceutique, fabricants d'aliments composés et communauté scientifique.

Dans le cadre de cette mission, plusieurs objectifs stratégiques ont été atteints en 2012 et 2013 et de nouveaux objectifs ont été fixés pour 2014.

Parmi les principaux objectifs déterminants atteints, le premier consistait à rédiger un rapport d'étude sur la création d'une base de données électronique sur la consommation d'antibiotiques, par espèce et filière d'élevage, tant au niveau des vétérinaires que des éleveurs. La quantification de la consommation d'antibiotiques en médecine vétérinaire et l'identification résultante des plus gros consommateurs d'antibiotiques constituent une priorité de premier plan. Ainsi, en janvier 2014, un programme pour la qualité de l'élevage porcin en Belgique a mis en place un système de collecte de données auprès des fournisseurs d'antibiotiques dans l'industrie porcine, couvrant près de 60 % des exploitations porcines belges. Des systèmes de collecte de données sont à l'étude pour l'industrie avicole et celle des veaux de boucherie, deux autres filières fortement consommatrices d'antibiotiques. Du point de vue de la collecte des données, de la méthodologie et des calculs, il convient de veiller particulièrement à l'harmonisation entre les filières d'élevage et les pays afin de disposer de données comparables. De plus, l'analyse des données doit fournir des résultats « par filière » fiables, ces résultats étant à la base des recommandations élaborées pour chaque filière.

Le deuxième objectif de l'année 2012 consistait à étudier la possibilité d'utiliser de l'oxyde de zinc (ZnO), en doses pharmacologiques, dans l'alimentation des porcs comme alternative aux antibiotiques. Le rapport rédigé à ce sujet comprend une évaluation des questions et problèmes environnementaux liés aux doses d'emploi. Plusieurs autorisations temporaires de doses pharmaceutiques de ZnO dans l'alimentation animale ont été délivrées en Belgique entre août et septembre 2013. On notera que la Belgique est le 11e pays de l'Union européenne (UE) à disposer d'une autorisation (temporaire) en la matière. Un accord a également été conclu entre le gouvernement belge, les fabricants d'aliments composés

et les entreprises de nourrissage pour réduire la quantité de zinc utilisée comme additif dans l'alimentation animale, de 150 ppm à 110 ppm pendant la phase d'engraissement. Bien que la posologie utilisée pendant l'engraissement entraîne une diminution totale de 4,5 % de la charge environnementale en Zn, il convient de poursuivre les efforts entrepris pour trouver des alternatives aux antibiotiques et aux métaux lourds, car les bactéries sont susceptibles de développer une résistance au Zn, sélecteur potentiel de souches de *Staphylococcus aureus* résistant à la méticilline (SARM).

Par ailleurs, en 2012 et 2013, plusieurs groupes de travail réunissant des représentants de tous les acteurs concernés ont été créés pour chaque filière/espèce animale (porcs, volailles, veaux de boucherie, bovins viande et bovins laitiers). Ces groupes de travail ont fait des propositions d'autoréglementation des filières d'élevage sur l'utilisation des antibiotiques en médecine vétérinaire. Ces propositions comprennent des mesures qui concernent la production et la commercialisation, tant au niveau de la médecine vétérinaire que de l'élevage. Ces groupes de travail ont également travaillé étroitement à la rédaction de recommandations nationales sur l'usage prudent et raisonné des antibiotiques chez les animaux d'élevage. L'expertise pluridisciplinaire de tous les acteurs impliqués a permis de concevoir des recommandations pratiques, utiles et structurées contenant à la fois des informations générales sur la bonne santé des troupeaux et le bon usage des antibiotiques, ainsi que des informations propres à chaque espèce, avec des recommandations thérapeutiques par maladie (« formulaires »). Des recommandations applicables aux animaux de compagnie (chiens et chats) et d'autres destinées aux vétérinaires équins sont en cours d'élaboration.

D'autres problématiques ont également été abordées, comme le stockage des médicaments par les vétérinaires et les éleveurs, donnant lieu à l'élaboration d'un avis sur la nécessité et les modalités de conservation d'un stock d'agents antibactériens, etc.

Parmi les nouvelles actions prévues, on retiendra la rédaction de propositions destinées à faire évoluer la législation sur la prescription et l'emploi des aliments médicamenteux, dans le but de mettre en place une collecte électronique centralisée de données sur la prescription et l'emploi des aliments médicamenteux pour animaux. L'élaboration de documents d'orientation fait également partie des actions prévues ; ces documents concerneront notamment la mise en œuvre d'alternatives permettant de réduire la consommation d'antibiotiques et porteront en particulier sur les vaccins (par exemple, le respect des programmes de vaccination) et

![](_page_22_Picture_0.jpeg)

Sommaire **Reseaux Point de vue Méthodes Reseaux Réseaux** Agenda

### $\overline{\mathbf{\Psi}}$ Réseaux

les mesures de biosécurité, pour toutes les filières/espèces animales.

D'autres objectifs ambitieux se profilent à l'horizon, comme l'ouverture de discussions avec les pouvoirs publics et les différents acteurs concernés sur des objectifs chiffrés de réduction de la consommation d'antibiotiques chez les animaux d'élevage par année donnée ou sur la restriction de l'utilisation d'antibiotiques revêtant une importance essentielle en médecine humaine chez les animaux producteurs d'aliments. Par ailleurs, il est et demeurera indispensable de continuer d'encourager les différentes filières d'élevage et les labels de qualité à élaborer des cahiers des charges sur la mise en œuvre de mesures d'autoréglementation et sur l'utilisation de formulaires et de recommandations en matière de santé animale.

De nombreuses actions ont été entreprises au cours des deux dernières années, mais il reste encore beaucoup de travail à

faire. Ce n'est que par la participation et l'engagement continus de tous les acteurs concernés que les objectifs ambitieux de cette initiative unique, mise en place à l'échelle de la filière, pourront être atteints. À cet égard, un axe essentiel de la mission d'AMCRA est de continuer d'informer les vétérinaires, les éleveurs et les propriétaires d'animaux sur l'usage raisonné des antibiotiques, en concevant des campagnes d'information et de sensibilisation et en effectuant des présentations auprès des vétérinaires et des éleveurs au niveau local.

Si vous souhaitez être informé du déroulement de nos actions, rendez-vous sur notre site Internet www.amcra.be. Vous y trouverez tous nos documents d'orientation, des comptesrendus sur les objectifs atteints, ainsi que des recommandations à destination des vétérinaires et des éleveurs, et des informations sur les évènements à venir dans le cadre des campagnes de sensibilisation.

<span id="page-23-0"></span>![](_page_23_Picture_0.jpeg)

![](_page_23_Picture_1.jpeg)

# Réseaux

### ACTEOLab-Salmonella : plus qu'une base de données du réseau Salmonella français, un outil au service de la surveillance des salmonelles d'origine non humaine.

Renaud Lailler<sup>1</sup> (renaud.lailler@anses.fr), Isabelle Berta-Vanrullen<sup>2</sup> (isabelle.berta-vanrullen@anses.fr), Louis-Ziad Alexandre<sup>3</sup> (Louis-Ziad Alexandre@anses.fr)

1. Anses, Laboratoire de sécurité des aliments, Maisons-Alfort, France.

2. Anses, Direction scientifique des laboratoires, Maisons-Alfort, France.

3. Anses, Direction technique et informatique, Maisons-Alfort, France

**Le Laboratoire de sécurité des aliments de l'Anses coordonne et anime depuis 1997 un réseau national d'épidémiosurveillance des souches de salmonelles d'origine non humaine qui regroupe environ 140 laboratoires repartis sur l'ensemble du territoire français.**

**Une phase de modernisation approfondie du système d'information du réseau a été entamée en vue d'étendre les capacités fonctionnelles et de stockage de la base de données, et de la porter vers un standard européen (référentiel EFSA, Standard Sample Description disponible sur le site www.efsa.fr ).** 

**ACTEOLab-***Salmonella***, l'application interfacée-Web pour la centralisation et le transfert de données dédiées à l'épidémiologie opérationnelle du réseau** *Salmonella***, a pour vocation d'appliquer les outils d'épidémiologie permettant d'améliorer la pertinence et la réactivité du dispositif de surveillance des souches de** *Salmonella* **d'origine non-humaine en France.**

### **Mots-clés : base de données,** *Salmonella* **non humaines, réseau**

L'Agence nationale de sécurité sanitaire de l'alimentation, de l'environnement et du travail (Anses) doit, selon le décret du ministère français de l'alimentation, de l'agriculture et de la pêche n° 2010-719 du 28 juin 2010, créer ou contribuer à la création de bases de données scientifiques et techniques dans ses champs de compétence.

Le Laboratoire de sécurité sanitaire des aliments (Anses) intervient dans le domaine des contaminants biologiques et chimiques pouvant affecter la santé des consommateurs. Le Laboratoire participe à l'accomplissement des missions de référence, de recherche, de veille, d'épidémiologie et d'expertise scientifique et technique de l'Anses dans le domaine de la sécurité sanitaire des aliments. Ainsi, le laboratoire assure la caractérisation, par des méthodes sérologiques et moléculaires, des bactéries responsables de toxi-infections alimentaires collectives ou sporadiques. Cette activité est indispensable à l'investigation des contaminations alimentaires et à l'attribution des sources. Par ses travaux, le laboratoire assure également la surveillance et la détection de dangers émergents (résistance aux antibiotiques, clones bactériens émergents). Il a la charge de plusieurs mandats de référence nationaux et européens, concernant des bactéries reconnues parmi les principaux agents pathogènes humains transmissibles par les aliments, dont *Salmonella*.

Le Laboratoire de sécurité des aliments de l'Anses, associé au Laboratoire national de référence (LNR) des *Salmonella* (Laboratoire de Ploufragan-Plouzané de l'Anses), réalise et coordonne les activités de caractérisation des souches de *Salmonella* d'origine non humaine. Il anime un réseau de 140 laboratoires d'analyses alimentaires et vétérinaires, publics ou privés, nommé Réseau *Salmonella*, qui collecte des souches provenant de contextes d'isolements variés (autocontrôles réalisés par les industries agro-alimentaires, plans de surveillance et de contrôle officiels, enquêtes, alertes alimentaires) et des informations épidémiologiques attachées à ces isolats. Le réseau permet d'apprécier la diversité et l'évolution spatio-temporelle des sérovars isolés sur l'ensemble

de la chaîne alimentaire (Lailler, 2012). Il constitue une source d'information vis-à-vis des sérovars rares ou non couverts par la réglementation et peut jouer un rôle d'alerte vers les autorités sanitaires (Danan, 2012).

### ACTEOLab-*Salmonella*, la base de données du réseau *Salmonella*

Les données d'analyses microbiologiques produites au sein du réseau trouvent au-delà de l'appui scientifique et technique apporté aux laboratoires partenaires, une pleine valorisation lorsque leur traitement est épidémiologique à des fins de surveillance. ACTEOLab-*Salmonella* est donc née du besoin de modernisation de l'outil informatique utilisé depuis 2001, à des fins de stockage d'un volume de données grandissant, d'animation du réseau *Salmonella*, et de production d'indicateurs sanitaires pour la surveillance. Les premières étapes du projet ont été initiées en 2012 et réalisées pendant l'année 2013.

ACTEOLab-*Salmonella* est ainsi « l'application pour la centralisation et le transfert des données dédiées à l'épidémiosurveillance opérationnelle », assurés par le réseau *Salmonella* (www.ansespro.fr/reseausalmonella). Elle contribue au pilotage des missions du laboratoire dans le cadre du dispositif national d'alerte et de surveillance des salmonelles. La centralisation et le traitement des données permettent d'élaborer des indicateurs sanitaires (par exemple : tendances évolutives d'isolement, émergence de souches aux caractéristiques critiques pour la santé humaine, etc.) pour le gestionnaire du risque. ACTEOLab-*Salmonella* constitue donc l'un des éléments forts dans le système de surveillance de la chaine alimentaire en France. Il complète les données de surveillance des aliments issues d'autres secteurs, comme par exemple les données de contamination chimique issues des études de l'alimentation totale (EAT).

Par la mise en place de cette application interfacée-Web, le Laboratoire veut se donner les moyens de (i) développer, gérer et maintenir un système d'informations compatible avec les exigences de l'Agence, (ii) rester en contact étroit avec son réseau

![](_page_24_Picture_0.jpeg)

### $\overline{\mathbf{\Psi}}$ Réseaux

de laboratoires et ses partenaires, (iii) combiner les résultats issus des différentes équipes de biologistes exerçant des activités de typage, et (iv) communiquer vers les utilisateurs et partenaires. Au niveau du laboratoire, ACTEOLab-*Salmonella* permet la saisie manuelle des résultats d'analyses et des données épidémiologiques reçues par courrier ou acquises au sein du laboratoire. A terme, ACTEOLab-*Salmonella* devrait permettre d'intégrer directement, par voie électronique les données des partenaires du réseau. L'application permet un suivi du traitement des analyses et des recherches multicritères. Elle intègre notamment la nomenclature recommandée par l'Efsa pour la standardisation des données (référentiel EFSA, Standard Sample Description v.2) (EFSA, 2013).

### Démarche suivie pour l'élaboration d'ACTEOLab-*Salmonella*

La réalisation du projet ACTEOLab-*Salmonella*, initié en 2012, a nécessité la programmation de plusieurs phases de développement. Chaque phase était caractérisée par des spécifications détaillées (définition des besoins spécifiques) suivies d'une étape de recettes techniques et fonctionnelles (vérification d'aptitude). Une période de maintenance et d'évolutions correctives a dû être assurée après la mise en production de chaque phase.

La méthode de développement utilisée pour le projet (méthode Agile), méthode par paliers sur des périodes courtes, a permis de réduire les coûts de réalisation, de répondre complètement aux besoins « métier », de constituer une librairie de modules réutilisables pour de futures applications de type web et surtout, de supprimer le risque que représentent les phases de spécifications détaillées dans des modes forfaitaires. La mise en place d'un prototype applicatif, par un prestataire encadré par des ressources internes, a permis de concrétiser le besoin et de le recentrer lors de la phase des spécifications.

Au final, ACTEOLab-*Salmonella* répond à plusieurs objectifs : • sécurisation des données du réseau

Le premier palier de développement d'ACTEOLab-*Salmonella* a été atteint en juillet 2013 : les données collectées sont à présent hébergées sur une base Oracle mutualisée, ce qui permet de bénéficier des environnements techniques associés sans coûts supplémentaires. La migration des données plus anciennes, centralisées au sein de deux bases de données de type MS Access, est en cours pour garantir leur pérennité;

### • modernisation de l'outil et interfaçage web

L'application ACTEOLab-*Salmonella* a été développée avec les technologies « full web », en utilisant des environnements libres offrant des interfaces graphiques dynamiques. La reprise des données disponibles dans la base précédente a nécessité une transposition des référentiels existants vers les thésaurus de l'EFSA. L'édition des rapports d'analyse s'appuie sur un outil de gestion documentaire transverse à l'Anses;

### • généricité de l'outil

ACTEOLab-*Salmonella* a été conçu en utilisant des technologies de programmation génériques orientées services ce qui favorise la réutilisabilité. Le projet constitue ainsi un socle pour accueillir les projets futurs dans le domaine de l'épidémiosurveillance;

### • traitements à des fins d'épidémiosurveillance

Il s'agirait d'une étape de développement ultérieure, naturelle pour atteindre la finalité et la plus-value attendues de la production de données d'analyses microbiologiques. Bien qu'elle ne soit pas encore atteinte au stade de développement

actuel d'ACTEOLab-*Salmonella*, les systèmes d'informations mis en place pour des dispositifs de surveillance comparables (Resapath par exemple) incluent par exemple la sortie automatique d'indicateurs sanitaires ou de performance. Ces indicateurs peuvent être présentés à l'utilisateur final sur un tableau de bord aisé à manipuler et à interpréter (Enki, 2013 Sorbe, 2011 ; Hulth, 2010 ; Weisent, 2010). Ce tableau de bord peut être éventuellement adapté de façon spécifique aux enjeux des divers utilisateurs de la chaine de surveillance.

### Un outil d'animation de réseau de laboratoires

Il est reconnu que l'animation et l'évaluation régulière du fonctionnement des réseaux, l'harmonisation des méthodes analytiques et des référentiels de données à échanger, ainsi que les moyens et les outils de communication mis en œuvre, sont des points forts pour la performance d'un système de surveillance (Dufour & Hendrikx, 2011 ; Lailler, 2012).

Les systèmes d'information élaborés participent clairement à atteindre ces différents enjeux. Ils y participent par une approche harmonisée des valeurs diagnostiques, en permettant le branchement d'algorithmes de vérification de la qualité des données et d'algorithmes pour l'élaboration d'indicateurs sanitaires et d'indicateurs de performance. Ces systèmes permettent également la saisie, la conservation et la transmission de l'information par l'échange de données informatiques. Grace à l'interfaçage web et par la mise en place de solutions assurant la confidentialité des données transmises, ACTEOLab-*Salmonella* offre également la possibilité d'un retour d'information aux partenaires multiples du réseau de surveillance. La facilitation du retour d'information aux partenaires du réseau, sous forme par exemple de tableaux de bords, ou d'appui à la réalisation des inventaires annuels des sérovars de salmonelles caractérisés, constitue un enjeu majeur pour la motivation des acteurs et la performance de tout réseau d'épidémiosurveillance.

### Un outil pour la surveillance sanitaire et l'épidémiologie liées aux salmonelles, solidement ancré sur un réseau reconnu

La surveillance sanitaire des salmonelles sur le territoire national nécessite de disposer en temps réel d'une photographie des sérovars circulants et des indicateurs sanitaires idoines, en population humaine et de la ferme à l'assiette, selon une approche « one health » (Bousfield & Brown, 2011). Il est également essentiel que cette photographie soit suivie dans le temps. Cette approche est nécessaire pour assurer la protection de la santé sur le territoire français, par exemple détecter des émergences de façon très précoce afin de limiter la diffusion du pathogène dans la population. Enfin, la collecte d'informations associées aux sérovars et la précision des valeurs épidémiologiques calculées est fondamentale pour étudier les facteurs de risques associés aux salmonelles.

Toutefois, la mise en œuvre des actions méthodologiques nécessaires à la réalisation de la surveillance présente actuellement certaines limites. Parmi les constats récurrents, on peut citer les limites relevées dans les protocoles de surveillance, un échantillonnage à améliorer afin de disposer de données représentatives et robustes, la faiblesse générale du traitement des données produites par l'analyse et des outils informatiques de gestion de ces données, ou encore la faiblesse de l'animation en épidémiosurveillance.

La centralisation de données de différentes natures au sein

![](_page_25_Picture_0.jpeg)

![](_page_25_Picture_1.jpeg)

### $\overline{\Psi}$ Réseaux

d'un système d'information doit permettre de détecter des émergences de façon précoce et d'apporter un appui à l'investigation d'épidémies.

Au-delà des situations d'urgence, l'Anses produit régulièrement des synthèses pour décrire les données disponibles dans la base de données du réseau *Salmonella*. Des données épidémiologiques sont collectées avec chaque souche et sont complétées par les résultats d'analyse obtenus à l'issue de la mise en œuvre des différentes méthodes de caractérisation. Ces données ont pour but de préciser le contexte et l'origine d'isolement des micro-organismes analysés. Ces données sont extrêmement précieuses pour mener une activité d'épidémiosurveillance et pour apporter une aide au gestionnaire de risque en situation de crise ou d'alerte sanitaire. Portant sur des souches d'origine non humaine et pouvant provenir de différentes étapes de la chaine alimentaire, les données générées et collectées par le Laboratoire de sécurité des aliments de l'Anses viennent compléter les informations disponibles auprès du CNR et de l'InVS.

### En perspectives…

ACTEOLab-*Salmonella* est actuellement mis en œuvre au Laboratoire de sécurité des aliments de l'Anses,, par l'unité en charge de l'animation du réseau *Salmonella*. La mise en production de cet outil durant l'été 2013 a permis de sécuriser les données collectées par ce réseau depuis 2001.

Dans un proche avenir, ACTEOLab-*Salmonella* devrait s'ouvrir aux partenaires du réseau et s'enrichir de modules et interfaces dédiés à l'épidémiosurveillance des salmonelles d'origine non humaine.

La stratégie de développement informatique d'ACTEOLab-*Salmonella* permettra de s'adapter aux évolutions technologiques de caractérisation des contaminants microbiens transmissibles par les aliments (Whole Genome Sequencing par exemple). Plus généralement, sa généricité permet aujourd'hui d'envisager l'adaptation et l'utilisation de l'application vers d'autres pathogènes, d'autres réseaux de surveillance, d'autres entités.

### **Remerciements**

Nous tenons à remercier l'équipe d'animation du réseau *Salmonella* (A. Brisabois, V. Leclerc, F. Moury, V. Morel, C. Oudart, C. Piquet) pour leur implication quotidienne à la référence sur *Salmonella* et leur participation active au développement et à la mise en place d'ACTEOLab-*Salmonella* dans l'unité CEB (puis SEL) du LSAl.

Nous remercions l'équipe informatique très fortement impliquée sur ce projet, pour son écoute et sa disponibilité (E. Frigot, JC. Gnanou, MC. Poupard). Nous remercions également le service administratif et financier de l'Anses pour son soutien.

Nous remercions Pascal Hendrikx pour sa relecture de l'article.

### *Bibliographie*

Bousfield B. & Brown R. (2011). One world one health. Veterinary Bulletin - Agriculture, Fisheries and Conservation Department Newsletter No. 1 Issue No. 7.

Danan C., Agbessi A., Cabassut G., Moury F., Guyot M., Talleu L., Salah S., Chemaly M. (2012). Surveillance des salmonelles isolées de la chaîne alimentaire en France. B.E.H. Special issue, 9 mai 2012 Microbiological hazards in food products of animal origin: monitoring and evaluation, p. 30-33.

Dufour B. & Hendrikx H. (2011). Surveillance épidémiologique en santé animale. Editions QUAE.

EFSA (European Food Safety Authority) (2013). Standard Sample Description ver. 2.0. EFSA Journal

2013;11(10):3424, 114 pp., doi:10.2903/j.efsa.2013.3424.

Enki D.G., Noufaily A., Garthwaite P.H., Andrews N.J., Charlett A., Lane C., Farrington C.P. (2013) Automated Biosurveillance Data from England and Wales, 1991.2011., Emerging infectious disease 35-42.

Sorbe A., Chazel M., Gay E., Haenni M., Madec J.-Y., Hendrikx P. (2011) A simplified method of performance indicators development for epidemiological surveillance networks – Application to the RESAPATH surveillance network. Revue d'Epidémiologie et de Santé Publique (59), 149-158.

Hulth A., Andrews N., Ethelberg S., J Dreesman, D Faensen, W van Pelt, J Schnitzler (2010). Practical usage of computer-supported outbreak detection in five European countries. Eurosurveillance, e (15) : 1-6.

Lailler R., Moury F., Granier S.A., Brisabois A. (2012). The *Salmonella* Network, a tool for monitoring *Salmonella* "from farm to fork". Euroreference, n°8, hiver 2012.

http://www.ansespro.fr/euroreference/Documents/ER08-Reseaux-*Salmonella*EN.pdf

Weisent J., Seaver W., Odoi A., Rohrbach B. (2010) Comparison of three time-series models for predicting campylobacteriosis risk. Epidemiol. Infect. 138, 898–906.

<span id="page-26-0"></span>![](_page_26_Picture_0.jpeg)

![](_page_26_Picture_1.jpeg)

### $\overline{\mathbf{\Psi}}$ Réseaux

### Principe et bilan du réseau Vigimyc consacré à l'épidémiosurveillance des mycoplasmoses des ruminants en France

- F. Poumarat<sup>1,2</sup> (françois.poumarat@anses.fr), N. Jarrige<sup>3</sup>, F. Tardy<sup>1,2</sup>
- 1. Anses, Laboratoire de Lyon, UMR Mycoplasmoses des ruminants, Lyon, France.
- 2. Université de Lyon, VetAgro Sup, UMR Mycoplasmoses des ruminants, Marcy-L'étoile, France.
- 3. Anses, Laboratoire de Lyon, Unité Epidémiologie, Lyon, France.

**Les mycoplasmes sont à l'origine, chez les ruminants, de plusieurs maladies dont trois sont inscrites sur la liste des maladies préoccupantes au niveau mondial telle qu'établie par l'organisation mondiale de la santé animale. Le réseau Vigimyc a été créé pour surveiller en France le statut de ces maladies réglementées et des autres mycoplasmoses économiquement délétères. Vigimyc permet d'entretenir une collection de souches représentatives de la situation nationale, qui est régulièrement valorisée à travers le développement et la validation de tests de diagnostic et diverses études visant à une meilleure connaissance des mycoplasmes, y compris leur antibiosensibilité, et des maladies associées.** 

**Mots-clés : réseau, Mycoplasma, animal, biodiversité.**

### Introduction

La classe des Mollicutes, qui regroupe des petites bactéries sans paroi, est essentiellement représentée chez l'animal par le genre *Mycoplasma*. Chez les ruminants une quarantaine d'espèces ou sous-espèces ont été décrites parmi lesquelles certaines sont pathogènes.

Trois mycoplasmoses ont des conséquences économiques et un impact sur les échanges suffisamment importants pour justifier de mesures de contrôle au niveau mondial et de leur inscription sur la liste de l'organisation mondiale de la santé animale (OIE). Il s'agit, d'une part, de deux mycoplasmoses « exotiques » qui représentent des menaces de réémergence ou d'émergence en France : la péripneumonie contagieuse bovine (PPCB) et la pleuropneumonie contagieuse caprine (PPCC) et, d'autre part, de l'agalactie contagieuse (AC) bien présente en Europe du sud. La PPCB est due à *Mycoplasma* (M.) *mycoides* subsp. *mycoides* (Mmm). D'origine européenne, elle est devenue une panzootie mondiale majeure au 19<sup>e</sup> siècle. Elle est encore très présente en Afrique et sporadique en Asie. En Europe, avec la mise en place d'un programme d'éradication dans les années 1980-90 suite à une vaste résurgence, plus aucun foyer n'a été identifié depuis 1999. La PPCC est due à *M. capricolum* subsp. *capripneumoniae* (Mccp). On croyait cette maladie limitée au nord-est de l'Afrique, mais l'amélioration des techniques de diagnostic a révélé une répartition bien plus large en Afrique et en Asie jusqu'aux frontières avec l'Europe ainsi qu'une possible infection de la faune sauvage et notamment des animaux de zoos. L'AC est un syndrome complexe associant mammites, arthrites, pneumonies et septicémies. Elle est mondialement répandue avec un fort impact dans le bassin Méditerranéen. Plusieurs mycoplasmes peuvent en être à l'origine : M. *mycoides* subsp. *capri* (Mmc), M. *capricolum* subsp. *capricolum* (Mcc), *M. putrefaciens* chez les chèvres et *M. agalactiae* chez les ovins et caprins.

Quoique non listées par l'OIE, les mycoplasmoses à *M. bovis* ont pris une réelle importance avec le développement des échanges commerciaux et des mélanges liés à l'élevage bovin moderne. Elles s'expriment de façon très protéiforme associant mammites, arthrites, otites et pneumopathies. Les bronchopneumonies des jeunes bovins posent des problèmes au niveau mondial et les mammites voire les otites deviennent fréquentes et économiquement handicapantes dans certains pays comme ceux d'Amérique du nord.

À coté des ces pathologies majeures certaines autres mycoplasmoses deviennent préoccupantes. *M. ovipneumoniae*  chez les petits ruminants est considéré dans certains pays comme un intervenant important en pathologie respiratoire. *M. leachii* signalé sporadiquement en Europe s'est avéré fortement pathogène chez les bovins en Chine et en Australie (arthrites, avortements, mammites). *M. canis* et *M. alkalescens*  sont suspectés d'être également pathogènes chez les bovins. Par ailleurs, beaucoup d'autres espèces mycoplasmiques saprophytes sont présentes chez les ruminants et parfois abondantes. L'isolement d'un mycoplasme n'a donc aucune signification clinique tant qu'une identification précise de la (sous)espèce n'est pas effectuée.

Afin de suivre ces pathologies, nous avons créé en 2003 un réseau d'épidémio-surveillance des mycoplasmoses des ruminants en France, le réseau Vigimyc. Cet article décrit l'organisation de ce réseau, présente un bilan des cinq dernières années et de la valorisation scientifique qu'il a engendré.

### Objectifs et fonctionnement du réseau Vigimyc

Conçu à l'origine comme un service d'aide au diagnostic pour stimuler le diagnostic des mycoplasmoses, Vigimyc a évolué pour couvrir une proportion importante du territoire national et peut donc se prévaloir de l'appellation « réseau de surveillance » en dépit de certaines limites méthodologiques.

Vigimyc poursuit les objectifs suivants :

- identifier les espèces de mycoplasmes isolées chez les ruminants ;
- établir la situation épidémiologique et suivre l'évolution des mycoplasmoses des ruminants sur l'ensemble du territoire français, en particulier celles inscrites sur la liste OIE ;
- détecter l'émergence de nouvelles espèces ou variants mycoplasmiques ;
- partager des informations scientifiques et techniques relatives aux mycoplasmes ;
- constituer et valoriser une collection de souches représentative au niveau national.

Vigimyc est administré par le Laboratoire de Lyon de l'Anses et supervisé par un comité de pilotage constitué des représentants de l'ensemble des interlocuteurs du réseau : laboratoires adhérents, autorités publiques, vétérinaires praticiens, éleveurs et scientifiques.

![](_page_27_Picture_0.jpeg)

# $\epsilon_{\tiny\mbox{Edd}}$  Cahier numéro 12 Été 2014

### W Réseaux

Vigimyc est un réseau de type « passif » puisque la décision de rechercher des mycoplasmes est à la seule initiative du vétérinaire praticien. La recherche de mycoplasmes par culture à partir des échantillons cliniques est réalisée par les laboratoires d'analyses vétérinaires départementaux guidés en partie par nos conseils techniques revus régulièrement à l'occasion d'essais inter laboratoires. Lorsque des mycoplasmes sont isolés, les primocultures nous sont envoyées pour identification, accompagnées d'une fiche normalisée de saisie des commémoratifs liés au prélèvement. L'identification est réalisée par dot-immunoblotting sur membrane de filtration (Poumarat *et al.,* 1991). Chaque primoculture est testée visà-vis d'une batterie de sérums hyperimmuns représentatifs des principales espèces mycoplasmiques rencontrées chez les ruminants et d'un anticorps monoclonal spécifique de l'agent de la PPCB. En cas de réponse ambigüe ou négative, l'analyse est complétée par des PCR spécifiques ou des PCR et/ou séquençage de divers « gènes de ménage ». Le résultat est transmis en retour au laboratoire demandeur. L'ensemble des données épidémiologiques et des résultats d'identification sont centralisés dans une base de données et une synthèse est transmise annuellement aux adhérents et membres du comité de pilotage.

### Tendances actuelles des mycoplasmoses de ruminants observées à travers Vigimyc pendant les cinq dernières années

### Analyse globale

Les données chiffrées sont présentées dans les tableaux n°1 et 2. Sur la période 2009-2013, 46 laboratoires d'analyses vétérinaires ont participé au réseau, 1938 primocultures de mycoplasmes issues de 1526 foyers ont été envoyées à l'Anses Lyon conduisant à l'identification de 2105 isolats en prenant en compte les mélanges d'espèces. Ces isolats provenaient de 77 départements différents, i.e. 80% du territoire, et concernaient pour 44% des bovins, 38% des caprins, 12% des ovins et 6% la faune sauvage, essentiellement des bouquetins.

Chez les bovins, les isolats sont issus majoritairement de pathologies respiratoires chez de jeunes animaux et *M. bovis* est le mycoplasme le plus fréquemment identifié. Chez les caprins les isolats proviennent principalement de manifestations d'AC, *Mmc*, *Mcc* et *M. putrefaciens* étant les mycoplasmes les plus couramment isolés. Chez les ovins, les isolats sont issus surtout de pathologies respiratoires chez l'agneau, avec l'isolement croissant de *M. ovipneumoniae*. Chez les ongulés de montagne, les isolats sont issus soit de lésions de pneumopathie avec la caractérisation de *M. agalactiae*, soit d'écouvillons nasaux ou auriculaires révélant un portage important de *M. feriruminatoris*  chez des animaux sains.

Deux espèces mycoplasmiques non pathogènes, *M. bovirhinis*  chez les bovins et *M. arginini* chez tous les ruminants, sont très fréquemment isolées, seules ou en association, cet isolement n'ayant aucune signification diagnostique.

Il n'est pas noté d'évolution vraiment notoire depuis le dernier bilan 2003-2008 (Chazel *et al.,* 2010), à l'exception d'une augmentation des isolements de *M. ovipneumoniae* chez les ovins.

### Situation des mycoplasmoses inscrites sur la liste OIE

L'agent spécifique de la PPCB, recherché systématiquement, n'a été retrouvé sur aucune espèce animale, ni sur les bovins, hôtes habituels, ni sur des petits ruminants qui peuvent être un hôte occasionnel.

Trois types d'AC à *M. agalactiae* coexistent sur le territoire :

une ovine, limitée au bassin laitier de l'ouest des Pyrénées, en forte progression depuis 2006, une caprine évoluant de façon sporadique sur l'ensemble du territoire (onze foyers dispersés dans huit départements entre 2009-2013) et une « sauvage » découverte dans les Alpes suite à un épisode de mortalité liée à des bronchopneumonies dans les populations de bouquetins et de chamois. L'AC caprine à *Mmc, Mcc* ou *M. putrefaciens*  s'avère très présente sur notre territoire. Elle est majoritairement due à *Mmc*, mais le taux annuel d'isolement de *Mcc* fluctue fortement (supérieur à *Mmc* en 2013). *M. putrefaciens*, moins fréquent, est essentiellement lié à des mammites. *Mmc* est également rencontré sporadiquement chez les bovins et ovins. Certaines cliniques sévères d'AC caprine sont très évocatrices de la PPCC. En raison des difficultés pour cultiver *Mccp* sur les milieux commerciaux, de tels foyers pourraient échapper à la surveillance. Aussi une information a été largement diffusée via Vigimyc, afin que tout foyer de pneumopathies graves accompagnées de fortes morbidité et mortalité chez des caprins soit signalé à l'Anses qui réalise alors un test PCR spécifique de la PPCC directement sur liquide pleural ou à partir de broyat de poumon sans enrichissement préalable. Ainsi entre 2009 et 2013, deux suspicions ont été enregistrées mais se sont révélées être dues à *Mmc*.

### Situation des mycoplasmoses *à M. bovis*

*M. bovis* est le mycoplasme le plus fréquemment isolé chez les bovins en France mais essentiellement lors de pneumopathies, avec une prévalence globale estimée à 15% d'après une enquête ponctuelle en 2013 auprès des laboratoires Vigimyc. Les autres formes cliniques, mammites, arthrites et otites restent plus exceptionnelles. Seuls quatre foyers de mammites dispersées dans quatre départements ont été signalés entre 2009 et 2013. Cette incidence très faible à nulle ne semble pas être un biais de sous-estimation car une enquête par recherche systématique sur les laits de tank en région Rhône-Alpes avait conduit à la même conclusion (Arcangioli *et al.,* 2011). Les arthrites sont souvent associées aux pathologies respiratoires tandis que des foyers d'otites sporadiques commencent à être identifiés par Vigimyc (huit foyers dans trois départements entre 2009 et 2013).

### Autres mycoplasmoses

*M. ovipneumoniae* était encore récemment peu isolé, même si la co-infection très fréquente avec *M. arginini*, un mycoplasme à croissance rapide pouvait masquer cette infection. Mais depuis 2010, sans modification des procédures, les isolements se sont multipliés en pathologie respiratoire des petits ruminants. Deux hypothèses sont avancées pour expliquer cette progression, soit une évolution des souches en cause, soit une modification dans le type de prélèvements recrutés. Ceux-ci proviennent aujourd'hui essentiellement d'agneaux mis en lot pour engraissement, cette concentration d'animaux favorisant une forte pression d'infection.

Deux espèces, *M. canis* et *M. alkalescens* ont émergé chez les bovins et connaissent une forte progression au Royaume-Uni et dans certains pays européens. On les suspecte d'intervenir en pathologie respiratoire et pour *M. alkalescens* également dans des arthrites, des mammites. Une étude rétrospective sur les anciennes collections de l'Anses a montré que ces mycoplasmes existaient en France depuis longtemps, les plus anciens isolements datant respectivement de 1965 et 1993. De plus on ne constate pas de progression notoire en France depuis dix ans.

Aucun isolat présentant un profil pouvant rappeler *M. leachii* n'a été détecté tant sur les bovins, les ovins ou les caprins.

![](_page_28_Picture_0.jpeg)

 $\overline{\mathbf{\Psi}}$ 

# Réseaux

### Valorisation du matériel biologique généré par **Vigimyc**

Sans avoir l'ambition d'un centre de ressources biologiques, la collection de souches de mycoplasmes issues de Vigimyc constitue un échantillonnage de choix représentatif de la situation épidémiologique nationale au cours du temps et de la diversité biologique des mycoplasmes de ruminants. Elle permet non seulement la validation et le développement méthodologique, pour le diagnostic, la surveillance et l'épidémiologie moléculaire, mais également, plus en amont, pour l'analyse de l'évolution et des facteurs de virulence des mycoplasmes.

### Développement et validation de techniques de détection et d'identification des mycoplasmes

Les évolutions constantes à la fois des souches et des techniques de diagnostic imposent en périphérie immédiate du réseau de valider régulièrement des méthodes de détection et d'identification des mycoplasmes. En effet, les performances de spécificité et d'universalité des techniques sont parfois remises en question dès lors qu'on les évalue sur des échantillonnages importants et diversifiés, comme ceux fournis par Vigimyc (Le Grand *et al.,* 2004; Marenda *et al.,* 2005). Ces difficultés résultent de l'extrême plasticité des génomes de mycoplasmes (Marenda, 2014) conduisant à une diversité parfois importante au sein des (sous)espèces et ce malgré à une proximité phylogénique parfois étroite. Par exemple, l'électrophorèse sur gel en gradient dénaturant (DGGE) de séquences d'ARNr 16S amplifiées préalablement par PCR, une technique largement plébiscitée par nos collègues du Royaume-Uni comme nouvelle méthode universelle d'identification des mycoplasmes, s'est révélée, dans le contexte épidémiologique français plus complexe, insuffisamment discriminante pour certaines (sous) espèces très proches d'un point de vue phylogénétique (Tardy *et al.,* 2008). La spectrométrie de masse de type MALDI-TOF, évaluée plus récemment, semble en revanche très prometteuse (Pereyre *et al.,* 2013). Cette technique permet l'identification des micro-organismes en comparant leur profil de protéines majoritaires à une bibliothèque de spectres de référence. La collection Vigimyc constitue un excellent outil pour vérifier régulièrement l'exhaustivité et l'exactitude de cette bibliothèque. Un effort régulier est porté également au développement de nouvelles techniques diagnostiques qui soient adaptées à l'épidémiologie nationale. Par exemple, une PCR en temps réel capable de détecter et d'identifier simultanément les quatre agents étiologiques de l'AC a été mise au point et portée au format kit commercial en partenariat avec un industriel (Becker *et al.,* 2012). Par ailleurs, une PCR à usage de vigilance sanitaire a été conçue pour distinguer sans ambiguïté *Mcc*, fréquemment isolé d'AC caprine, de *M. leachii*, et surtout de *Mccp*, l'agent de la PPCC par recherche directe à partir d'un spécimen clinique (Maigre *et al.,* 2008).

### Sous-typage moléculaire des souches

Le sous-typage moléculaire peut être d'un apport majeur dans la connaissance épidémiologique et la gestion des maladies. La collection issue de Vigimyc est dans ce cas très utile pour comparer des souches d'époques, d'hôtes, de pathologies et de région différentes. Par exemple, le sous-typage de différents isolats de *M. agalactiae* issus de notre collection, notamment par Multiple Locus Variable number of tandem repeat Analysis (MLVA) et macrorestriction suivie d'une analyse en champs pulsé (ECP), a permis de mieux comprendre l'AC à *M. agalactiae* 

au niveau national. Il a été notamment établi que les différentes vagues, dont la plus récente, d'AC ovine dans le bassin laitier des Pyrénées étaient toutes des résurgences d'un même et unique clone implanté depuis au moins trente ans dans cette région à forte densité d'élevage (Nouvel *et al.,* 2012). A contrario, les souches de *M. agalactiae* isolées de foyers sporadiques caprins sont très diversifiées indiquant une enzootie ancienne diffuse sur le territoire. Plus récemment, les souches de *M. agalactiae* isolées de bouquetins des Alpes se sont avérées i) très proches entre elles mais ii) différentes des souches responsables historiquement d'une AC domestique chez les caprins dans les mêmes vallées de Savoie et iii) atypiques par rapport à toutes les souches domestiques connues à ce jour, signant une enzootie probablement ancienne propre aux ongulés sauvages (Tardy *et al.,* 2012).

Dans l'AC caprine à *Mmc* le portage et l'excrétion asymptomatique semblent fréquent, l'oreille externe chez la chèvre constituant une niche privilégiée où cohabitent plusieurs souches, voire espèces, de mycoplasmes (Mercier *et al.,* 2007). Une série d'enquêtes réalisées en partenariat avec l'Anses (laboratoire de Niort) a permis d'estimer la prévalence de ce portage et de recruter des souches non accessibles par Vigimyc. Pour des troupeaux sans historique connu de mycoplasmose, en moyenne 8% des animaux sont porteurs de *Mmc* dans l'oreille externe et 5% des laits de tank sont positifs pour *Mmc*  (Tardy *et al.,* 2007). Un sous-typage de différentes souches de *Mmc* par ECP et micro restriction suivie d'une analyse en Southern Blot du profil des séquences d'insertion a montré 1) un très important polymorphisme des souches d'oreilles, 2) la coexistence de plusieurs clones chez les animaux sains ou dans des troupeaux sans clinique associée et, en revanche, 3) la circulation d'un clone unique lors d'un épisode pathologique. Pour autant, aucune différence n'a pu être identifiée entre les souches de portage et les souches de foyers cliniques issues de Vigimyc, tant génétiquement que sur leur potentiel de virulence expérimentale (Tardy *et al.,* 2010). Ainsi, les mycoplasmoses à *Mmc* chez la chèvre apparaitraient comme des infections enzootiques latentes avec l'émergence sporadique de souches pathogènes. Dans ces conditions, l'application d'une prophylaxie exclusivement sanitaire semble vouée à l'échec (Tardy *et al.,* 2007).

De par son mode de fonctionnement actuel, Vigimyc constitue un très bon observatoire de l'évolution des souches d'un point de vue antigénique et/ou génétique. La caractérisation détaillée des souches atypiques est essentielle pour maintenir une vigilance sanitaire qui prenne en compte la diversité génomique des souches et leur évolution ainsi que l'émergence de nouvelles espèces ou variants. Récemment, une souche isolée à partir d'un échantillon clinique d'arthrite caprine, réagissait avec l'anticorps monoclonal spécifique de *Mmm*, l'agent de la PPCB. Elle s'est avérée après expertise moléculaire appartenir à l'espèce *Mmc*. Cette réaction croisée était alarmante sachant que la chèvre pourrait être un réservoir occasionnel de PPCB et aurait pu mettre en doute la fiabilité du test de dépistage sérologique recommandé pour la PPCB qui est basé sur un ELISA compétition utilisant l'épitope cible de ce monoclonal. Une étude de la variabilité de la région codant l'épitope dans un ensemble de souches de *Mmc* nous a permis de montrer que la probabilité d'apparition de clones faussement positifs est très rare et aléatoire (Tardy *et al.,* 2011) et donc ne remet pas en cause la fiabilité de dépistage, ni la stratégie de surveillance par Vigimyc en France.

![](_page_29_Picture_1.jpeg)

### $\overline{\mathbf{\Psi}}$ Réseaux

### Antibiosensibilité

Contrairement à de nombreuses autres bactéries pathogènes des ruminants, les mycoplasmes échappent aux divers réseaux de surveillance de la résistance aux antibiotiques dans la mesure où l'évaluation de leur antibiosensibilité fait appel à des techniques spécifiques non déployées en routine par les laboratoires partenaires. Pour autant, sur le terrain il est régulièrement rapporté des échecs thérapeutiques avec évolution vers la chronicité. Ce constat nous a conduit à utiliser les souches de Vigimyc pour faire le point sur le niveau de sensibilité actuel des souches de mycoplasmes.

La première espèce testée a été *M. bovis* qui intervient fréquemment dans les bronchopneumonies infectieuses enzootiques (BPIE) du veau, une pathologie multifactorielle forte consommatrice d'antibiotiques et pour laquelle aucune évaluation exhaustive n'avait été réalisée en France depuis 20 ans. Grâce à notre collection de souches, en partie issue de Vigimyc, nous avons pu comparer les concentrations minimales inhibitrices de divers antibiotiques d'usage vétérinaire susceptibles d'être actifs sur les mycoplasmes vis à vis de 27 isolats anciens (1978-1979) et 46 isolats récents (2010-2012) de *M. bovis* issus de 73 foyers distincts de BPIE dispersés sur l'ensemble de la France (Gautier-Bouchardon *et al.,* 2014). Une perte de sensibilité statistiquement représentative a été prouvée vis-à-vis de huit antibiotiques et ce pour 100% des souches contemporaines. Ainsi, si on se réfère aux valeurs critiques admises pour les bactéries pathogènes de la sphère respiratoire chez les bovins, toutes les souches contemporaines seraient classées « résistantes » aux macrolides, tétracyclines, spectinomycine, florfénicol et « intermédiaires » pour les fluoroquinolones. Sachant que les mycoplasmes sont naturellement résistants à l'ensemble des antibiotiques actifs sur la paroi (beta-lactamines et glycopeptides) l'arsenal thérapeutique vis-à-vis des mycoplasmoses à *M. bovis* se trouverait extrêmement restreint.

Le niveau de base des résistances des autres espèces mycoplasmiques aux différents antibiotiques en usage à ce jour est en cours.

### Exploitation de la diversité des souches pour la connaissance du genre *Mycoplasma*

La collection de souches issues de Vigimyc alimente un certain nombre de projets de recherche questionnant l'évolution des mycoplasmes, les frontières entre espèces, la virulence des souches, etc. En retour, les informations obtenues permettent d'adapter notre surveillance microbiologique des mycoplasmoses.

Pour exemple, le projet Evolmyco (ANR-07-GMGE-001), a permis de mettre à la disposition de la communauté scientifique, vingt séquences de génomes de mycoplasmes de ruminants supplémentaires, parmi lesquels huit correspondent à des souches issues de la collection Vigimyc (Dordet-Frisoni *et al.,* 2013; Dupuy *et al.,* 2013; Manso-Silvan *et al.,* 2013; Tardy *et al.,* 2012). Les premiers résultats de génomique comparative bousculent les bases actuelles de la mycoplasmologie et montrent que très peu de familles de gènes distinguent clairement les souches selon leur pathogénicité ou leur hôte.

Hôtes

et fréquence des différentes pathologies rencontrées **aux les parties de la proponce des différents pathologies rencontrées** de la proponce des différentes pathologies rencontrées de la proponce de la proponce de la propon **Tableau 1. Bilan chiffré du réseau Vigimyc sur la période 2009-2013 : nombre de foyers traités, espèces animales étudiées, types d'animaux** 

![](_page_29_Picture_445.jpeg)

![](_page_29_Picture_20.jpeg)

![](_page_30_Picture_0.jpeg)

 $\epsilon_{\tiny\mbox{Edd}}$  Cahier numéro 12 Cahier numéro **Été 2014** 

Sommaire **Point de vue Méthodes** Focus **Réseaux Agenda** 

### $\overline{\Psi}$ Réseaux

De plus l'existence d'importants transferts horizontaux de gènes (HGT) entre espèces éloignées mais partageant la même niche écologique ont été prédites *in silico* (Sirand-Pugnet *et al.,* 2007 ), remettant en cause le dogme d'une évolution essentiellement régressive des mycoplasmes, par perte massive de gènes. Notre collection de souches nous a permis de rechercher les vecteurs potentiels de ces HGT. Si les plasmides constituent des contributeurs mineurs aux HGT (Breton *et al.,* 2012), les Eléments Conjugatifs intégratifs (ICEs) semblent bien plus prometteurs et leurs transferts inter souches ont été récemment reproduits *in vitro* (Dordet Frisoni *et al.,* 2013). Aujourd'hui, les mycoplasmes apparaissent comme des mosaïques génétiques

(Marenda, 2014). Nous avions ainsi montré que l'espèce *M. leachii* était en fait une chimère génomique entre l'espèce capricolum et l'espèce *mycoides* et constituait un excellent exemple du continuum génétique existant entre les souches au delà des frontières d'espèces (Tardy *et al.,* 2009). Ce nouveau concept pourrait remettre en question la notion d'espèce ellemême et donc la taxonomie sur laquelle se fonde, à ce jour, le diagnostic des mycoplasmoses animales. Dans ces conditions, le diagnostic devrait évoluer plutôt vers une approche globale des pathologies à mycoplasmes avec la recherche de marqueurs de virulence trans-taxon.

### **Tableau 2. Distribution des 2105 isolats (en prenant en compte les mélanges d'espèces) identifiés entre 2009 et 2013 en fonction de l'espèce animale**

![](_page_30_Picture_476.jpeg)

n=nombre d'isolats ; %=proportion d'isolats par hôte animal (la proportion est donnée seulement pour les deux (sous)-espèces les plus fréquentes).

![](_page_31_Picture_0.jpeg)

![](_page_31_Picture_1.jpeg)

 $\overline{\mathbf{\Psi}}$ Réseaux

### Conclusion

Le réseau Vigimyc est original au niveau européen, n'ayant d'équivalent qu'au Royaume-Uni. Au terme d'une décennie d'existence, Vigimyc, a largement rempli son premier objectif, celui de faire le point sur la situation épidémiologique des mycoplasmoses réglementées et économiquement délétères au niveau national chez les ruminants. De part son fonctionnement actuel, par un abord global de l'ensemble des mycoplasmes et des mycoplasmoses, il est parfaitement adapté aux évolutions futures en matière de diagnostic et de surveillance. Le point fort des dernières années se situe surtout dans l'effort de valorisation de la collection de souches générée par Vigimyc. Très probablement c'est dans ce sens que Vigimyc va renforcer son action, en redéployant son activité de diagnostic vers les laboratoires périphériques, évolution rendue possible grâce aux innovations technique récentes.

### **Remerciements**

Les auteurs remercient l'ensemble des laboratoires partenaires de Vigimyc, l'équipe technique de Vigimyc à l'Anses et notamment Patrice Cuchet et Véronique Lefriand et également Jean-Luc Vinard pour la conception et le développement de la base de données de Vigimyc.

### *Bibliographie*

Arcangioli, M., Chazel, M., Sellal, E., Botrel, M., Bezille, P., Poumarat, F., Calavas, D., Le Grand, D., 2011. Prevalence of *Mycoplasma bovis* udder infection in dairy cattle: Preliminary field investigation in southeast France. New Zealand Veterinary Journal 59, 75-78.

Becker, C.A., Ramos, F., Sellal, E., Moine, S., Poumarat, F., Tardy, F., 2012. Development of a multiplex real-time PCR for contagious agalactia diagnosis in small ruminants. Journal of microbiological methods 90, 73-79.

Breton, M., Tardy, F., Dordet-Frisoni, E., Sagne, E., Mick, V., Renaudin, J., Sirand-Pugnet, P., Citti, C., Blanchard, A., 2012. Distribution and diversity of mycoplasma plasmids: lessons from cryptic genetic elements. BMC microbiology 12, 257.

Chazel, M., Tardy, F., Le Grand, D., Calavas, D., Poumarat, F., 2010. Mycoplasmoses of ruminants in France: recent data from the national surveillance network. BMC Veterinary Research 6, 32.

Dordet-Frisoni, E., Baranowski, E., Barre, A., Blanchard, A., Breton, M., Couture, C., Dupuy, V., Gaurivaud, P., Jacob, D., Lemaitre, C., Manso-Silvan, L., Nikolski, M., Nouvel, L.X., Poumarat, F., Sirand-Pugnet, P., Thebault, P., Theil, S., Thiaucourt, F., Citti, C., Tardy, F., 2013. Draft genome sequences of *Mycoplasma auris* and *Mycoplasma yeatsii*, two Species of the ear canal of caprinae. Genome announcements 1.

Dordet Frisoni, E., Marenda, M.S., Sagne, E., Nouvel, L.X., Guerillot, R., Glaser, P., Blanchard, A., Tardy, F., Sirand-Pugnet, P., Baranowski, E., Citti, C., 2013. ICEA of *Mycoplasma agalactiae*: a new family of selftransmissible integrative elements that confers conjugative properties to the recipient strain. Molecular microbiology 89, 1226-1239.

Dupuy, V., Sirand-Pugnet, P., Baranowski, E., Barre, A., Breton, M., Couture, C., Dordet-Frisoni, E., Gaurivaud, P., Jacob, D., Lemaitre, C., Manso-Silvan, L., Nikolski, M., Nouvel, L.X., Poumarat, F., Tardy, F., Thebault, P., Theil, S., Citti, C., Blanchard, A., Thiaucourt, F., 2013. Complete genome sequence of *Mycoplasma putrefaciens* strain 9231, one of the agents of contagious agalactia in goats. Genome announcements 1.

Gautier-Bouchardon, A.V., Ferre, S., Le Grand, D., Paoli, A., Gay, E., Poumarat, F., 2014. Overall decrease in the susceptibility of *Mycoplasma bovis* to antimicrobials over the past 30 years in France. PloS one 9, 1-9, e87672.

Le Grand, D., Saras, E., Blond, D., Solsona, M., Poumarat, F., 2004. Assessment of PCR for routine identification of species of the *Mycoplasma mycoides* cluster in ruminants. Veterinary Research 35, 635-649.

Maigre, L., Citti, C., Marenda, M., Poumarat, F., Tardy, F., 2008. Suppression-subtractive hybridization as a strategy to identify taxonspecific sequences within the *Mycoplasma mycoides* cluster: design and validation of an *M. capricolum* subsp. *capricolum*-specific PCR assay. Journal of Clinical Microbiology 46, 1307-1316.

Manso-Silvan, L., Tardy, F., Baranowski, E., Barre, A., Blanchard, A., Breton, M., Couture, C., Citti, C., Dordet-Frisoni, E., Dupuy, V., Gaurivaud, P., Jacob, D., Lemaitre, C., Nikolski, M., Nouvel, L.X., Poumarat, F., Thebault, P., Theil, S., Thiaucourt, F., Sirand-Pugnet, P., 2013. Draft genome sequences of *Mycoplasma alkalescens*, *Mycoplasma arginini*, and *Mycoplasma bovigenitalium*, three species with equivocal pathogenic status for cattle. Genome announcements 1. Marenda, M. 2014. Genomic Mosaics, In: Browning, G.F., Citti, C. (Eds.) Mollicutes: molecular biology and pathogenesis. Caister Academic Press, Norfolk, UK, 2-15.

Marenda, M.S., Sagne, E., Poumarat, F., Citti, C., 2005. Suppression subtractive hybridization as a basis to assess *Mycoplasma agalactiae*  and *Mycoplasma bovis* genomic diversity and species-specific sequences. Microbiology 151, 475-489.

Mercier, P., Pellet, M.P., Morignat, E., Calavas, D., Poumarat, F., 2007. Prevalence of mycoplasmas in external ear canal of goats: influence of the sanitary status of the herd. Small Ruminant Research 73, 296-299.

Nouvel, L.X., Marenda, M.S., Glew, M.D., Sagne, E., Giammarinaro, P., Tardy, F., Poumarat, F., Rosengarten, R., Citti, C., 2012. Molecular typing of *Mycoplasma agalactiae*: tracing european-wide genetic diversity and an endemic clonal population. Comparative Immunology, Microbiology and Infectious Diseases.

Pereyre, S., Tardy, F., Renaudin, H., Cauvin, E., Del Pra Netto Machado, L., Tricot, A., Benoit, F., Treilles, M., Bebear, C., 2013. Identification and subtyping of clinically relevant human and ruminant mycoplasmas by use of matrix-assisted laser desorption ionization-time of flight mass spectrometry. Journal of Clinical Microbiology 51, 3314-3323.

Poumarat, F., Perrin, B., Longchambon, D., 1991. Identification of ruminant mycoplasma by dot-immunobinding on membrane filtration (MF dot). Veterinary Microbiology 29, 329-338.

Sirand-Pugnet, P., Lartigue, C., Marenda, M., Jacob, D., Barré, A., Barbe, V., Schenowitz, C., Mangenot, S., Couloux, A., Segurens, B., de Daruvar, A., Blanchard, A., Citti, C., 2007. Being pathogenic, plastic, and sexual while living with a nearly minimal bacterial genome. PLoS Genetics 3, e75.

Tardy, F., Baranowski, E., Nouvel, L.X., Mick, V., Manso-Silvan, L., Thiaucourt, F., Thebault, P., Breton, M., Sirand-Pugnet, P., Blanchard, A., Garnier, A., Gibert, P., Game, Y., Poumarat, F., Citti, C., 2012. Emergence of atypical *Mycoplasma agalactiae* strains harbouring a new prophage and associated with a mortality episode of Alpine wildungulates. Applied and Environmental Microbiology 78, 4659-4668.

Tardy, F., Gaurivaud, P., Manso-Silvan, L., Thiaucourt, F., Pellet, M.P., Mercier, P., Le Grand, D., Poumarat, F., 2011. Extended surveillance for CBPP in a free country: challenges and solutions regarding the potential caprine reservoir. Preventive Veterinary Medecine 101, 89-95.

Tardy, F., Gaurivaud, P., Tricot, A., Maigre, L., Poumarat, F., 2008. Epidemiological surveillance of mycoplasmas belonging to the '*Mycoplasma mycoides*' cluster: is DGGE fingerprinting of 16S rRNA genes suitable? Letters in Applied Microbiology 48, 210-217.

Tardy, F., Maigre, L., Poumarat, F., Citti, C., 2009. Identification and distribution of genetic markers in three closely related taxa of the Mycoplasma mycoides cluster: refining the relative position and boundaries of the *Mycoplasma sp*. bovine group 7 taxon (Mycoplasma leachii). Microbiology 155, 3775-3787.

Tardy, F., Maigre, L., Tricot, A., Poumarat, F., Nguyen, L., Le Grand, D., 2010. Comparison of isolates of *Mycoplasma mycoides* subspecies capri from asymptomatic and septicaemic goats. Journal of Comparative Pathology 144, 70-77.

Tardy, F., Mercier, P., Solsona, M., Saras, E., Poumarat, F., 2007. *Mycoplasma mycoides* subsp. mycoides biotype large colony isolates from healthy and diseased goats: prevalence and typing. Veterinary Microbiology 121, 268-277.

<span id="page-32-0"></span>![](_page_32_Picture_0.jpeg)

### Surveillance des agents zoonotiques en Italie : les réseaux vétérinaires intégrés

Antonia Ricci (aricci@izsvenezie.it) - OIE/Laboratoire national de référence pour les salmonelles Istituto Zooprofilattico Sperimentale delle Venezie, Legnaro (PD), Italie

**Mots clés : réseau, Italie, pathogènes zoonotiques.**

Les zoonoses alimentaires sont des infections et des maladies qui peuvent se transmettre naturellement entre les animaux et l'Homme par des produits alimentaires contaminés. Chez l'Homme, la gravité de ces maladies va de l'infection subclinique ou des symptômes légers aux troubles engageant le pronostic vital. Pour prévenir la survenue de ces zoonoses, il est important d'identifier les animaux et les aliments qui constituent les principales sources d'infection. Cela passe par la collecte et l'analyse de données provenant de tous les États membres de l'Union européenne (UE), destinées à protéger la santé humaine. Le système de surveillance et de collecte de données sur les zoonoses de l'UE s'appuie sur la directive 2003/99/CE relative aux zoonoses, qui oblige les États membres de l'UE à collecter des données pertinentes et le cas échéant comparables sur les zoonoses, les agents zoonotiques, la résistance aux antibiotiques et les épidémies d'origine alimentaire. D'après les chiffres présentés dans le dernier rapport de synthèse de l'UE sur les tendances et les sources des zoonoses, des agents zoonotiques et des épidémies d'origine alimentaire, publié par l'Autorité européenne de sécurité des aliments (EFSA) en 2014, les salmonelles demeurent, en 2012, la cause d'épidémies alimentaires la plus fréquemment signalée dans l'UE (1 533 sur 5 363 épidémies alimentaires, soit 28,6 %).

Le nombre total de cas de salmonellose humaine avérés observés dans l'UE en 2012 s'élève à 91 034. Cela représente une baisse de 4,7 % par rapport à 2011 et de 43 546 cas ( 32 %) par rapport au nombre de cas signalés en 2008. Le taux de signalement de cas avérés s'élève à 22,2 cas pour 100 000 habitants dans l'UE. Le taux de létalité s'élève à 0,14 %, 61 décès dus à des salmonelloses non typhiques ayant été observés dans l'UE en 2012. Comme les années précédentes, *Salmonella Enteritidis* et *Salmonella Typhimurium* sont les sérovars les plus fréquemment signalés (respectivement 41,3 % et 22,1 %, parmi tous les sérovars connus, signalés dans les cas humains) ; le variant monophasique de *Salmonella* Typhimurium 1,4,[5],12:i: est le troisième sérovar le plus couramment observé dans l'UE (7,2 %). Le quatrième sérovar le plus fréquent chez l'Homme est *Salmonella* Infantis, dont le nombre d'isolats signalés ne cesse d'augmenter depuis cinq ans (EFSA, 2014).

Connaître les caractéristiques des souches, par le typage des isolats est essentiel pour la recherche des sources de maladie par la comparaison de souches isolées dans différents réservoirs. Le système de sérotypage harmonisé est fondamental pour la description, à tous les niveaux, de l'épidémiologie de *Salmonella*. Dans l'idéal, une grande partie des isolats de *Salmonella* prélevés chez l'Homme, sur les animaux et dans les produits alimentaires – voire tous – doivent être sous-typés pour consolider les connaissances épidémiologiques et cibler les interventions qui permettront de prévenir les infections par les sources identifiées (Wagenaar *et al.,* 2013). Des informations sur la présence d'agents pathogènes dans l'ensemble des sources d'exposition (par exemple, les aliments, les animaux, les eaux de boisson ou les eaux destinées aux activités récréatives) sont nécessaires (Parmley *et al.,* 2013). Des programmes de surveillance intégrés recueillent et produisent des données à partir de plusieurs composantes au sein d'un système (Galanis *et al.,* 2012).

Le sous-typage microbien est l'une des principales méthodes utilisées pour attribuer les maladies infectieuses d'origine alimentaire à leur source. Le principe de l'attribution aux sources repose sur la comparaison de sous-types d'isolats responsables d'une maladie humaine à la distribution de ces sous-types dans leurs sources putatives (animales, alimentaires ou environnementales, par exemple) (Pires *et al.,* 2009). L'attribution aux sources par sous-typage microbien s'appuie sur des techniques de sous-typage de laboratoire qui permettent d'identifier des caractéristiques communes entre les sous-types identifiés dans les cas de maladies humaines et ceux de leurs sources potentielles (Barco *et al.,* 2013).

Les infections humaines provoquées par des sous-types exclusivement ou quasi exclusivement isolés dans une même source peuvent être attribuées à cette source. *A contrario*, lorsque des infections humaines sont dues à des sous-types isolés dans plusieurs sources, ces infections peuvent être attribuées à ces sources proportionnellement à la fréquence d'observation de ces sous-types dans ces sources (Hald *et al.,* 2004).

En Italie, pour recueillir des données sur les souches de *Salmonella* isolées dans le secteur vétérinaire, le réseau Enter Vet a été créé en 2002 dans le but de recueillir des données au niveau national sur la détection de *Salmonella* spp. dans les échantillons d'origine animale. Ce réseau travaille en étroite collaboration avec le réseau Enter Net, qui gère les données sur les souches d'origine humaine.

Le réseau Enter Vet regroupe les laboratoires des *Istituti Zooprofilattici Sperimental*i (IZS), sous le contrôle du Laboratoire national de référence (LNR) pour les salmonelles. L'Istituto Zooprofilattico Sperimentale delle Venezie (IZSVe) a été désigné en 1999 laboratoire national de référence pour les salmonelles par le ministère italien de la santé. En 2007, ce laboratoire a été reconnu laboratoire de référence pour la salmonellose par l'Organisation mondiale de la santé animale (OIE). Les laboratoires qui participent au réseau Enter Vet envoient au LNR des données sur les souches de *Salmonella spp*. sérotypées, ainsi que des isolats de *Salmonella Enteritidis*, de *Salmonella Typhimurium* et du variant monophasique de

![](_page_33_Picture_0.jpeg)

### $\overline{\Psi}$ Réseaux

*Salmonella Typhimurium* à caractériser par lysotypie. Le sérotypage est réalisé par tous les laboratoires du réseau, conformément au tableau de Kauffman et White, tandis que la lysotypie est effectuée par le LNR, conformément aux tableaux fournis par la *Health Protection Agency* (Colindale, Londres,

Royaume-Uni). Afin de garantir la qualité des données produites par le réseau, le LNR organise chaque année des essais interlaboratoires d'aptitude pour les laboratoires du réseau, assurant ainsi un contrôle qualité externe pour le sérotypage et la détection de *Salmonella*. Le LNR publie un rapport annuel sur les activités du réseau Enter Vet. Ce rapport, qui peut être téléchargé sur le site Internet de l'IZSVe (www.izsvenezie.it), donne un aperçu de la distribution des sérotypes et lysotypes de *Salmonella* dans différentes sources animales et alimentaires au niveau national, fournissant des données utiles pour cibler les études épidémiologiques en cas d'épidémie humaine. De plus, toutes les souches sont conservées dans des conditions appropriées, de même que les données épidémiologiques les concernant, ce qui permet de réaliser un typage plus précis, également par des techniques moléculaires, sur des sous-ensembles de souches qui semblent présenter un intérêt à un moment donné.

En 2012, le réseau a collecté des données sur 3 567 souches de *Salmonella*, dont 58 % ont été isolées sur des animaux au niveau de la production primaire, 30 % dans des matrices alimentaires et 4 % dans des aliments pour animaux et des échantillons environnementaux (principalement dans les exploitations agricoles). Les volailles et les porcs constituent les espèces les plus représentées. Le **tableau 1** indique la distribution des sérotypes dans les différentes sources.

![](_page_33_Picture_180.jpeg)

La surveillance est un outil essentiel du mécanisme d'élaboration des politiques publiques, car elle fournit les preuves nécessaires au ciblage des interventions destinées à améliorer la sécurité sanitaire des eaux et des aliments et, en définitive, réduire le « burden » (ou poids) des maladies. La surveillance par les laboratoires, dont le réseau Enter Vet est un exemple, n'est qu'une pièce de ce puzzle, dont les chances de réussite en matière d'identification des sources de maladie, et donc, de mise en œuvre de mesures préventives efficaces, dépendent du degré d'intégration au sein du système.

![](_page_34_Picture_0.jpeg)

![](_page_34_Picture_1.jpeg)

W **Réseaux** 

### *Bibliographie*

1. Barco, L., Barrucci, F., Olsen, J.E., Ricci, A. 2013. *Salmonella* source attribution based on microbial subtyping. Int J Food Microbiol, 163: 193-203.

2. EFSA (European Food Safety Authority) and ECDC (European Centre for Disease Prevention and Control), 2014. The European Union summary report on trends and sources of zoonoses, zoonotic agents and food-borne outbreaks in 2012. EFSA *Journal*, 12: 3547, 312 pp.

3. Galanis, E., Parmley, J., DeWith, N., British Columbia integrated surveillance of foodborne pathogens working group. 2012. Integrated surveillance of *Salmonella* along the food chain using existing data and resources in British Columbia, Canada. *Food Res Int*, 45:795-801.

4. Hald, T., Vose, D., Wegener, H.C., Koupeev, T. 2004. A Bayesian approach to quantify the contribution of animal-food sources to human salmonellosis. *Risk Anal* 24: 255-269.

5. Wagenaar, J.A., Hendriksen, R.S., Carrique-Mas, J. 2013. Practical considerations of surveillance of *Salmonella* serovars other than Enteritidis and Typhimurium. *Rev Sci Tech* OIE,32: 509-519.

6. Parmley, E. J., Pintar, K., Majowicz, S., Avery, B., Cook, A., Jokinen, C., Gannon, V., Lapen, D. R., Topp, E., Edge T.A., Gilmour, M., Pollari, F., Reid-Smith, R., and Irwin, R. 2013. A Canadian application of one health: integration of *Salmonella* data from various Canadian surveillance programs (2005–2010). *Foodborne Pathog Dis*, 10: 747- 756.

7.Pires, S.M., Evers, E.G., van Pelt, W., Ayers, T., Scallan, E., Angulo, F.J., Havelaar, A., Hald, T. Med-Vet-Net Workpackage 28 Working Group. 2009. Attributing the human disease burden of foodborne infections to specific sources. *Foodborne Pathog Dis*, 6: 417-424.

<span id="page-35-0"></span>![](_page_35_Picture_0.jpeg)

![](_page_35_Picture_1.jpeg)

### $\overline{\mathbf{\Psi}}$ Réseaux

### Constitution d'une base de données européenne pour le typage moléculaire des souches alimentaires, environnementales et vétérinaires de *Listeria monocytogenes*

Benjamin Félix<sup>1</sup> (benjamin.felix@anses.fr), Corinne Danan<sup>1</sup>, Pia Makela<sup>2</sup>, Ivo Van Walle<sup>3</sup>, Renaud Lailler<sup>1</sup>, Thomas Texier<sup>4</sup>, Bertrand Lombard<sup>1</sup>, Anne Brisabois<sup>1</sup>, Sophie Roussel<sup>1</sup>

1. Université Paris-Est, Anses, Laboratoire de sécurité des aliments, laboratoire de référence de l'Union européenne pour *Listeria monocytogenes*, Maisons-Alfort, France.

2. EFSA, Biological Monitoring Unit, Autorité européenne de sécurité des aliments, Parme, Italie.

3. ECDC, Centre européen pour la prévention et le contrôle des maladies, Programme sur les zoonoses et les maladies transmises par l'eau et les aliments, Tomtebodavägen Stockholm, Suède.

4. Université Paris-Est, Anses, Service informatique, Maisons-Alfort, France.

**Mots-clés : PFGE, harmonisation, base de données de typage, surveillance, chaîne alimentaire.**

### Résumé

Le laboratoire de référence de l'Union européenne (LRUE) pour *Listeria monocytogenes* (*Lm*) collabore avec un réseau de trentecinq laboratoires nationaux de référence (LNR) en Europe. Ces LNR sont chargés du typage des souches de Lm présentes dans les denrées alimentaires, les aliments pour animaux, ainsi qu'au niveau vétérinaire. La mise en commun des compétences des LNR, pour un typage normalisé, a abouti à la création récente d'une base de données moléculaires centralisée. Les données (résultats de typages et données épidémiologiques) sont fournies par chaque LNR et partagées au sein du réseau. Cette base de données, ainsi que d'autres bases de données sur des souches humaines, fera partie intégrante du système européen de surveillance, dans le but d'améliorer la traçabilité des souches de *Lm* en circulation en Europe.

### Introduction

Dans plusieurs pays européens, après une longue période de diminution du nombre de cas humains, l'incidence de la listériose a augmenté au cours des dix dernières années (EFSA-ECDC, 2012; Goulet *et al,* 2008). La listériose, maladie provoquée par l'ingestion de *Listeria monocytogenes* (*Lm*), a été signalée dans 26 États membres (EM) de l'Union européenne (UE) en 2012 (EFSA-ECDC, 2012).

Le typage moléculaire des bactéries transmises par les aliments constitue un outil essentiel pour l'atteinte de différents objectifs de surveillance, à savoir : (1) le suivi de la dissémination des clones et des souches ; (2) la mise à disposition d'un outil indispensable aux études épidémiologiques et à la détection précoce de foyers disséminés aux niveaux national et international ; et (3) la prédiction du potentiel épidémique. Pour le typage de *Lm*, l'électrophorèse en champ pulsé (*Pulsed-Field Gel Electrophoresis*, PFGE) est actuellement la technique de référence. L'identification d'un profil PFGE compatible avec celui d'une souche humaine, pour une souche isolée dans un aliment, ne signifie pas nécessairement que cet aliment est à l'origine de la contamination. Cela peut simplement indiquer que cette souche est en circulation. Toutefois, la détection d'un profil de souche humaine dans un aliment devrait améliorer la rapidité et la précision avec laquelle les foyers sont détectés. Il convient d'interpréter les profils PFGE au regard des données épidémiologiques pour se prononcer sur l'attribution des cas. Il

s'agit de recueillir le plus de preuves scientifiques possible pour permettre aux décideurs de statuer sur le retrait de la vente ou le rappel d'un produit.

L'intérêt suscité, depuis quelques années, par le développement d'un réseau européen de surveillance pour la listériose a entraîné le renforcement des activités de surveillance dans plusieurs pays et, plus globalement, une sensibilisation au problème de santé publique posé par *Lm*. Le réseau de surveillance PulseNet Europe a cessé ses activités en 2006 en raison d'un manque de financements (Swaminathan *et al,*  2006). Néanmoins, depuis lors, plusieurs réseaux efficaces ont été mis en place et collaborent étroitement pour améliorer l'échange des données et les analyses moléculaires.

Le laboratoire de sécurité des aliments de Maisons-Alfort de l'ANSES a été désigné comme Laboratoire de référence de l'Union européenne (LRUE) pour *Lm* (**http://www.ansespro. fr/eurl-listeria/**) par la Direction générale de la santé et de la protection des consommateurs (DG SANCO) de la Commission européenne (CE). Il coordonne un réseau de trente-cinq laboratoires nationaux de référence (LNR) situés dans vingt-neuf EM et en Norvège. La plupart de ces LNR sont chargés du typage de souches de *Lm* d'origine alimentaire, environnementale ou vétérinaire, isolées au niveau national. Sur trente-cinq LNR, six sont responsables du typage des souches cliniques.

Chaque année, l'Autorité européenne de sécurité des aliments (EFSA) recueille, auprès des EM, des informations sur les aliments et les animaux ainsi que sur les foyers de contamination d'origine alimentaire. Pour cela, l'EFSA a créé un groupe de travail sur la collecte des informations relatives aux zoonoses, auquel participent des membres de tous les EM, des pays de l'espace économique européen (EEE), de la Suisse, de la DG SANCO et du Centre européen pour la prévention et le contrôle des maladies (ECDC). Pour la collecte de ces données, l'EFSA a développé une application de déclaration en ligne ainsi qu'une structure de collecte de données plus automatisée. L'ECDC coordonne un réseau d'instituts nationaux de veille sanitaire et de laboratoires nationaux de santé publique (LNSP) qui sont notamment chargés du typage de souches de Lm isolées dans des cas cliniques nationaux. L'ECDC a également créé la base de données moléculaires de surveillance TESSy (*The European Surveillance System*) (van Walle, 2013), dont l'objectif est de

![](_page_36_Picture_0.jpeg)

### $\overline{\mathbf{\Psi}}$ Réseaux

permettre le partage instantané de données d'épidémiologie moléculaire et de données de PFGE obtenues à partir de souches isolées dans des cas humains, et l'identification rapide de foyers à l'échelle européenne.

Au niveau européen, hormis TESSy, aucune base de données moléculaires ne permettait de centraliser et de partager les données moléculaires obtenues à partir de souches alimentaires. Pour cette raison le LRUE a récemment créé une base de données pour *Lm* qui intègre les résultats de typage et les données épidémiologiques obtenus à partir de souches isolées dans des échantillons alimentaires, environnementaux ou vétérinaires. Désignée par l'abréviation anglaise « EURL *Lm* DB », cette base de données est partagée par le réseau de LNR. Elle a pour but de compiler des ensembles de données les plus complets possible sur le typage et l'épidémiologie de Lm afin de décrire la chaîne alimentaire européenne. Cet article présentera, dans une première partie, les activités de typage du LRUE qui ont conduit à la création de la base de données moléculaires du LRUE *Lm*; dans une deuxième partie, il décrira les différentes étapes nécessaires à la constitution de cette base de données ; il présentera enfin un exemple d'utilisation de cette base de données.

### Mise en commun des compétences des LNR pour normaliser le typage de *Lm*

Le LRUE a mis au point des techniques de PFGE et de sérotypage de *Lm* normalisées qui sont partagées par tous les LNR du réseau (Félix *et al,* 2012b). La technique de PFGE du LRUE a récemment été comparée à la méthode utilisée par le réseau PulseNet USA. Les différences observées au niveau des résultats de ces deux techniques se sont révélées presque imperceptibles (Félix, communication personnelle). Le LRUE a élaboré un mode opératoire normalisé (MON) sur l'interprétation des profils PFGE (Félix *et al,* 2012a), qui réduit la subjectivité liée à l'opérateur. Depuis six ans, le LRUE propose aussi des formations régulières sur le typage, des ateliers annuels et a organisé, pour les LNR, trois essais interlaboratoires d'aptitude (EILA) au typage par PFGE (Félix *et al,* 2012b; Félix *et al,* 2013). Le dernier EILA organisé par le LRUE et l'ECDC portait sur la technique de PFGE et l'interprétation des profils selon le MON développé par le LRUE (Félix *et al,* 2012a). Sur vingt-huit laboratoires participants, seize dont dix LNR et six LNSP ont été jugés compétents pour le typage de *Lm* par PFGE. Cet EILA a constitué une occasion intéressante de favoriser et de stimuler les échanges de profils PFGE reproductibles entre laboratoires de référence, pour les souches humaines et alimentaires (Félix *et al,* 2013). Toutes ces activités (1) stimulent les LNR pour le typage, (2) consolident et réunissent les compétences des LNR en matière de typage et (3) harmonisent les techniques de typage de *Lm* en Europe.

### Constitution de la base de données sur *Lm* du LR UE

### Support technique

La base de données moléculaires du LRUE *Lm* est hébergée par le LRUE. Une plate-forme de gestion de réseau dédiée à l'échange de données sur le typage moléculaire de *Lm* a été mise en place (**https://moleculartyping-db.anses. fr/EUListNet**). La mise en réseau en ligne est gérée par un serveur Web (BioNumerics (BN) Server Web Edition, version 6.1, Applied Maths, Sint-Martens-Latem, Belgique). Le réseau repose sur des communications de machine à machine par

Internet, permettant le partage des bases de données des LNR avec la base de données moléculaires du LRUE *Lm*. La base de données moléculaires du LRUE Lm a été élaborée à partir de protocoles et de scripts de communication modifiés de PulseNet USA, avec l'accord du centre américain pour le contrôle et la prévention des maladies (U.S. Center for Disease Control and Prevention, CDC). Parmi les modifications apportées, on retiendra l'utilisation de la dernière version de la Web Edition de BN Server, facilitant l'échange de données par des protocoles utilisant Internet. Les différentes fonctions incluses dans la base de données sont décrites sur la **figure 1**.

### **Organisation**

Le comité de pilotage (CoPil) de la base de données moléculaires du LRUE *Lm* est composé d'un nombre égal de représentants de huit LNR participants ainsi que de l'ECDC, de l'EFSA et du LRUE (administrateur et curateur de la base de données moléculaires du LRUE *Lm*).

Le numéro d'enregistrement de chaque souche est généré de façon aléatoire par le BN Server au moment de l'envoi des données (code d'identification unique constitué de trente-trois caractères alphabétiques) et sert d'identifiant dans la base de données centrale. Les souches sont identifiées par deux autres champs d'informations. Le premier fournit l'identité du laboratoire ayant envoyé les données sous la forme suivante : XXYY. Ce code est constitué de deux caractères (XX) pour l'identité nationale du LNR (par exemple, « IT » est le code ISO 3166 1 alpha 2 utilisé pour l'Italie) ; les deux caractères suivants (YY) indiquent le numéro national du laboratoire (par exemple, « 01 » est le code du premier laboratoire italien ayant participé au projet de base de données moléculaires du LRUE *Lm*). Le deuxième champ d'informations est le numéro de souche initialement attribué par le laboratoire. Afin de garantir l'anonymat du propriétaire des données, les utilisateurs auront uniquement accès à la clé aléatoire anonyme.

La nomenclature des pulsotypes est établie selon le format de pulsotype de PulseNet USA (Gerner-Smidt *et al,* 2006). Les pulsotypes reçoivent l'étiquette « EU ». Par exemple, pour un profil AscI « GX6A16.0001.EU », « GX6 » signifie *Lm*, « A16 » fait référence à l'enzyme de restriction AscI, « 0001 » est le numéro du pulsotype et « EU » l'étiquette européenne. Chaque pulsotype est associé à des informations sur sa fréquence dans l'ensemble de la base de données.

### Classification épidémiologique

Les données épidémiologiques sont enregistrées selon une classification épidémiologique détaillée **(figure 2)**, constituée de plusieurs champs consécutifs associés à des listes de choix prédéfinies dans le logiciel. La structure de cette classification épidémiologique repose sur l'ensemble de données requis par le système de déclaration épidémiologique de l'EFSA (EFSA, 2012). Cependant, pour simplifier le processus de déclaration, les données épidémiologiques contenues dans la base de données moléculaires du LRUE *Lm* se limitent à la classification des aliments généralement utilisée pour l'évaluation des risques liés à *Lm*.

### Gestion des données

Le LRUE est le conservateur et l'administrateur de la base de données moléculaires du LRUE *Lm*. L'administrateur gère les connexions des participants (identifiants et mots de passe) ainsi que les scripts de communication ; il est en outre responsable de la maintenance de la base de données moléculaires du LRUE *Lm* **(figure 1)**.

![](_page_37_Picture_0.jpeg)

![](_page_37_Picture_1.jpeg)

### $\overline{\mathbf{\Psi}}$ Réseaux

Le curateur est quant à lui responsable de la validation de chaque nouveau profil enregistré. Le conservateur peut directement modifier les paramètres de traitement des images de gel ainsi que les profils. Chaque profil est analysé et identifié selon la méthode d'interprétation des profils PFGE du LRUE, au moyen d'un système d'interprétation structuré en groupes d'identification.. Les compétences techniques du curateur, en matière d'interprétation des gels PFGE, sont régulièrement mises à jour dans le cadre d'un processus d'évaluation interne qui détermine l'épreuve d'aptitude aux fonctions de curateurs. Après traitement, le conservateur note les profils comme suit : « confirmé » ou « non satisfaisant ».

Toutes les modifications apportées par le curateur sont tracées dans la base de données moléculaires du LRUE *Lm* et visibles pour les utilisateurs. Ces modifications sont automatiquement appliquées dans la base de données locale du LNR. Le processus d'actualisation est automatique et peut être exécuté à tout moment par le LNR. Les fonctions de script permettent à chaque LNR de générer un rapport sur sa propre base de données, dressant la liste de toutes les modifications apportées par le conservateur sur un profil donné.

### **Participants**

Les critères de participation au projet de base de données moléculaires du LRUE *Lm* sont les suivants : (1) réussite du dernier EILA du LRUE sur la technique de PFGE et l'interprétation des profils PFGE ; et (2) possession d'un logiciel d'analyse de données de PFGE (BioNumerics, version 6.6 ou supérieure) équipé d'un script de communication BN Server spécifique.

Les participants doivent respecter le protocole d'accord qui régit l'utilisation de la base de données moléculaires du LRUE *Lm*. Le premier article de ce protocole stipule qu'en enregistrant des données, tous les participants acceptent la divulgation de ces données aux autres LNR participants ainsi qu'au LRUE. Il précise en outre que les LNR contribuent volontairement à la constitution de la base de données et qu'ils sont responsables du contenu des données qu'ils enregistrent. Les LNR restent propriétaires de leurs propres données et sont libres de publier leurs propres profils PFGE, même lorsque ceux-ci ont été enregistrés dans la base de données moléculaires du LRUE *Lm*. Le protocole d'accord stipule également que la divulgation de données contenues dans la base de données moléculaires du LRUE *Lm*, par les LNR ou par le LRUE, doit faire l'objet d'une convention écrite entre les parties prenantes. Seules sont autorisées dans cette base de données les citations qui ne divulguent aucune donnée spécifique autre que celles détenues par le divulgateur. Le protocole d'accord définit par ailleurs les itinéraires des informations en cas de demande de consultation de la base de données moléculaires du LRUE *Lm* par la DG SANCO, les EM ou des organismes extérieurs. Enfin, le protocole stipule que les LNR qui respectent le protocole d'accord peuvent consulter la base de données moléculaires du LRUE *Lm* sans aucune restriction.

Les LNR sont formés à l'utilisation de la base de données moléculaires du LRUE Lm au moyen de séances de formation individuelles organisées au LRUE, sur site, par téléphone ou par vidéo. De plus, chaque LNR bénéficie d'une assistance et d'un suivi techniques personnalisés de la part du LRUE.

### Consultation et enregistrement des données (figures 1 et 2)

### *Enregistrement de données dans la base de données centrale*

Les données enregistrées sont des profils PFGE, des données relatives au sérotype (moléculaire ou classique) ou des données épidémiologiques **(voir figure 2)**. Pour les données de PFGE, les participants doivent enregistrer les profils *ApaI* et *AscI* en même temps.

### *Consultation de données dans la base de données centrale*

Les utilisateurs peuvent consulter la base de données moléculaires du LRUE *Lm* de deux façons différentes : (1) en mettant leur propre profil en correspondance avec des entrées existant dans la base de données centrale ; ou (2) en interrogeant la base à partir de données épidémiologiques ou de données de typage. Dans les deux cas, les profils obtenus en consultant la base de données peuvent être téléchargés de la base de données moléculaires du LRUE *Lm* vers la base de données locale de l'utilisateur. Les profils ainsi téléchargés sont disponibles dans la base de données locale, pour des analyses statistiques et des comparaisons, jusqu'à la fermeture de la session active du logiciel de consultation.

### Avantages de la base de données moléculaires du LRUE *Lm* pour les LNR

Les LNR peuvent utiliser la base de données moléculaires du LRUE *Lm* pour interpréter un profil PFGE présent dans leur propre base de données. Tous les profils PFGE disponibles dans la base de *données moléculaires* du LRUE *Lm* peuvent être comparés aux profils locaux des LNR. La base de données moléculaires du LRUE Lm peut ainsi être considérée comme un outil d'interpretation de leur profiles PFGE utilisable en routine par les LNR. L'utilisation de la base de données moléculaires du LRUE Lm favorise l'harmonisation des profils PFGE dans les bases de données locales des LNR.

Pour un profil PFGE donné, le LNR a accès aux informations suivantes dans la base de données moléculaires du LRUE *Lm* : (1) sérotype, (2) matrice alimentaire, (3) date du prélèvement et (4) fréquence d'apparition du profil dans la base de données moléculaires du LRUE *Lm*. L'utilisation de la base de données moléculaires du LRUE *Lm* permet ainsi aux LNR de recueillir des informations utiles pour mener des études épidémiologiques en cas d'épidémie.

Cette base de données pourrait également contenir des données obtenues par d'autres techniques de typage, comme le typage par séquençage multilocus (*Multi-Locus Sequence Typing*, MLST), l'analyse multilocus du nombre variable de répétitions en tandem (*Multi-Locus Variable Number Tandem Repeats Analysis*, MLVA) ou le séquençage de génomes complets. Une comparaison des données obtenues par ces techniques à celles obtenues par PFGE et par sérotypage permettrait de déterminer leur congruence ainsi que la structure des groupes de profils.

### Exemple d'utilisation de la base de données moléculaires du LRUE *Lm*

L'EFSA a mis en place un programme de surveillance (enquête de référence) de la prévalence de *Lm* dans certaines catégories d'aliments prêts à manger (décision 2010/678/UE), en 2010 et 2011, au sein des EM de l'UE. Cette enquête devrait permettre de comparer la contamination par *Lm* des aliments prêts à

![](_page_38_Picture_0.jpeg)

### $\overline{\mathbf{\Psi}}$ Réseaux

consommer, au sein de la Communauté et des EM, et de vérifier les critères de sécurité alimentaire de la Communauté pour *Lm*. L'ECDC et le LR UE pour *Lm* ont lancé, en collaboration avec l'EFSA et avec l'accord de la CE et des EM de l'UE, un projet commun visant à comparer les profils PFGE de souches alimentaires isolées dans le cadre du programme européen de surveillance coordonnée à ceux de souches isolées dans des cas de listériose humaine pendant la même période. À l'ECDC, le projet européen ELiTE (European *Listeria* Typing *Exercise*) concerne le typage par PFGE des souches de *Listeria* humaines qui ont été isolées et conservées par les LNSP en 2010 et 2011. Le LRUE pour *Lm* coordonne quant à lui le typage par PFGE des souches recueillies par les LNR et isolées dans certaines catégories d'aliments prêts à consommer vendus au détail dans les EM de l'UE en 2010 et 2011. Les LNR, qui ont été formés par le LRUE et qui ont démontré leurs compétences en participant aux EILA organisés par le LRUE, typent ces souches isolées au niveau national selon des techniques de sérotypage et de PFGE. Pour sa part, le LRUE type des souches issues d'autres pays. Une comparaison des données de typage des souches humaines et alimentaires permet de mieux évaluer le rôle joué par certains aliments en tant que sources de listériose humaine. Dans le cadre de l'enquête de référence européenne, neuf LNR utilisent actuellement la base de données moléculaires du LRUE *Lm* pour enregistrer et partager les profils PFGE de souches isolées dans certains aliments prêts à manger au niveau national. Le LRUE contribue également à l'enrichissement de la base de données moléculaires du LRUE *Lm*, en y enregistrant les données épidémiologiques et les données de typage relatives aux souches transmises par les LNR de 16 autres pays.

L'étroite collaboration qui existe entre l'ECDC et le LRUE devrait favoriser l'échange et la comparaison des données de typage, dans le cadre du projet ELiTE de l'ECDC. L'ECDC, le LRUE pour *Lm* et l'EFSA discutent actuellement du MON et de la nomenclature des profils PFGE utilisés dans le cadre du projet ELiTE et de l'étude pilote TESSy, en tenant compte de ceux utilisés pour la base de données moléculaires du LRUE *Lm*.

### Conclusions et perspectives

L'utilisation de la base de données moléculaires du LRUE *Lm*  devrait inciter chaque pays à renforcer sa surveillance des infections à *Lm* à l'échelle nationale, en facilitant la mise en œuvre et la généralisation des bases de données de typage nationales. Les fonctions de la base de données moléculaires du LRUE *Lm* liées aux activités de conservation favorisent l'harmonisation des profils PFGE et des données épidémiologiques circulant dans le réseau de bases de données des LNR et du LRUE.

La base de données moléculaires du LRUE *Lm* devrait être utilisée conjointement avec des bases de données sur des souches humaines, par des microbiologistes et des épidémiologistes. Alliée à des études épidémiologiques collaboratives, la base de données moléculaires du LRUE *Lm* devrait améliorer la surveillance de *Lm* dans la chaîne alimentaire (1) en renforçant la détection des foyers de contamination au niveau européen, voire au-delà des frontières européennes, (2) en optimisant la détection des souches de *Lm* émergentes potentiellement pathogènes pour les consommateurs, (3) en favorisant la communication entre les LNR, le LRUE, l'EFSA et l'ECDC et (4) en suggérant des liens avec des sources de contamination potentielles.

### **Remerciements**

Ces travaux ont été menés dans le cadre des activités du laboratoire de référence de l'Union européenne pour *Listeria monocytogenes* et ont été partiellement financés par une bourse de la Direction générale de la santé et de la protection des consommateurs (DG SANCO) de la CE. Nous tenons à remercier l'ECDC et l'EFSA pour leur participation à ce projet. Nous souhaiterions également remercier Peter Gerner-Smidt (CDC) et Eva Moller-Nielsen (*Staten Serum Institut*) d'avoir accepté de nous communiquer des protocoles et des scripts PulseNet personnalisés. Nous remercions enfin le groupe d'étude constitué de membres du comité de pilotage et de tous les LNR européens concernés via la consultation du réseau. Nous tenons également à remercier l'équipe de Peter Gerner-Smidt (CDC) et Brenda Brown pour leurs conseils avisés sur la rédaction de cet article.

### *Bibliographie*

ECDC http://ecdc.europa.eu/en/activities/surveillance/strategies\_ principles/Pages/case\_definitions.aspx

EFSA-ECDC (2010) The Community Summary Report on trends and sources of zoonoses, zoonotic agents and food-borne outbreaks in the European Union in 2008. *EFSA Journal* 2010 8(1):1496: 137-165

EFSA-ECDC (2012) The European Union Summary Report on Trends and Sources of Zoonoses, Zoonotic Agents and Food-borne Outbreaks in 2010. *EFSA Journal* 2012;10(3):2597: 133-160

EFSA. (2012) Manual for reporting of food-borne outbreaks in accordance with Directive 2003/99/EC from the year 2011.

Félix B, Brisabois A, Dao TT, Lombard B, Asséré A, Roussel S (2012a) The use of Pulsed Field *Gel Electrophoresis* in *Listeria monocytogenes* sub-typing : harmonization at the European Union level. In Gel Electrophoresis : Principles and Basics, INTECH (ed), Vol. 1, Dr. Sameh Magdeldin edn, 14, pp 241-254. Niigata University, Japan

Félix B, Dao TT, Grout J, Lombard B, Assere A, Brisabois A, Roussel S (2012b) Pulsed-Field Gel Electrophoresis, Conventional, and Molecular Serotyping of *Listeria monocytogenes* from Food Proficiency Testing Trials Toward an Harmonization of Subtyping at European Level. *Foodborne Pathog Dis* 9: 719-726

Félix B, Vingadassalon N, Dao TT, Asséré A, Lombard B, Brisabois A, Roussel S (2013) PFGE Proficiency Testing Trials: toward an harmonization of typing of *Listeria monocytogenes* food and clinical strains at European Level. *Foodborne Pathog Dis* In press

Gerner-Smidt P, Hise K, Kincaid J, Hunter S, Rolando S, Hyytia-Trees E, Ribot EM, Swaminathan B (2006) PulseNet USA: a five-year update. *Foodborne Pathog Dis* 3: 9-19

Goulet V, Hedberg C, Le Monnier A, de Valk H (2008) Increasing incidence of listeriosis in France and other European countries. *Emerg Infect Dis* 14: 734-740

Graves LM, Swaminathan B (2001) PulseNet standardized protocol for subtyping *Listeria monocytogenes* by macrorestriction and pulsedfield gel electrophoresis. *Int J Food Microbiol* 65: 55-62

Swaminathan B, Gerner-Smidt P, Ng LK, Lukinmaa S, Kam KM, Rolando S, Gutierrez EP, Binsztein N (2006) Building PulseNet International: an interconnected system of laboratory networks to facilitate timely public health recognition and response to foodborne disease outbreaks and emerging foodborne diseases. *Foodborne Pathog Dis* 3: 36-50

van Walle I (2013) ECDC starts pilot phase for collection of molecular typing data. *Euro Surveill* 18 (3)

![](_page_39_Picture_0.jpeg)

![](_page_39_Figure_1.jpeg)

**Figure 1. Représentation schématique du traitement des données dans la base de données sur** *Lm* **du LRUE, pour les tâches suivantes : administration (bleu) ; consultation automatique de la base de données (bleu clair) ; et enregistrement de données (bleu foncé). Les ronds noirs symbolisent le début d'un processus ; les ronds contenant un point symbolisent la fin d'un processus. Le rond noir contenant la lettre A représente l'interrogation de la base de données à partir de profils moléculaires ; le rond noir contenant la lettre B représente l'interrogation de la base de données à partir de données épidémiologiques, y compris des données de sérotypage.**

![](_page_39_Figure_3.jpeg)

![](_page_40_Picture_0.jpeg)

![](_page_40_Figure_2.jpeg)

Sommaire **Reseaux Point de vue Méthodes Reseaux Réseaux** Agenda

### $\overline{\mathbf{w}}$ Réseaux

Figure 2. Description des échantillons enregistrés dans la base de données sur *Lm* du LRUE, selon sept blocs d'informations **principaux (A, B, C, D, E, F, G, H, I). Le bloc A décrit l'échantillon (produit alimentaire, nourriture pour animaux, animal ou environnement) ; il est subdivisé en différentes sous-catégories qui décrivent le lieu et la technique de prélèvement de l'échantillon. Le bloc B décrit la matrice alimentaire ; il comprend les huit premières grandes catégories de produits alimentaires (viande et produits à base de viande, produits à base de poisson, produits alimentaires élaborés combinant plusieurs catégories d'aliments, autres produits alimentaires, etc.), puis des informations précises décrivant en détail le produit et sa transformation. Le bloc C décrit le type de sources alimentaires qui composent le produit. Le bloc D indique à quel niveau de la chaîne alimentaire l'échantillon a été prélevé (de la production primaire à la vente** 

![](_page_40_Figure_10.jpeg)

<span id="page-41-0"></span>![](_page_41_Picture_0.jpeg)

![](_page_41_Picture_1.jpeg)

 $\overline{\Psi}$ Réseaux

# La mise en place de bases de données des génotypes circulants du complexe *Mycobacterium tuberculosis* et des outils web permettant de mieux surveiller, comprendre et contrôler l'épidémie de la tuberculose dans le monde

David Couvin et Nalin Rastogi (nrastogi@pasteur-guadeloupe.fr). Laboratoire supranational de référence pour la TB de l'OMS, institut Pasteur de la Guadeloupe, Abymes, Guadeloupe, France

**Mots-clés :** *Mycobacterium tuberculosis***, tuberculose, génotypage, bases de données, spoligotypage, MIRU-VNTR, épidémiologie, phylogénie, résistance aux médicaments.**

### Résumé

Dans cet article, nous présenterons rapidement plusieurs bases de données de génotypage du complexe *Mycobacterium tuberculosis* (MTBC), élaborées au cours des quinze dernières années à l'Institut Pasteur de la Guadeloupe (IPG), dans le cadre d'une grande initiative concertée visant à lutter contre l'épidémie mondiale de la tuberculose. De la toute première version au format Excel en 1999 (SpolDB1 ; n = 610 isolats cliniques) à la quatrième au format MySQL en 2006 (SpolDB4  $n = 39$  295 isolats cliniques), ces bases de données ont brossé un premier tableau de la phylogéographie des lignées génotypiques de MTBC en circulation, en utilisant le typage oligonucléotidique des espaceurs (spoligotypage) qui permet d'étudier le polymorphisme du locus DR (*Direct Repeat*). Les deux dernières versions multimarqueurs sous MySQL constituent respectivement la 5e version de SITVITWEB, publiée en 2012 (n = 62 582 isolats cliniques), qui repose sur le spoligotypage et le typage MIRU-VNTR (*Mycobacterial Interspersed Repetitive Units/Variable Number of Tandem*  Repeats) 12 loci, et la 6<sup>e</sup> version, dénommée SITVIT2, qui sera publiée en 2014 (n = 111 635 isolats cliniques) et qui contient des données de spoligotypage et de MIRU-VNTR 12, 15 ou 24 loci. Sur ces dernières versions, une interface en ligne permet à l'utilisateur de rechercher des souches dans la base de données au moyen de critères tels que l'année, le pays d'isolement, le pays d'origine ou le nom du chercheur. Cette interface permet en outre d'effectuer des recherches mixtes dans SITVIT2, permettant d'obtenir les données de génotypage de certaines souches, conjointement avec leur répartition géographique, ainsi que les données disponibles sur la résistance aux antibiotiques ou les caractéristiques démographiques et épidémiologiques. Notre initiative de recherche a ainsi pour but d'améliorer la caractérisation phylogénétique détaillée des lignées du MTBC, ainsi que l'épidémiologie des clones en circulation, afin d'élaborer une cartographie géographique factuelle des isolats cliniques prédominants pour les bacilles tuberculeux principalement impliqués dans la maladie, à l'échelle nationale et régionale. La superposition ultérieure de ces cartes avec des données sociopolitiques, économiques et démographiques obtenues auprès de Systèmes d'information géographique (SIG) dressera un portrait précis des disparités actuelles par sous-région, selon la classification des Nations Unies. Il est important de comprendre le détail de ces disparités et faiblesses pour que les décideurs politiques et les autorités de santé publique puissent prendre les mesures qui s'imposent pour mieux surveiller, comprendre et contrôler l'épidémie mondiale de la tuberculose.

### Introduction

Près de vingt ans après que la tuberculose (TB) a été déclarée « urgence de santé publique mondiale » par l'Organisation mondiale de la santé (OMS), et malgré les nets progrès réalisés pour atteindre les objectifs internationaux de 2015, fixés dans le cadre des objectifs du Millénaire pour le développement, la TB demeure la deuxième maladie infectieuse la plus meurtrière au monde après le VIH/SIDA (rapport de l'OMS, WHO 2013). Selon les estimations, la TB a été responsable de 8,6 millions de nouveaux cas et de 1,3 million de décès (dont 320 000 chez des patients co-infectés par la TB et le VIH) en 2012. Un examen attentif du rapport de l'OMS révèle que la TB demeure un problème économique et sanitaire grave, non seulement dans les pays en développement, mais aussi au sein des nations développées, en raison des co-infections TB/VIH et de l'émergence de souches multirésistantes aux médicaments (*Multi-Drug Resistant*, MDR) et, plus récemment, de souches extrêmement résistantes aux médicaments (*eXtremely Drug Resistant*, XDR), complexifiant la gestion de la maladie et augmentant considérablement la mortalité par TB chez les patients immunodéprimés.

De plus, l'intensification des déplacements et des migrations de population à laquelle on assiste depuis plusieurs décennies, que ce soit pour des motifs touristiques ou professionnels, soulève un nouveau problème dans les pays où la TB était en déclin : la modification des scénarios socioépidémiologiques en raison d'une immigration massive en provenance de pays où la TB est fortement endémique (García de Viedma *et al.,* 2011). Parmi les questions qui se posent immanquablement, on retiendra notamment : la comparaison entre le rôle de la transmission récente et celui de la réactivation/importation dans les cas de TB d'origine étrangère ; les répercussions d'une éventuelle importation de souches de *M. tuberculosis*  non identifiées à ce jour ; et la transmission croisée entre cas de différentes nationalités. Il est donc important de comprendre comment se transmettent les bacilles tuberculeux, de savoir quels sont les clones impliqués dans les épidémies et/ou les cas résistant à l'action des médicaments, d'identifier de nouveaux clones susceptibles de voir le jour dans un milieu donné ou d'être en voie d'extinction, d'identifier les sous-populations les plus à risque de contracter l'infection et les facteurs de risque associés, et de pouvoir interpréter ces résultats à la lumière de l'évolution du complexe *Mycobacterium tuberculosis* (MTBC). Il est évident qu'il serait difficile, aujourd'hui, de répondre à ces questions sans l'aide de l'épidémiologie moléculaire.

On considérait, il y a encore peu de temps, que toutes les souches de MTBC adaptées à l'Homme étaient pratiquement identiques ; la question de la variabilité génétique individuelle

![](_page_42_Picture_0.jpeg)

![](_page_42_Picture_1.jpeg)

### $\overline{\mathbf{\Psi}}$ Réseaux

entre espèces du MTBC n'a donc pas retenu une grande attention et la plupart des travaux réalisés en la matière se sont focalisés sur des organismes précis. L'arrivée des techniques moléculaires et leur généralisation dans les études des populations de bacilles tuberculeux ont fait évoluer les idées et les technologies. Bien que le MTBC constitue un groupe remarquablement homogène sur le plan génétique, avec des signes tangibles d'évolution clonale, des études récentes ont démontré que la diversité génétique entre les différents clones était nettement plus importante qu'on ne le pensait, ce qui pourrait avoir un impact sur leurs propriétés pathobiologiques. Une étude de référence menée sur une collection mondiale de souches de MTBC, à partir des données de séquence d'ADN de sept paires de mégabases, a ainsi révélé une diversité génétique importante (Hershberg *et al.,* 2008). Les auteurs de cette étude pensent qu'une grande partie de cette diversité génétique provient d'une dérive génétique qui pourrait être liée à des évènements démographiques et migratoires humains, avec des conséquences fonctionnelles comme l'émergence et la propagation d'une TB résistante aux médicaments.

Bien que la TB soit présente dans le monde entier, son incidence est plus élevée dans certains pays ou certaines régions que dans d'autres : l'Afrique subsaharienne, l'Asie du Sud et du Sud-Est, l'Amérique latine, mais aussi l'Europe de l'Est et la Russie, ainsi que les Antilles (notamment Haïti et la République dominicaine), par exemple. En effet, la TB constitue toujours un problème sanitaire grave dans de nombreux pays des Antilles et d'Amérique latine ; par exemple, l'incidence de la TB à Haïti, qui s'élevait à 330 cas/100 000 habitants dans les années 90, est toujours aussi élevée en 2012, avec 213 cas/100 000 habitants (rapport de l'OMS, 2013). Il va sans dire que le diagnostic et la confirmation bactériologique précoces de la TB ainsi que la détermination de la résistance aux médicaments constituent des étapes clés dans la lutte contre l'épidémie de TB, et que les laboratoires de référence constituent des structures de premier plan en matière de diagnostic et de lutte antituberculeuse à l'échelle mondiale. Dans un tel contexte, l'Institut Pasteur a pris l'initiative de créer le premier laboratoire de référence pour la TB dans la région des Antilles en 1993. Situé à l'Institut Pasteur de la Guadeloupe (IPG), ce laboratoire était initialement destiné à travailler pour les Antilles ; cependant, bien conscients de la portée mondiale de la TB, nous avons dès le départ adopté une approche fondée sur l'utilisation concomitante de techniques bactériologiques et moléculaires.

Au cours des 20 dernières années, nous avons mis au point une approche complète qui intègre le dépistage moléculaire systématique du MTBC et d'autres espèces mycobactériennes, la surveillance de la résistance aux antibiotiques, et l'élaboration de méthodes de diagnostic rapide et de diverses techniques moléculaires utiles pour l'épidémiologique et les études des populations de bacilles tuberculeux aux niveaux local, régional et mondial. Pour la surveillance de la TB à l'échelle mondiale, nous avons créé, depuis 1999, une série de bases de données de génotypage qui regroupent non seulement nos propres données, mais aussi celles recueilles auprès de différents laboratoires participants implantés dans le monde entier. Cette publication rappellera brièvement les étapes suivies pour constituer ces bases de données et les outils en ligne mis au point pour permettre de créer des cartes de répartition géographique mondiale montrant la fréquence des génotypes de TB dans le monde à différentes échelles géographiques. Nous citerons également quelques études, publiées ou en

cours, qui utilisent ces données et nous présenterons les perspectives qui se dessinent aujourd'hui.

### TB : origine, propagation et co-adaptation avec les hôtes

Depuis l'isolement et la caractérisation d'un ancien ADN de *M. tuberculosis* datant de 17 000 ans avant J. C. chez une espèce de bison disparue, révélant la présence de la TB en Amérique vers la fin du pléistocène (Rothschild *et al.,* 2001), on sait que la TB est une maladie très ancienne. L'étude d'ADN anciens prélevés sur des restes humains a permis de détecter la présence de la TB sur des momies égyptiennes, avec la caractérisation de *M. tuberculosis* et *M. africanum* (Zink *et al.,* 2003). On a alors pensé, par analogie avec d'autres épidémies liées à l'expansion démographique (« crowd diseases"), que l'origine de la TB humaine était liée à la transition démographique néolithique (TDN), qui a commencé il y a environ 11 000 ans. En effet, le développement de la domestication des animaux a accru le risque de transmission zoonotique de nouveaux agents pathogènes à l'Homme, tandis que les innovations agricoles ont favorisé l'accroissement des densités de population, contribuant à entretenir le cycle infectieux (Wolfe *et al.,* 2007). On ne savait cependant pas avec certitude (a) si la TB humaine descendait d'une mycobactérie de ruminant qui avait récemment infecté l'Homme par l'intermédiaire des animaux domestiques ou d'une ancienne mycobactérie humaine qui avait infecté les ruminants sauvages et domestiques ; et (b) si la TB était apparue indépendamment dans les deux hémisphères ou si elle avait été amenée aux Amériques par les Européens. Toutefois, la TB présentait aussi un profil de chronicité, de latence et de réactivation caractéristique d'une maladie pré-TDN (Barry *et al.,* 2009).

C'est grâce à de nouvelles recherches qui ont montré que la TB est probablement aussi vieille que l'humanité (Comas *et al.,* 2013) que l'on a obtenu la réponse à ces questions. En étudiant les différentes variations génétiques au sein du MTBC, des chercheurs sont parvenus à démontrer que la TB s'est certainement propagée dans le monde avec les premiers Hommes modernes ayant quitté l'Afrique. Cette étude a consisté à analyser l'ensemble des génomes d'une collection de 259 souches de MTBC contemporaines provenant du monde entier, puis à comparer la diversité phylogénétique du MTBC à la diversité humaine, déduite de données sur le génome mitochondrial. Les résultats obtenus ont révélé que le MTBC est apparu il y a environ 70 000 ans, qu'il a accompagné les migrations des Hommes anatomiquement modernes hors d'Afrique et qu'il s'est propagé en raison de l'accroissement des densités de population humaine pendant la période néolithique (Comas *et al.,* 2013). Cette origine ancienne de la TB et le fait que la phylogénie génomique du MTBC soit calquée sur celle des génomes mitochondriaux humains ont par ailleurs révélé que la forme pulmonaire de la TB ne s'est pas propagée à l'Homme par l'intermédiaire des animaux domestiques, puisque l'élevage est apparu beaucoup plus tard. Cette étude de référence a également révélé des similitudes frappantes au niveau de l'évolution de l'Homme et du MTBC, suggérant non seulement que l'évolution du MTBC a suivi celle de l'Homme, mais aussi que la diversité du MTBC a directement tiré profit des explosions démographiques humaines. Étant donné que *M. tuberculosis* est un pathogène humain strict, sans réservoir animal ou environnemental connu, il est très probable que les changements démographiques et l'accroissement des densités

![](_page_43_Picture_0.jpeg)

 $\overline{\mathbf{\Psi}}$ Réseaux

de population humaine qui s'opèrent au fil du temps affectent son évolution, comme dans le cas d'un modèle de maladie de groupe « crowd diseases ». En même temps, sa latence et sa chronicité peuvent lui permettre de s'adapter à des densités d'hôtes plus faibles, de survivre, puis de frapper à nouveau lorsque les conditions sont favorables à une infection massive.

### Techniques de typage pour l'épidémiologie moléculaire de la TB

Le MTBC est un groupe d'organismes très varié sur le plan écologique ; il comprend *M. tuberculosis, M. africanum* et *M. canettii* (pathogènes humains stricts), M. microti (pathogène des rongeurs) et *M. bovis* (pathogène des bovins qui présente cependant un large spectre d'hôtes), ainsi que *M. pinnipedii*  (phoques), *M. caprae* (chèvres), *M. mungi* (mangoustes rayées) et les bacilles de l'oryx (rebaptisé *M. orygis*), du rat des rochers et du chimpanzé, agents étiologiques de la TB chez les espèces animales qui ont donné leur nom (bacilles de « dassie » et « chimpanzee" respectivement). Cependant, le MTBC est un groupe très homogène sur le plan génétique et plusieurs de ses membres partagent, en moyenne, plus de 99,7 % d'identité nucléotidique (Kato-Maeda *et al.,* 2001). Malgré cette remarquable homogénéité génétique, les 20 dernières années ont vu naître de nouvelles techniques moléculaires, largement utilisées aujourd'hui dans les études de génotypage des populations, qui permettent de caractériser les isolats de TB avec précision et de déduire les différentes lignées phylogénétiques qui y sont associées. Des revues détaillées sont disponibles sur l'évolution moléculaire du MTBC (Rastogi et Sola, 2007), les techniques de typage moléculaire actuelles (Jagielski *et al.,* 2014), ainsi que des stratégies et innovations dans le vaste domaine de l'épidémiologie moléculaire de la TB (2) (García de Viedma *et al.,* 2011) ; les lecteurs intéressés sont invités à consulter ces références pour approfondir ces questions.

Bien que la méthode IS6110-RFLP ait longtemps été considérée comme la technique de référence pour le typage de *M. tuberculosis* en raison de sa reproductibilité et de son pouvoir discriminant pour l'épidémiologie moléculaire de la TB (van Embden *et al.,* 1993), cette méthode laborieuse nécessitait de grandes quantités d'ADN et se caractérisait par l'absence de pouvoir discriminant pour le typage des isolats ayant un faible nombre de copies d'IS6110, par exemple dans le sud de l'Inde (Radhakrishnan *et al.,* 2001). De surcroît, l'horloge moléculaire rapide de ce marqueur pour les études d'évolution (de Boer *et al.,* 1999), la complexité des forces qui régissent sa transposition et le risque de convergence génétique (Fang *et al.,* 2001), ainsi que la difficulté à élaborer de grandes bases de données RFLP et la nécessité de disposer de logiciels perfectionnés pour l'analyse des données (Heersma *et al.,* 1998 ; Salamon *et al.,* 1998) ont mis en doute l'intérêt de son utilisation en génétique de l'évolution. Pour les raisons exposées plus haut, la technique IS6110-RFLP a largement fait place, au cours des 10 dernières années, à de nouvelles stratégies de typage par PCR comme le spoligotypage (Kamerbeek *et al.,* 1997) et la technique MIRU-VNTR (*Mycobacterial Interspersed Repetitive Units/Variable Number of Tandem Repeats*) (Supply *et al.,* 2001 ; 2006), jetant ainsi les bases d'un génotypage de *M. tuberculosis* à haut débit et à grande échelle.

S'appuyant sur le polymorphisme du locus DR (*Direct Repeat*), le spoligotypage (de l'anglais SPacer OLIGOnucleotide TYPING, typage oligonucléotidique des espaceurs) fait actuellement partie des techniques de PCR les plus utilisées pour l'épidémiologie moléculaire et l'étude phylogéographique du MTBC. D'abord identifié dans la souche vaccinale M. bovis BCG (Hermans *et al.,* 1991), le locus DR appartient à la famille d'ADN répétitifs CRISPR (*Clustered Regularly Interspaced Short Palindromic Repeats*) et contient plusieurs répétitions parfaites de 36 pb (3 tours d'hélice) identiques, séparées par des espaceurs de 34 à 41 pb uniques. Avec leurs espaceurs non répétitifs, les motifs DR forment plusieurs répétitions directes variables (DVR, Direct Variant Repeats) qui présentent un important polymorphisme entre les isolats cliniques de *M. tuberculosis*. Une étude a précédemment démontré que le profil binaire à 43 caractères obtenu par cette technique véhiculait des informations phylogénétiques déterminantes (Sola *et al.,* 2001). Aujourd'hui, les profils de spoligotypage sont généralement désignés par leur code octal, format descriptif faisant l'objet d'une convention internationale (Dale *et al.,* 2001). En raison de sa simplicité, de son format de résultats binaire et de sa grande reproductibilité, le spoligotypage est très utilisé pour l'épidémiologie moléculaire du MTBC, en tant que technique sur macroréseaux (*macroarrays*), pour analyser la présence ou l'absence de 43 espaceurs prédéfinis (sur 104 espaceurs présents). En effet, la recherche « spoligotyping OR spoligotype » dans PubMed donne 924 articles publiés (interrogation effectuée le 18 mars 2014).

L'une des limites du spoligotypage étant sa tendance à surestimer le regroupement en grappes du MTBC, il a rapidement été proposé de compléter cette technique par un typage reposant sur des minisatellites (MIRU-VNTR), dans le cadre d'une stratégie « à double PCR », en association avec les études épidémiologiques classiques (Sola *et al.,* 2003). Les minisatellites MIRU-VNTR constituent un ensemble de marqueurs multi-loci dans la mesure où ils représentent des marqueurs indépendants d'un même type ; ils sont utilisés aux formats 12 loci classique, 15 loci discriminant ou 24 loci complet (Supply *et al.,* 2001 ; 2006). Cependant, même les MIRU 24 loci ne présentent pas un pouvoir de résolution satisfaisant pour discriminer avec précision des souches de génotype Beijing étroitement apparentées, si bien qu'il a récemment été proposé d'utiliser un autre ensemble de MIRU-VNTR consensus hypervariables 4 loci pour le sous-typage des grappes et complexes clonaux du génotype Beijing (Allix-Béguec *et al.,* 2014).

### Techniques de typage moléculaire pour la phylogénie de la TB

Outre leur utilisation en épidémiologie (García de Viedma *et al.,* 2011), les techniques de typage moléculaire sont également utilisées dans les études d'évolution (Rastogi et Sola, 2007). Elles comprennent alors essentiellement deux ensembles de marqueurs (a) ceux cités plus haut, qui sont largement utilisés dans les études épidémiologiques, mais qui fournissent également des informations phylogénétiques concomitantes – IS6110-RFLP, spoligotypage et MIRU-VNTR (voir ci-après) ; et (b) un ensemble de marqueurs comprenant les polymorphismes de longues séquences (LSP, *Large Sequence Polymorphisms*)/régions de différence (RD) et les polymorphismes mononucléotidiques (SNP, *Single Nucleotide Polymorphisms*), particulièrement utiles pour les études de phylogénie et d'évolution.

L'une des toutes premières études en la matière a eu recours à l'hybridation génomique soustractive pour identifier trois

![](_page_44_Picture_0.jpeg)

# $\epsilon_{\tiny\mbox{Edd}}$  Cahier numéro 12 hier ninm  $f$ <sub>té</sub> 2014

 $\overline{\mathbf{\Psi}}$ 

régions génomiques distinctes, entre des souches virulentes de *M. bovis* et *M. tuberculosis* et la souche avirulente *M. bovis* BCG, respectivement dénommées RD1, RD2 et RD3 (Mahairas *et al.,* 1996). Dans une autre étude, les chercheurs sont parvenus à distinguer trois groupes génétiques de *M. tuberculosis* sur la base de deux polymorphismes apparaissant avec une fréquence élevée dans les gènes codant la catalase-peroxydase et la sous-unité A de la gyrase, aboutissant à une classification en trois groupes génétiques principaux (PGG, *Principal Genetic Groups*), les bactéries du groupe 1 étant ancestrales de celles des groupes 2 et 3 (Sreevatsan *et al.,* 1997). Presque aussitôt, des matrices de chromosomes artificiels bactériens (BAC, *Bacterial Artificial Chromosome*) de la souche H37Rv digérés par une enzyme de restriction ont été utilisées pour révéler la présence de 10 RD entre *M. tuberculosis* et *M. bovis* (RD1 à RD10), dont 7 (RD4 à RD10) étaient délétées chez *M. bovis* (Gordon *et al.,* 1999). Dans une présentation de référence, Brosch *et al.* (2002) ont analysé la répartition de 20 régions variables résultant d'évènements d'insertion-délétion dans le génome des bacilles tuberculeux d'une collection de souches appartenant à toutes les sous-espèces du MTBC, démontrant que, sur la base de la présence ou de l'absence d'une délétion 1 spécifique de *M. tuberculosis* (TbD1, séquence de 2 kb), *M. tuberculosis* pouvait être subdivisé en souches TbD1-positives « anciennes » et en souches TbD1-négatives « modernes » (Brosch *et al.,* 2002). Selon ce nouveau scénario de l'évolution du MTBC, la délétion de RD9 identifie une lignée, représentée par *M. africanum*, *M. microti* et *M. bovis*, qui a divergé de l'ancêtre des souches de *M. tuberculosis* actuelles avant l'apparition

Réseaux

de TbD1, découverte qui contredit les hypothèses antérieures selon lesquelles *M. tuberculosis* a évolué à partir d'un ancêtre de *M. bovis* (Brosch *et al.,* 2002). Étant donné qu'aucune de ces régions n'est manquante chez *M. canettii* et d'autres souches ancestrales du MTBC, l'on présume que ce sont des descendants directs des bacilles tuberculeux qui existaient avant la séparation entre la lignée « *M. africanum – M. bovis* » et la lignée « *M. tuberculosis* ».

En utilisant une collection mondiale de MTBC et 212 SNP, Filliol *et al.* (2006) ont identifié six groupes de grappes SNP (SCG, *SNP Cluster Groups*) phylogénétiquement différents et à embranchement profond, ainsi que cinq sous-groupes. Ces SCG sont fortement corrélés avec l'origine géographique des échantillons de *M. tuberculosis* et le lieu de naissance des hôtes humains. Les auteurs de l'étude ont proposé un algorithme capable d'identifier deux ensembles minimaux composés de 45 ou de 6 SNP, sur 212 SNP testés, qui peuvent servir à cribler des collections mondiales de MTBC pour étudier l'évolution, la différenciation des souches ou les différences biologiques entre souches. Dans une autre étude, Gutacker *et al.,* (2006) se sont intéressés aux relations génétiques du MTBC en analysant 36 sSNP au sein d'une grande collection de souches isolées de patients inclus dans quatre études des populations aux États-Unis et en Europe, et ils ont affecté cette collection à 1 de 9 grandes grappes génétiques. Une classification similaire a été révélée par analyse d'un panel élargi à d'autres SNPs. Étant donné que les profils de classification des lignées phylogénétiques typées par SNP ont été associés de manière non aléatoire à des profils IS6110, des spoligotypes et des profils MIRU-VNTR, les auteurs pensent que la population du MTBC présente une structure fortement clonale.

Parallèlement, en utilisant des microréseaux d'ADN (*microarrays*)

pour identifier avec précision les LSP, des chercheurs ont observé une corrélation stable entre les souches de MTBC et leurs populations d'hôtes humains (Hirsh *et al.,* 2004) ; les analyses phylogénétiques ont non seulement indiqué que les transferts horizontaux de gènes étaient rares au sein du MTBC, mais aussi que les corrélations entre les populations d'hôtes et d'agents pathogènes étaient stables, même dans un milieu urbain cosmopolite (comme San Francisco) et qu'elles dépendaient largement de la composition de la population locale d'immigrés. Les auteurs de cette étude ont conclu que *M. tuberculosis* est organisé en plusieurs grandes populations génétiquement différenciées qui sont à leur tour corrélées directement et de manière stable avec des populations d'hôtes délimitées selon leur lieu d'origine. Une publication postérieure de la même équipe de chercheurs a confirmé cette compatibilité variable entre hôtes et agents pathogènes, la structure de la population mondiale de *M. tuberculosis* étant définie par six lignées phylogéographiques typées par RD/LSP, dont chacune est associée à des populations humaines sympatriques spécifiques : la lignée indo-océanique, la lignée est-asiatique, la lignée est-africaine/indienne, la lignée euro-américaine et deux lignées ouest-africaines (Gagneux *et al.,* 2006).

**Tableau 1. Comparaison de la nomenclature des lignées de**  *M. tuberculosis* **fondée sur le spoligotypage avec celles fondées sur les PGG, les groupes de grappes SNP (SCG), le typage SNP et le typage LSP.** 

![](_page_44_Picture_581.jpeg)

Le **tableau 1** récapitule les correspondances existant entre différentes nomenclatures des lignées génotypiques. Il convient de souligner qu'il faut retenir le nom du marqueur utilisé lorsque l'on désigne une lignée, en particulier la lignée « East-African Indian » (EAI) qui fait référence à deux groupes de *M. tuberculosis* totalement différents selon qu'il s'agit du spoligotypage ou du typage LSP. Une observation intéressante est la bonne congruence qui existe entre le spoligotypage et le typage SNP (Filliol *et al.,* 2006), les spoligotypes EAI et « Beijing » coïncidant respectivement avec les groupes SCG 1 et SCG 2 ; les spoligotypes X et « Central Asian » (CAS) sont également associés à un SCG et/ou sous-groupe donnée. La corrélation avec les SCG n'est pas aussi franche pour les autres lignées. De plus, les différentes lignées identifiées par spoligotypage coïncident bien avec les anciens PGG, si bien

![](_page_45_Picture_0.jpeg)

# $\epsilon_{\tiny\mbox{Edd}}$  Cahier numéro 12 Été 2014

### $\overline{\mathbf{\mathbf{\Psi}}}$ Réseaux

que l'on peut provisoirement classer les souches du MTBC en un groupe TbD1+/PGG1 ancestral (sous-ensemble 1 : *M. africanum* et EAI), un groupe TbD1–/PGG1 moderne (sousensemble 2 : « Beijing » et CAS) et un groupe TbD1–/PGG2/3 d'évolution récente (sous-ensemble 3 : « Haarlem », X, S, T et « Latin American and Mediterranean » ou LAM). Néanmoins, les inférences épidémiologiques et phylogénétiques ne sont pas toujours faciles à faire en raison du manque de connaissance des mécanismes mutationnels qui donnent lieu au polymorphisme de ces cibles génomiques. Des études récentes ont démontré que des souches de MTBC non phylogénétiquement apparentées pouvaient parfois présenter le même profil de spoligotypage à la suite d'évènements mutationnels indépendants (Fenner *et al.,* 2011), observation qui corrobore le fait que le spoligotypage est plus enclin à l'homoplasie que les MIRU-VNTR (Comas *et al.,* 2009). En outre, le spoligotypage présente un faible pouvoir discriminant pour les familles associées à l'absence de gros blocs d'espaceurs, par exemple la lignée « Beijing » (Allix-Béguec *et al.,* 2014). Pour toutes ces raisons, nous recommandons d'effectuer une analyse phylogénétique plus fine des clones de MTBC en circulation qui sont les plus significatifs, avec plusieurs marqueurs génétiques, et de comparer les résultats obtenus aux données existantes au niveau mondial – tâche complexe en soi mais réalisable aujourd'hui grâce à des grandes bases de données internationales offrant cette possibilité.

### État des lieux des bases de données sur le génotypage de la TB

Notre connaissance de la TB n'a jamais été aussi grande qu'aujourd'hui, mais qu'en est-il de notre capacité à comparer les données produites à toutes les autres données accumulées au fil des ans ? Sommes-nous réellement capables de comparer instantanément les informations génétiques dont nous disposons sur les souches de MTBC en circulation, avec toutes les données démographiques, cliniques, bactériologiques et épidémiologiques enregistrées à des endroits différents ? La nécessité des bases de données ne fait aucun doute dans un tel contexte, et la conception et la constitution de bases de données, pour le contrôle ou la surveillance de la TB ainsi que d'autres maladies infectieuses, vont certainement constituer une étape déterminante pour atteindre les objectifs du Millénaire pour le développement (OMD) fixés par l'OMS pour 2015 (OMS, 2006). En effet, les bases de données permettent de stocker d'énormes quantités d'informations de manière structurée, facilitant le traitement des données et les recherches et simplifiant le processus décisionnel grâce à la fouille de données guidée par les connaissances. Cependant, à l'ère actuelle du *Big Data*, ces bases de données doivent être constamment mises à jour et entretenues, comme du patrimoine ou des monuments historiques, constituant alors un ensemble de données plus volumineux que les bases de données classiques, si bien que des mesures révolutionnaires doivent être prises en matière de gestion, d'analyse et d'accessibilité des données biologiques (Howe *et al.,* 2008). Depuis deux ans, plusieurs bases de données et outils en ligne ont été mis au point dans le domaine de la TB, plus précisément pour étudier l'évolution et l'épidémiologie moléculaire de la TB ; en voici quelques exemples :

• SpolDB4 et SITVITWEB sont des bases de données de génotypage conçues à l'IPG (Brudey *et al.,* 2006 ; Demay *et al.,* 2012). La dernière version de SITVITWEB est une base de données multimarqueurs qui contient les données de génotypage de 62 582 isolats cliniques correspondant à des patients originaires de 153 pays (105 pays d'isolement). Les techniques de typage utilisées sont les suivantes : (a) spoligotypage, n = 7 105 profils de 58 180 isolats cliniques, regroupés en 2 740 types communs ou SIT (*Spoligotype International Types*) (n = 53 816 isolats cliniques) et 4 364 profils orphelins ; (a) MIRU-VNTR 12 loci, n = 2 379 profils de 8 161 isolats cliniques, regroupés en 847 types communs ou MIT (*MIRU International Types*) (n = 6 626 isolats cliniques) et 1 533 profils orphelins ; (c) séquences exactement répétées en tandem (ETR, *Exact Tandem Repeats*) 5 loci, n = 458 profils de 4 626 isolats cliniques, regroupés en 245 types communs ou VIT (*VNTR International Types*) (n = 4 413 isolats cliniques) et 213 profils orphelins. La base de données SITVITWEB peut être consultée librement sur : http://www.pasteur-guadeloupe.fr:8081/SITVIT\_ONLINE

- SpolTools propose des applications en ligne et un outil de visualisation permettant de manipuler et d'analyser les données de sérotypage du MTBC (Reyes *et al.,* 2008 ; Tang *et al.,* 2008). Il comprend également une banque en ligne d'isolats spoligotypés, compilée à partir de la littérature publiée (actuellement 30 ensembles de données contenant 1 179 profils de spoligotypage correspondant à 6 278 isolats). Il permet notamment de dessiner des arbres Spoligoforest qui illustrent les relations d'évolution existant entre différents spoligotypes dans un milieu donné. SpolTools est accessible à l'adresse suivante : http://www. emi.unsw.edu.au/spolTools/
- MIRU-VNTRplus est un outil en ligne conçu pour analyser les données de typage moléculaire liées à la TB, en particulier les formats MIRU-VNTR 12, 15 et 24 loci (Allix-Béguec *et al.,* 2008 ; Weniger *et al.,* 2010). Les outils d'exploration de données permettent de rechercher des souches similaires, de créer des arbres phylogénétiques et des arbres de recouvrement minimaux, et de cartographier des données géographiques. La base de données fournit en outre des résultats détaillés (origine géographique, profils de sensibilité aux médicaments, lignées génétiques et profil de spoligotypage, profils SNP et LSP et empreintes IS6110- RFLP), sur une collection de 186 souches de référence bien caractérisées. MIRU-VNTRplus est accessible à l'adresse suivante : http://www.miru-vntrplus.org/
- TB GIMS (*TB Genotyping Information Management System*) est un système en ligne sécurisé conçu pour améliorer l'accès aux données de génotypage ainsi que leur diffusion à l'échelle nationale aux États-Unis (CDC 2010]. Il stocke et gère les données de génotypage relatives aux patients atteints de TB aux États-Unis ; il permet aux utilisateurs habilités d'envoyer des isolats de MTBC aux laboratoires de génotypage participants et de les suivre en ligne ; il informe immédiatement les laboratoires et les programmes travaillant sur la TB des résultats de génotypage obtenus et des mises à jour effectuées ; il corrèle les données des isolats avec les données de surveillance obtenues au niveau des patients ; il génère des rapports sur les grappes de génotypes, notamment sur la répartition des génotypes à l'échelle nationale ; et il fournit des cartes des grappes de génotypes à l'échelle du pays, des états ou des comtés. Malheureusement, cette base de données n'est pas accessible au public.

![](_page_46_Picture_0.jpeg)

### $\overline{\mathbf{\Psi}}$ Réseaux

- Mbovis.org est une base de données de spoligotypage contenant plus de 1 400 profils appartenant aux lignées de MTBC à délétion RD9 suivantes : *M. africanum, M. bovis* (antilope), *M. microti, M. pinnipedii, M. caprae* et *M. bovis*  (Smith et Upton, 2012). Cette base de données peut être consultée sur : http://www.mbovis.org/
- MycoDB.es est une base de données espagnole sur la TB animale (Rodriguez-Campos *et al.,* 2012) qui a été créée pour servir d'outil épidémiologique au niveau national (Espagne). Elle contient 401 profils de spoligotypage différents de 17 273 isolats appartenant à *M. bovis, M. caprae* et *M. tuberculosis*, ainsi qu'une quantité limitée de données de MIRU-VNTR. Malheureusement, l'accès à cette base de données est strictement réservé à l'agence espagnole de santé animale (*Centro de Vigilencia Sanitaria Veterinaria, VISAVET*) : http://www.vigilanciasanitaria.es/mycodb/
- TB-Lineage est un outil en ligne qui permet de classer et d'analyser les génotypes du MTBC en grandes lignées, sur la base du spoligotype et éventuellement du profil MIRU 24 loci (Shabbeer *et al.,* 2012). Il a été conçu et testé avec des données de génotypage obtenues auprès des CDC (*Centers for Disease Control and Prevention, centres épidémiologiques*) d'Atlanta, sur 37 066 isolats cliniques correspondant à 3 198 profils de spoligotypage et 5 430 profils de MIRU-VNTR. Cependant, en l'absence de données de MIRU 24 loci, le système utilise les prédictions effectuées avec un classifieur bayésien naïf sur la base des seules données de spoligotypage. La précision de la classification automatique est supérieure à 99 % avec les données de spoligotypage et de MIRU24 ; avec les spoligotypes seuls, elle est supérieure à 95 %. TB-Lineage est disponible librement sur : http://tbinsight.cs.rpi.edu/run\_tb\_lineage.html. Ce site propose également un outil qui permet de créer des arbres Spoligoforest afin de visualiser la diversité et la corrélation génétiques des génotypes et des lignées associées.
- Tbvar est une base de données interrogeable qui utilise un pipeline de calcul systématique permettant d'annoter les variantes éventuelles, sur le plan fonctionnel et/ou en matière de résistance aux antibiotiques, par rapport aux données de re-séquençage clinique du MTBC (Joshi *et al.,* 2013). Pour cela, les auteurs ont réanalysé des ensembles de données de re-séquençage correspondant à plus de 450 isolats de MTBC disponibles dans le domaine public afin de produire une carte exhaustive des variomes, constituée de plus de 29 000 variations mononucléotidiques. Cette base de données permet de faire des recherches par lieu des variants (1417019, 3037367, 4222628, etc.) ; gènes (*katG, pncA, gyrA,* etc.) ; RvID (Rv1059, Rv1069c, Rv3693, etc.) ; ou plage de positions dans le génome (10000-15000 ; 30000-35000 ; 80000-85000, etc.) ; elle est accessible à l'adresse suivante : http://genome.igib.res.in/tbvar/
- InTB est une interface en ligne qui permet le stockage et l'analyse intégrés d'informations cliniques et sociodémographiques et de données de typage moléculaire sur la TB (Soares *et al.,* 2013). Ce système permet d'introduire et de télécharger des données de génotypage standards, conjointement avec une large gamme de variables cliniques et sociodémographiques utilisées pour caractériser la maladie. Il permet également de classer les nouveaux isolats dans un ensemble d'isolats bien caractérisés sur la base d'étalons internes, de représenter graphiquement plusieurs types de données et de créer des arbres pour des sous-ensembles de données filtrés

combinant données moléculaires et informations cliniques/ sociodémographiques. Développés au moyen d'un logiciel *open source*, l'intégralité du code source et des packages prêts à l'emploi sont disponibles à l'adresse suivante : http:// www.evocell.org/inTB.

### Bases de données de génotypage de la TB élaborées à l'IPG

La première base de données a été créée à l'IPG il y a plus de quinze ans, lorsqu'un stagiaire de deuxième cycle nommé Jérôme Maïsetti a pris l'initiative de saisir dans un tableau Excel les profils de spoligotypage dont nous disposions sur nos propres isolats antillais (n = 218 souches), puis de les mettre en commun avec des données publiées (n = 392 isolats) provenant d'autres pays. Une fois les profils triés, nous nous sommes rendu compte que nous pouvions non seulement identifier des profils prédominants, mais également tracer l'origine des souches et leurs éventuels déplacements. Cette base de données de 610 spoligotypes a été provisoirement nommée « SpolDB1 » et a conduit à la toute première description de 69 grands profils de spoligotypage, permettant de mieux comprendre l'origine et la transmission de la TB (Sola *et al.,* 1999). La création de SpolDB1 a été suivie du lancement de SpolDB2, contenant des données sur 3 319 isolats (Sola *et al.,* 2001), puis de SpolDB3, sur 13 008 isolats regroupés en 813 types communs (contenant 11 708 isolats) et 1 300 profils orphelins (Filliol *et al.,* 2002 ; 2003). Plus récemment, l'élaboration de la quatrième version SpolDB4 au format MySQL en 2006, n = 39 295 isolats cliniques (Brudey *et al.,* 2006), et de SITVITWEB en 2012, n = 62 582 isolats cliniques (Demay *et al.,* 2012), a dressé un portrait plus précis de la phylogéographie des lignées génotypiques de MTBC en circulation dans le monde. À ce jour, la dernière version de notre base de données, SITVIT2 (n = 111 635 isolats), contient les données de génotypage d'environ deux fois plus de souches que la version précédente ; elle sera publiée en 2014. Il convient de souligner que ces deux versions récentes sont des bases de données multimarqueurs au format MySQL qui contiennent des données de spoligotypage et de typage MIRU-VNTR, limitées aux MIRU 12 loci dans SITVITWEB ; et des données de MIRU-VNTR 12, 15 et 24 loci dans SITVIT2. Sur ces dernières versions, une interface en ligne permet à l'utilisateur de rechercher des souches dans la base de données au moyen de critères tels que l'année, le pays d'isolement, le pays d'origine ou le nom du chercheur ; cette interface permet en outre d'effectuer des recherches mixtes dans SITVIT2, permettant d'obtenir les données de génotypage de certaines souches, conjointement avec leur répartition géographique, ainsi que les données disponibles sur la résistance aux antibiotiques ou les caractéristiques démographiques et épidémiologiques.

Grâce à l'élaboration de ces bases de données successives, l'IPG a considérablement amélioré sa connaissance du génotypage et de la phylogénie/phylogéographie de la TB dans le monde. Les différentes versions de ces bases de données ont permis la réalisation d'un nombre significatif d'études bilatérales et multilatérales, comme le prouve le très grand nombre de citations des bases de données successives (interrogation effectuée sur Google Scholar le 31 mars 2014) : SpolDB3 (Filliol *et al.,* 2002 ; 2003), 180 + 220, soit un total de 400 citations ; SpolDB4 (Brudey *et al.,* 2006), 661 citations ; et SITVITWEB (Demay *et al.,* 2012), 67 citations, bien que cette base de données soit en ligne depuis seulement un an. Nous sommes donc certains que la prochaine version

![](_page_47_Picture_0.jpeg)

### $\overline{\mathbf{\Psi}}$ Réseaux

SITVIT2 trouvera elle aussi sa place auprès de la communauté scientifique en tant qu'outil utile non seulement pour la génétique moléculaire des populations, la démographie historique et la modélisation épidémiologique de la TB, mais aussi pour les analyses génétiques fondamentales.

### Présentation de SITVIT2

Les fonctionnalités du futur site Internet SITVIT2 seront améliorées par rapport à la version actuelle de SITVITWEB, tant sur le plan numérique qu'au niveau de l'interface de recherche ; la désignation des lignées demeurera quant à elle pratiquement inchangée, à quelques exceptions près. À l'heure où nous écrivons ces lignes, SITVIT2 contient au total 111 635 isolats cliniques de MTBC prélevés chez des patients originaires de 169 pays. Pour la collecte des données, nous avons enrichi la base de données avec les résultats de génotypage obtenus à l'IPG ou transmis par différents laboratoires coinvestigateurs et partenaires, ou avec des données extraites d'études publiées (Demay *et al.,* 2012). Le site Internet a été développé en langage JSP (*Java Server Pages*) et est hébergé sur un serveur d'applications Apache Tomcat gratuit (http:// tomcat.apache.org), dans les locaux de l'IPG. La technologie Java a été utilisée comme décrit précédemment (Demay *et al.,* 2012). Comme sur les versions précédentes, la description des caractères génétiques des isolats cliniques consultable dans SITVIT2 repose sur une clé d'identification unique (IsoNumber) qui reprend les informations relatives au pays d'isolement, le code du laboratoire, l'année d'isolement, un code pour la résistance aux médicaments (0 à 4) et un numéro d'isolat unique attribué par le laboratoire ou l'hôpital participant. Conformément aux principes éthiques relatifs au traitement électronique des données, cette procédure permet d'attribuer un numéro anonyme que seule la personne ayant fourni les données (le laboratoire de microbiologie qui a transmis les données), et aucun autre utilisateur, peut décoder pour remonter jusqu'aux informations relatives au patient. SITVIT2 utilise le système de marquage automatique de SpolDB4 et de SITVITWEB, qui attribue un numéro SIT à chaque spoligotype présent dans 2 souches ou plus de la base de données, et un numéro MIT à chaque profil MIRU présent dans 2 souches ou plus. Les numéros MIT relatifs aux formats MIRU-VNTR 12, 15 et 24 loci sont respectivement dénommés 12-MIT, 15-MIT et 24-MIT, tandis que ceux réservés aux ETR sont dénommés VIT. Le terme « orphelin » fait quant à lui référence aux profils décrits pour un seul isolat qui ne correspond à aucun des profils enregistrés dans la banque de la base de données SITVIT2.

Parmi les fonctionnalités du site Internet, on peut notamment citer plusieurs outils de recherche pour la conversion des formats de spoligotype (de binaire en octal et vice versa), l'envoi et l'analyse des données de spoligotypage et de MIRU sous différents formats, ainsi que la recherche par critères pour les marqueurs, seuls ou combinés, l'année et le pays d'isolement/d'origine, le nom du chercheur, des cartes de répartition géographique et les informations connexes sur la démographie, l'épidémiologie et la résistance aux antituberculeux. Il est donc possible d'effectuer des recherches individuelles ou groupées en téléchargeant un fichier Excel correctement formaté (modèle disponible sur le site). Pour toutes les recherches, l'utilisateur pourrait s'attendre à obtenir un rapport détaillé sur les marqueurs (numéros

SIT et MIT), les lignées phylogénétiques et les informations connexes disponibles dans la base de données sous un format anonymisé. Parmi les améliorations prévues, il sera possible de visualiser les correspondances de nomenclature des profils MIT dans SITVIT2, d'après la nomenclature de MIRU-VNTRplus (on notera qu'une comparaison des lignées entre les deux bases de données n'a pas révélé de différences significatives ; résultats non présentés).

### Grandes lignées phylogéniques de SITVIT2

Dans SITVIT2, les souches sont classées en grands clades phylogénétiques, selon les signatures décrites précédemment, comprenant plusieurs membres du MTBC (AFRI, *M. africanum* ; BOV, *M. bovis* ; CANETTII, *M. canettii* ; MICROTI, *M. microti* ; PINI, *M. pinnipedii*), ainsi que *M. tuberculosis* stricto sensu, à savoir les clades : « Beijing », CAS (Central Asian), EAI (East-African Indian), « Haarlem/Ural », LAM (Latin-American-Mediterranean), « Cameroon », « Turkey », « Manu », X (lignée à faible de nombre de bandes IS6110) et le clade T, mal défini. Il convient de souligner que certains spoligotypes préalablement classés dans les sous-lignées H3/H4 au sein de la famille « Haarlem » ont récemment été reclassés dans le clade « Ural » (Mokrousov, 2012) ; il s'agit notamment de profils appartenant à la sous-lignée H4 renommés « Ural 2 » et de certains profils préalablement classés dans la sous-lignée H3, mais présentant une autre signature spécifique (présence de l'espaceur 2, absence des espaceurs 29 à 31 et 33 à 36), aujourd'hui renommés « Ural 1 ». De surcroît, deux sous-lignées LAM ont récemment été élevées au niveau de lignée indépendante : LAM10-CAM pour la lignée « Cameroon » (Koro Koro *et al.,* 2013) et LAM7-TUR pour la lignée « Turkey » (Abadia *et al.,* 2010 ; Kisa *et al.,* 2012). Nous avons conservé cette nomenclature pour les lignées génotypiques identifiées par spoligotypage, dans la mesure où elle s'est déjà révélée utile pour des études d'épidémiologie moléculaire locales ou internationales, ainsi que pour suivre l'évolution et la génétique quantitative des bacilles tuberculeux à l'échelle mondiale. On notera que la répartition des isolats cliniques de SITVIT2 est étudiée tant à l'échelle nationale qu'au niveau macrogéographique, par sousrégions, conformément à la classification des Nations Unies (voir http://unstats.un.org/unsd/methods/m49/m49regin.htm) ; régions : AFRI (Afrique), AMER (Amériques), ASIA (Asie), EURO (Europe) et OCE (Océanie), subdivisées en : E (est), M (milieu), C (centre), N (nord), S (sud), SE (sud-est) et W (ouest). Selon ce système de classification, les Antilles (CARIB) appartiennent aux Amériques, tandis que l'Océanie est subdivisée en 4 sousrégions : AUST (Australasie), MEL (Mélanésie), MIC (Micronésie) et POLY (Polynésie). Il convient de signaler que la Russie s'est vue attribuer une nouvelle sous-région (Asie du Nord), au lieu d'être intégrée à l'Europe de l'Est.

Les lecteurs sont invités à se reporter au **tableau 2** pour une comparaison rapide de SITVITWEB et SITVIT2 et des lignées phylogénétiques correspondantes dans les 2 versions, ainsi qu'à la **figure 1** qui illustre l'évolution des souches entre les 2 versions, par sous-région géographique. L'augmentation la plus significative entre les 2 versions concerne l'Europe du Sud et l'Asie de l'Est, suivies de l'Amérique Centrale et du Sud, de l'Afrique du Nord, de l'Est et de l'Ouest, et de l'Europe du Nord et de l'Ouest **(figure 1)**. Quant aux lignées, la proportion du

![](_page_48_Picture_0.jpeg)

### $\overline{\mathbf{\Psi}}$ Réseaux

génotype « Beijing » n'a pas varié de manière significative entre SITVITWEB et SITVIT2 (représentant respectivement 9,84 % contre 9,72 % des isolats au niveau mondial ; tableau 2) ; ce génotype est prédominant en Asie et sa proportion est significative en Amérique du Nord, en Afrique du Sud et en Australasie. Les proportions sont similaires pour les lignées CAS (3,69 % contre 3,91 %), « Cameroon » (anciennement LAM10-CAM : 1,04 % contre 0,98 %), « Turkey » (anciennement LAM7-TUR : 0,59 % contre 0,53 %) et « Manu » (1,08 % contre 0,95 %). Il convient cependant de noter que la plus forte augmentation concerne les souches de *M. bovis* (10,36 % contre 23,06 %), ce qui souligne le potentiel de SITVIT2 pour l'étude de l'épidémiologie de *M. tuberculosis* ainsi que l'étude de la TB bovine.

### **Tableau 2. Comparaison rapide des bases de données SITVITWEB et SITVIT2 et des grandes lignées phylogénétiques correspondantes du MTBC.**

![](_page_48_Picture_554.jpeg)

### Cartes de répartition mondiale de SITVIT2

La carte de répartition mondiale des grandes lignées de SITVIT2, représentée sur la **figure 2**, illustre les géospécificités phylogéographiques mondiales des isolats de MTBC, donnant une vue d'ensemble de la situation en 2014. Bien que ces géospécificités aient déjà été évoquées dans des études précédentes fondées à la fois sur le spoligotypage (Brudey *et al.,* 2006 ; Demay *et al.,* 2012) et sur le typage LSP (Gagneux *et al.,* 2006), cette carte confirme le profil de répartition et les spécificités actuels grâce aux données conservées dans la base de données SITVIT2. De plus, la reclassification de

certaines lignées qui n'apparaissaient pas dans les versions précédentes, comme « Ural », montre que cette lignée est très présente en Russie, en Asie centrale, en Asie du Sud et en Asie de l'Ouest, ainsi qu'en Finlande (Europe du Nord), qui partage une frontière commune et des liens privilégiés avec la Russie, en ayant notamment joué le rôle de zone tampon dans une succession de guerres entre la Russie et la Suède au cours du 18e siècle

(http://www.historyworld.net/wrldhis/PlainTextHistories. asp?historyid=ad02). Nous avons par ailleurs confirmé le réétiquetage de LAM7-TUR comme lignée « Turkey » et celui de LAM10-CAM en lignée « Cameroon », grâce à leur répartition phylogéographique dans SITVIT2 **(figure 2)**. Il est important de souligner que la lignée « Turkey » progresse dans les pays d'Europe de l'Est (représentant près de 6 % de toutes les souches de MTBC d'Europe de l'Est en 2014, contre moins de 2 % jusqu'en 2006 ; résultats non présentés). Il convient également de noter la diminution continue de la proportion de la lignée AFRI en Afrique de l'Ouest, qui représentait environ 37 % de toutes les souches de MTBC dans cette sous-région jusqu'en 2006, contre 29 % en 2014. Cette observation corrobore notre précédente hypothèse selon laquelle les souches de *M. africanum* ancestrales d'Afrique de l'Ouest sont peu à peu remplacées par des lignées récentes de MTBC comme « Cameroon » ou d'autres lignées euro-américaines (Groenheit *et al.,* 2011). Enfin et surtout, bien que les proportions globales de CAS n'aient pas beaucoup évolué entre SITVITWEB et SITVIT2 (3,69 % contre 3,91 %), on observe une augmentation en Asie de l'Ouest (12 % contre 18 %) et en Afrique de l'Est (10 % contre 15 %).

### Recherche de corrélations fortes entre lignées phylogéniques et caractéristiques démographiques et épidémiologiques dans SITVIT2

Un utilisateur pourra obtenir des données phylogénétiques associées à un certain nombre de paramètres différents tels que l'incidence de la maladie représentée sur des cartes disponibles auprès de l'OMS, la démographie (âge, sex-ratio) ou d'autres caractéristiques dans différentes sous-régions, afin de mettre en évidence les spécificités de chaque pays, région ou population. Si l'on considère que la propagation des clones MDR et XDR de TB en population générale représente une menace de premier plan en matière de lutte antituberculeuse, l'intérêt d'une telle base de données est également de donner une vue d'ensemble de la situation actuelle et de localiser toute émergence éventuelle pour les autorités de santé publique. Ce géoréférencement de nos données, au moyen d'une API Google, peut déjà former un SIG constituant un pendant bactériologique efficace de l'Atlas mondial des maladies infectieuses de l'OMS (http://apps.who.int/globalatlas/), réunissant en une seule plate-forme électronique l'analyse et l'interprétation des données de génotypage et des informations relatives à la démographie, aux conditions socioéconomiques ou aux facteurs environnementaux. Nous pensons qu'une telle cartographie devrait idéalement être associée à des outils et logiciels statistiques et bio-informatiques appropriés afin de mieux décrire le paysage génétique de la TB. Outre les outils

\*Les souches sont classées en grands clades phylogénétiques, selon les signatures décrites précédemment (Demay et al., 2012) ; elles comprennent plusieurs<br>membres du MTBC (AFRI, *M. africanum* ; BOV, *M. bovis* ; CANETTII,

![](_page_49_Picture_0.jpeg)

 $\overline{\Psi}$ Réseaux

**Figure 1. (A) Répartition mondiale des isolats de MTBC enregistrés dans SITVITWEB (cercles bleus) et SITVIT2 (cercles verts), le nombre d'isolats par sous-région étant indiqué à l'intérieur de chaque cercle. (B) Évolution progressive d'une série de bases de données (de SpolDB2 à SITVIT2), selon le nombre d'isolats de MTBC contenus dans chaque base de données.**

![](_page_49_Figure_3.jpeg)

**Figure 2 : Répartition mondiale des lignées contenues dans la base de données SITVIT2.**

![](_page_49_Figure_5.jpeg)

![](_page_50_Picture_0.jpeg)

### $\overline{\mathbf{\Psi}}$ Réseaux

et logiciels décrits dans les études précédentes (Brudey *et al.,* 2006 ; Demay *et al.,* 2012), nous utilisons aussi les outils suivants pour l'analyse courante des données de SITVIT2 :

(a) Le logiciel STATA, version 12, pour des analyses descriptives et univariées.

(b) Le logiciel R, version 2.14.1, pour calculer l'Odds Ratios (OR) et les bornes de l'intervalle de confiance (IC) à 95 %.

(c) Le test du chi carré de Pearson et le test exact de Fisher pour comparer les fortes corrélations existant entre les données de génotypage (types communs/lignées) et les caractéristiques démographiques, épidémiologiques ou socioéconomiques (des valeurs p inférieures à 0,05 étant considérée statistiquement significatives).

(d) Des arbres de recouvrement minimal (ARM) sont construits à partir des données de génotypage (spoligotypes, profils MIRU) à l'aide du logiciel BioNumerics, version 6.6 (Applied Maths, Sint-Martens-Latem, Belgique). Il s'agit de graphes non orientés associés sur lesquels tous les profils sont reliés, avec le moins de liens possible entre les voisins les plus proches.

(e) Le logiciel SpolTools (http://www.emi.unsw.edu.au/ spolTools) permet de dessiner des arbres Spoligoforest sur la base de l'algorithme de Fruchterman et Reingold ou d'une disposition hiérarchique (Reyes *et al.,* 2008 ; Tang *et al.,* 2008). On notera que, contrairement aux ARM, les arbres Spoligoforest sont des graphes orientés (et pas forcément associés) qui représentent les relations d'évolution existant entre les profils de spoligotypage des ascendants et des descendants.

(f) Le logiciel GraphViz, disponible sur http://www.graphviz.org (Ellson *et al.,* 2002), pour colorier les arbres Spoligoforest en fonction des lignées.

(g L'application WebLogo, version 2.8.2, disponible sur http:// weblogo.berkeley.edu/ (Schneider and Stephens, 1990 ; Crooks *et al.,* 2004), pour évaluer et visualiser la diversité allélique des profils de spoligotypage en fonction de leurs lignées associées. Cette méthode de représentation adaptée au spoligotypage sur 43 espaceurs a été dénommée « Spoligologos » (Driscoll *et al.,* 2002). WebLogos comprend des piles de symboles qui permettent de représenter graphiquement la diversité comparative observée pour chaque espaceur de spoligotypage – une pile pour chacun des 43 espaceurs. La hauteur totale d'une pile indique le degré de conservation d'un espaceur donné (la lettre « n » indique la présence d'un espaceur et la lettre « o » son absence). Si un espaceur est systématiquement présent ou absent en une position donnée parmi les 43 disponibles (en d'autres termes, si 100 % des souches conservent la même présence ou la même absence en une position donnée), cela correspond à 4 bits ; la hauteur de chaque symbole dans la pile indique quant à elle la fréquence relative des espaceurs absents/présents en cette position.

### Exemples d'études récentes utilisant la base de données SITVIT2

Il est bien entendu impossible de citer toutes les études réalisées avec SITVIT2 ; on peut cependant mentionner quelques exemples de travaux récents qui portent sur les corrélations entre lignées phylogénétiques et paramètres démographiques et épidémiologiques :

(a) Carte de répartition géographique des lignées de MTBC identifiées par spoligotypage dans plusieurs sous-régions d'Afrique et forte spécificité phylogéographique de *M. africanum*  pour l'Afrique de l'Ouest, la Guinée-Bissau étant l'épicentre (Groenheit *et al.,* 2011).

(b) Preuve que les souches de MTBC potentiellement responsables de l'épidémie de TB qui a touché la Suède il y a un siècle appartenaient à un groupe de souches PGG2/3 d'évolution récente étroitement apparentées, limité à la Suède et aux pays immédiatement voisins (Groenheit *et al.,* 2012).

(c) Analyse des corrélations phylogénétiques entre le MTBC et la résistance aux antituberculeux au Pérou, suggérant une épidémie nosocomiale clonale prolongée des isolats MDR chez des patients infectés par le VIH (Sheen *et al.,* 2013).

(d) Cartographie phylogéographique de la TB en Finlande, révélant une forte ressemblance entre la structure de la population mondiale du MTBC et une structure décrite en Suède, en particulier la prédominance de la famille euroaméricaine chez les patients âgés atteints de TB ; la principale différence résidant dans la lignée « Ural », qui a été observée en grandes proportions dans les cas d'origine finlandaise (et qui a aussi été observée en Russie, en Lettonie et en Estonie), mais pas en Suède (Smit *et al.,* 2013).

(e) Au niveau mondial, l'utilisation de la base de données SITVIT2 nous a permis de découvrir une corrélation plus significative entre les lignées X et LAM et une sérologie positive au VIH ; valeur p < 0,0001 (article sous presse).

(f) Plusieurs études ont mis en évidence la corrélation existant entre la lignée « Beijing » et une résistance excessive aux médicaments, y compris la TB MDR/XDR (van Soolingen *et al.,* 1995 ; Glynn *et al.,* 2002 ; Parwati *et al.,* 2010). Ainsi, nous avons récemment analysé les corrélations phylogénétiques (MTBC divisé en 2 groupes : « Beijing » et autres lignées) avec la résistance aux antibiotiques (quantifiée comme – pansusceptible, MDR, XDR ou autre) en utilisant la base de données SITVIT2 (Couvin et Rastogi, 2014). La **figure 3A** illustre la répartition de la résistance dans différentes sous-régions. Bien que la proportion de souches résistantes soit beaucoup plus élevée pour les souches « Beijing » que pour les autres souches à l'échelle mondiale, nous observons des variations importantes quant à la répartition mondiale de la résistance aux antituberculeux. La résistance est fortement corrélée aux souches « Beijing » par rapport aux autres souches en Russie, en Asie du Sud, en Asie du Sud-Est et dans les pays européens, mais pas en Amérique, en Asie de l'Ouest, en Chine et au Japon. Si l'on analyse l'évolution de la résistance dans le temps pour les souches « Beijing » (de 1998 à 2011, **figure 3B**), on observe une progression continue de la proportion de souches MDR et XDR (et une diminution relative des souches pansusceptibles) à l'échelle mondiale depuis 2003. Enfin et surtout, nous observons également qu'un profil de spoligotypage rare mais émergent, SIT190/Beijing, présente une corrélation plus significative avec la TB MDR que le profil SIT1/Beijing classique (valeur p < 0,0001).

(g) Concernant les informations obtenues grâce à un arbre Spoligoforest, nous souhaitons citer une étude récente menée à Bagdad en Iraq (Mustafa Ali *et al.,* 2014). Les résultats obtenus, sur un total de 270 isolats de MTBC, ont montré que 2 profils spécifiques, SIT1144/T1 et SIT309/CAS1-Delhi, prédominaient dans cette étude (6,3 % pour chaque profil). Les relations d'évolution existant entre les isolats iraquiens, visibles sur un arbre Spoligoforest avec disposition hiérarchique (**figure 4**), montrent clairement que la majeure partie de la TB observée dans l'Iraq d'après-guerre se limite à 2 groupes de souches de MTBC phylogénétiquement apparentées, appartenant aux lignées génotypiques T et CAS.

(h)Concernant les informations obtenues grâce au

![](_page_51_Picture_0.jpeg)

![](_page_51_Figure_1.jpeg)

**Figure 4. Graphique Spoligoforest, des parents aux descendants, lors d'une étude menée à Bagdad en Iraq (n = 270 isolats), avec une disposition hiérarchique. Sur cet arbre, chaque profil de spoligotypage est symbolisé par un nœud dont la taille est proportionnelle au nombre total d'isolats ayant ce profil. Les modifications (perte d'espaceurs) sont symbolisées par des flèches, entre les nœuds, qui pointent sur les spoligotypes des descendants. L'heuristique utilisée choisit une seule flèche entrante de poids maximal, au moyen d'un modèle de Zipf. Les traits pleins noirs relient les profils très similaires, à savoir ceux qui n'ont perdu qu'un seul espaceur (le poids maximal étant 1,0), tandis que les traits discontinus relient les poids compris entre 0,5 et 1, et les pointillés les poids inférieurs à 0,5. Il convient de noter que SIT309/CAS1-Delhi et SIT1144/T1 sont les deux plus gros nœuds (n = 17), suivis de SIT26/CAS1-Delhi (n = 12), SIT3346/T1 (n = 11) et SIT25/CAS1-Delhi (n = 10), qui sont les autres profils prédominants dans notre étude. Enfin, les isolats orphelins (doubles cercles) apparaissent principalement en positions terminales sur l'arbre ou sont des souches isolées sans liens avec les autres souches (figure élaborée à partir des données de Mustafa Ali et al., 2014).**

![](_page_51_Figure_3.jpeg)

![](_page_52_Picture_0.jpeg)

Sommaire **Point de vue Méthodes Focus Réseaux Agenda**  $\mathbf{v}$ Réseaux

**Figure 5. Capture d'écran de Google Maps montrant la répartition des souches de MTBC en fonction de la ville d'isolement, à Bagdad et dans d'autres villes d'Iraq (n = 270 isolats), et comparaison des données en fonction de l'origine des patients et du rapport de masculinité, de la phase de traitement ou de la résistance aux médicaments à Bagdad et dans les autres gouvernorats (figure élaborée à partir des données de Mustafa Ali et al., 2014).**

![](_page_52_Figure_4.jpeg)

géoréférencement des données de génotypage avec une API Google, nous pouvons citer la même étude (Mustafa Ali *et al.,* 2014). Comme le montre la **figure 5**, il existe des différences significatives entre la ville de Bagdad et les autres villes iraquiennes, en matière d'informations démographiques et de données de résistance aux médicaments. En effet, avec une sex-ratio hommes/femmes de 1,49 à Bagdad, contre 3,04 dans les autres gouvernorats, la proportion de patients féminins est nettement supérieure dans la ville de Bagdad (valeur p = 0,009 ; Odds Ratio = 0,49 et IC 95 % [0,28 ; 0,86]). Le rapport entre les cas traités pour la première fois et les cas retraités varie considérablement d'un groupe à l'autre, la proportion de patients retraités étant plus élevée dans les autres gouvernorats iraquiens (valeur  $p = 0.007$ ; OR = 2,1, IC 95 % [1,19; 3,62]). Enfin, le taux de TB MDR est supérieur dans les gouvernorats autres que Bagdad ( $p > 0.12$ ; différence non statistiquement significative).

### Conclusions

La collection de bases de données élaborées à l'IPG permet de disposer d'une vue d'ensemble de la situation mondiale en matière de TB. Avec la base de données SITVIT2 récemment mise à jour, nous avons par ailleurs pu décrire la circulation actuelle des souches de MTBC, sur la base de marqueurs de génotypage élargis, et nous avons également mis en évidence de fortes corrélations entre les lignées phylogénétiques de MTBC et les caractéristiques démographiques et épidémiologiques. Dans l'idéal, les prochaines améliorations devraient comprendre l'intégration d'autres marqueurs, comme les RD/LSP et les

SNP, ainsi que des futures informations produites grâce au séquençage de nouvelle génération. Bien que de nombreuses caractéristiques évolutives et pathobiologiques de l'épidémie de TB actuelle restent à découvrir, la nouvelle collection de bases de données SITVIT constitue un outil de référence pour améliorer la surveillance épidémiologique de la TB et la lutte antituberculeuse.

### **Remerciements**

Nous remercions les plus de cinq cents chercheurs qui ont fourni les données qui ont permis de constituer les bases de données SpolDB4, SITVITWEB et SITVIT2 (dont 190 ont fourni les données de génotypage de plus de 100 souches). Il convient de souligner que chaque souche et les données de génotypage respectives qui figurent dans chacune de ces bases de données font directement référence au chercheur concerné (liste exhaustive disponible sur demande). Nous remercions particulièrement Thierry Zozio, Julie Millet, Véronique Hill et Élisabeth Streit pour leurs réflexions très utiles. DC a reçu une bourse de doctorat du Fonds social européen, par l'intermédiaire du Conseil régional de Guadeloupe.

### *Bibliographie*

1. Abadia E, Zhang J, dos Vultos T, Ritacco V, Kremer K, Aktas E, Matsumoto T, Refregier G, van Soolingen D, Gicquel B, Sola C. (2010). Resolving lineage assignation on *Mycobacterium tuberculosis* clinical isolates classified by spoligotyping with a new high-throughput 3R SNPs based method. *Infect Genet Evol*. 2010; 107: 1066–1074.

2. Allix-Béguec C, Harmsen D, Weniger T, Supply P, Niemann S. 2008.

![](_page_53_Picture_0.jpeg)

![](_page_53_Picture_1.jpeg)

 $\epsilon_{\tiny\mbox{Edd}}$  Cahier numéro 12 **PFOS** 

Sommaire **Point de vue Méthodes Focus Réseaux Agenda** 

### W Réseaux

Evaluation and strategy for use of MIRU-VNTRplus, a multifunctional database for online analysis of genotyping data and phylogenetic identification of *Mycobacterium tuberculosis* complex isolates. *J Clin Microbiol*. 46: 2692-2699.

3. Allix-Béguec C, Wahl C, Hanekom M, Nikolayevskyy V, Drobniewski F, Maeda S, Campos-Herrero I, Mokrousov I, Niemann S, Kontsevaya I, Rastogi N, Samper S, Sng LH, Warren RM, Supply P. 2014. Proposal of a consensus set of hypervariable mycobacterial interspersed repetitive-unit-variable-number tandem-repeat loci for subtyping of *Mycobacterium tuberculosis* Beijing isolates. *J Clin Microbiol*. 52: 164-172.

4. Barry CE 3rd, Boshoff HI, Dartois V, Dick T, Ehrt S, Flynn J, Schnappinger D, Wilkinson RJ, Young D. 2009. The spectrum of latent tuberculosis: rethinking the biology and intervention strategies. *Nat Rev Microbiol*. 7: 845-855.

5. de Boer AS, Borgdorff MW, de Haas PE, Nagelkerke NJ, van Embden JD, van Soolingen D. 1999. Analysis of rate of change of IS6110 RFLP patterns of *Mycobacterium tuberculosis* based on serial patient isolates. *J Infect Dis*. 180: 1238-1244.

6. Brosch R, Gordon SV, Marmiesse M, Brodin P, Buchrieser C, Eiglmeier K, Garnier T, Gutierrez C, Hewinson G, Kremer K, Parsons LM, Pym AS, Samper S, van Soolingen D, Cole ST. 2002. A new evolutionary scenario for the *Mycobacterium tuberculosis* complex. *Proc Natl Acad Sci USA*. 99: 3684-3689.

7. Brudey K, Driscoll JR, Rigouts L, Prodinger WM, Gori A, Al-Hajoj SA, Allix C, Aristimuño L, Arora J, Baumanis V, Binder L, Cafrune P, Cataldi A, Cheong S, Diel R, Ellermeier C, Evans JT, Fauville-Dufaux M, Ferdinand S, Garcia de Viedma D, Garzelli C, Gazzola L, Gomes HM, Guttierez MC, Hawkey PM, van Helden PD, Kadival GV, Kreiswirth BN, Kremer K, Kubin M, Kulkarni SP, Liens B, Lillebaek T, Ho ML, Martin C, Martin C, Mokrousov I, Narvskaïa O, Ngeow YF, Naumann L, Niemann S, Parwati I, Rahim Z, Rasolofo-Razanamparany V, Rasolonavalona T, Rossetti ML, Rüsch-Gerdes S, Sajduda A, Samper S, Shemyakin IG, Singh UB, Somoskovi A, Skuce RA, van Soolingen D, Streicher EM, Suffys PN, Tortoli E, Tracevska T, Vincent V, Victor TC, Warren RM, Yap SF, Zaman K, Portaels F, Rastogi N, Sola C. 2006. *Mycobacterium tuberculosis* complex genetic diversity: mining the fourth international spoligotyping database (SpolDB4) for classification, population genetics and epidemiology. BMC Microbiol. 6: 23.

8. CDC. 2010. Launch of TB Genotyping Information Management System (TB GIMS). *Morbidity and Mortality Weekly Report* (MMWR) March 19, 59(10); 300.

9. Comas I, Coscolla M, Luo T, Borrell S, Holt KE, Kato-Maeda M, Parkhill J, Malla B, Berg S, Thwaites G, Yeboah-Manu D, Bothamley G, Mei J, Wei L, Bentley S, Harris SR, Niemann S, Diel R, Aseffa A, Gao Q, Young D, Gagneux S. 2013. Out-of-Africa migration and Neolithic coexpansion of *Mycobacterium tuberculosis* with modern humans. *Nat Genet*. 45: 1176-1182.

10. Comas I, Homolka S, Niemann S, Gagneux S. 2009. Genotyping of genetically monomorphic bacteria: DNA sequencing in Mycobacterium tuberculosis highlights the limitations of current methodologies. *PLoS One*. 4: e7815.

11. Couvin D, Rastogi N. (2014). Tuberculosis – a global emergency: tools and methods to monitor, understand, and control the epidemic with specific example of the Beijing lineage. Tuberculosis (Edinb). Submitted for publication.

12. Crooks GE, Hon G, Chandonia JM, Brenner SE. 2004. WebLogo: a sequence logo generator. *Genome Res*. 14: 1188-1190.

13. Dale JW, Brittain D, Cataldi AA, Cousins D, Crawford JT, Driscoll J, Heersma H, Lillebaek T, Quitugua T, Rastogi N, Skuce RA, Sola C, Van Soolingen D, Vincent V. 2001. Spacer oligonucleotide typing of bacteria of the *Mycobacterium tuberculosis* complex: recommendations for standardised nomenclature. *Int J Tuberc Lung* Dis. 5: 216-219.

14. Demay C, Liens B, Burguière T, Hill V, Couvin D, Millet J, Mokrousov I, Sola C, Zozio T, Rastogi N. 2012. SITVITWEB – a publicly available international multimarker database for studying *Mycobacterium tuberculosis* genetic diversity and molecular epidemiology. *Infect Genet Evol*. 12: 755-766.

15. Driscoll JR, Bifani PJ, Mathema B, McGarry MA, Zickas GM, Kreiswirth BN, Taber HW. 2002. Spoligologos: a bioinformatic approach to displaying and analyzing *Mycobacterium tuberculosis* data. *Emerg Infect Dis*. 8(11): 1306-9.

16. Ellson J, Gansner E, Koutsofios L, North SC, Woodhull G. 2002. Graphviz – Open Source Graph Drawing Tools. In: Mutzel P, Jünger M, Leipert S (Editors), Heidelberg: Springer-Verlag Berlin. pp. 483-484.

17. van Embden JDA, Cave MD, Crawford JT, Dale JW, Eisenach KD, Gicquel B, Hermans P, Martin C, McAdam R, Shinnick TM, Small PM. 1993. Strain identification of *Mycobacterium tuberculosis* by DNA fingerprinting: recommendations for a standardized methodology. *J Clin Microbiol.* 31, 406-409.

18. Fang Z, Kenna DT, Doig C, Smittipat DN, Palittapongarnpim P, Watt B, Forbes KJ. 2001. Molecular evidence for independent occurrence of IS6110 insertions at the same sites of the genome of *Mycobacterium tuberculosis* in different clinical isolates. *J Bacteriol.* 183: 5279-5284.

19. Fenner L, Malla B, Ninet B, Dubuis O, Stucki D, Borrell S, Huna T, Bodmer T, Egger M, Gagneux S. (2011) "Pseudo-Beijing": evidence for convergent evolution in the direct repeat region of *Mycobacterium tuberculosis*. *PLoS One*. 6: e24737.

20. Filliol I, Motiwala AS, Cavatore M, Qi W, Hazbón MH, Bobadilla del Valle M, Fyfe J, García-García L, Rastogi N, Sola C, Zozio T, Guerrero MI, León CI, Crabtree J, Angiuoli S, Eisenach KD, Durmaz R, Joloba ML, Rendón A, Sifuentes-Osornio J, Ponce de León A, Cave MD, Fleischmann R, Whittam TS, Alland D. 2006. Global phylogeny of *Mycobacterium tuberculosis* based on single nucleotide polymorphism (SNP) analysis: insights into tuberculosis evolution, phylogenetic accuracy of other DNA fingerprinting systems, and recommendations for *a minima*l standard SNP set. *J Bacteriol*. 2006; 188: 759-772.

21. Filliol I, Driscoll JR, Van Soolingen D, Kreiswirth BN, Kremer K, Valétudie G, Anh DD, Barlow R, Banerjee D, Bifani PJ, Brudey K, Cataldi A, Cooksey RC, Cousins DV, Dale JW, Dellagostin OA, Drobniewski F, Engelmann G, Ferdinand S, Gascoyne-Binzi D, Gordon M, Gutierrez MC, Haas WH, Heersma H, Källenius G, Kassa-Kelembho E, Koivula T, Ly HM, Makristathis A, Mammina C, Martin G, Moström P, Mokrousov I, Narbonne V, Narvskaya O, Nastasi A, Niobe-Eyangoh SN, Pape JW, Rasolofo-Razanamparany V, Ridell M, Rossetti ML, Stauffer F, Suffys PN, Takiff H, Texier-Maugein J, Vincent V, De Waard JH, Sola C, Rastogi N. 2002. Global distribution of *Mycobacterium tuberculosis* spoligotypes. *Emerg Infect Dis*. 2002 Nov; 8(11): 1347-9.

22. Filliol I, Driscoll JR, van Soolingen D, Kreiswirth BN, Kremer K, Valétudie G, Dang DA, Barlow R, Banerjee D, Bifani PJ, Brudey Cataldi A, Cooksey RC, Cousins DV, Dale JW, Dellagostin OA, Drobniewski F, Engelmann G, Ferdinand S, Gascoyne-Binzi D, Gordon M, Gutierrez MC, Haas WH, Heersma H, Kassa-Kelembho E, Ho ML, Makristathis A, Mammina C, Martin G, Moström P, Mokrousov I, Narbonne V, Narvskaya O, Nastasi A, Niobe-Eyangoh SN, Pape JW, Rasolofo-Razanamparany V, Ridell M, Rossetti ML, Stauffer F, Suffys PN, Takiff H, Texier-Maugein J, Vincent V, de Waard JH, Sola C, Rastogi N. 2003. Snapshot of moving and expanding clones of *Mycobacterium tuberculosis* and their global distribution assessed by spoligotyping in an international study. *J Clin Microbiol*. 41(5): 1963-1970.

23. Gagneux S, DeRiemer K, Van T, Kato-Maeda M, de Jong BC, Narayanan S, Nicol M, Niemann S, Kremer K, Gutierrez MC, Hilty M, Hopewell PC, Small PM. 2006. Variable host-pathogen compatibility in *Mycobacterium tuberculosis*. *Proc Natl Acad Sci USA*. 103(8): 2869-73.

24. García de Viedma D, Mokrousov I, Rastogi N. 2011. Innovations in the molecular epidemiology of tuberculosis. *Enferm Infecc Microbiol*  Clin. 29 (Suppl 1): 8-13.

25. Glynn JR, Whiteley J, Bifani PJ, Kremer K, van Soolingen D. (2002). Worldwide occurrence of Beijing/W strains of *Mycobacterium tuberculosis*: a systematic review. *Emerg Infect Dis*. 8(8): 843-849.

26. Gordon SV, Brosch R, Billault A, Garnier T, Eiglmeier K, Cole ST. 1999. Identification of variable regions in the genomes of tubercle bacilli using bacterial artificial chromosome arrays. *Mol Microbiol*. 32: 643- 655.

27. Groenheit R, Ghebremichael S, Svensson J, Rabna P, Colombatti R, Riccardi F, Couvin D, Hill V, Rastogi N, Koivula T, Källenius G. 2011. The Guinea-Bissau family of *Mycobacterium tuberculosis* complex

![](_page_54_Picture_0.jpeg)

![](_page_54_Picture_1.jpeg)

### $\overline{\mathbf{\Psi}}$ Réseaux

revisited. *PLoS One*. 6(4): e18601.

28. Groenheit R, Ghebremichael S, Pennhag A, Jonsson J, Hoffner S, Couvin D, Koivula T, Rastogi N, Källenius G. 2012. *Mycobacterium tuberculosis* strains potentially involved in the TB epidemic in Sweden a century ago. *PLoS One*. 7(10): e46848.

29. Gutacker MM, Mathema B, Soini H, Shashkina E, Kreiswirth BN, Graviss EA, Musser JM. Single-nucleotide polymorphism-based population genetic analysis of *Mycobacterium tuberculosis* strains from 4 geographic sites. *J Infect Dis*. 2006; 193: 121-128.

30. Heersma HF, Kremer K, van Embden JD. 1998. Computer analysis of IS6110 RFLP patterns of *Mycobacterium tuberculosis. Methods Mol Biol.* 101: 395-422.

31. Hermans PW, van Soolingen D, Bik EM, de Haas PE, Dale JW, van Embden JD. 1991. Insertion element IS987 from *Mycobacterium bovis* BCG is located in a hot-spot integration region for insertion elements in *Mycobacterium tuberculosis* complex strains. *Infect Immun*. 59: 2695-2705.

32. Hershberg R, Lipatov M, Small PM, Sheffer H, Niemann S, Homolka S, Roach JC, Kremer K, Petrov DA, Feldman MW, Gagneux S. 2008. High functional diversity in *Mycobacterium tuberculosis* driven by genetic drift and human demography. *PLoS Biol*. 2008, 6(12): e311.

33. Hirsh AE, Tsolaki AG, DeRiemer K, Feldman MW, Small PM. Stable association between strains of *Mycobacterium tuberculosis* and their human host populations. *Proc Natl Acad Sci USA*. 2004; 101: 4871- 4876.

34. Howe D, Costanzo M, Fey P, Gojobori T, Hannick L, Hide W, Hill DP, Kania R, Schaeffer M, St Pierre S, Twigger S, White O, Rhee SY. (2008) Big data: The future of biocuration. *Nature*. 455(7209): 47-50.

35. Jagielski T, van Ingen J, Rastogi N, Dziadek J, Mazur PK, Bielecki J. 2014. Current Methods in the Molecular Typing of Mycobacterium tuberculosis and Other Mycobacteria. *Biomed Res Int*. 2014 (Article ID 645802): 1-21.

36. Joshi KR, Dhiman H, Scaria V. (2013) tbvar: a comprehensive genome variation resource for *Mycobacterium tuberculosis*. Database Vol. 2013: article ID bat083.

37. Kamerbeek J, Schouls L, Kolk A, van Agterveld M, van Soolingen D, Kuijper S, Bunschoten A, Molhuizen H, Shaw R, Goyal M, van Embden J. 1997. Simultaneous detection and strain differentiation of *Mycobacterium tuberculosis* for diagnosis and epidemiology. *J Clin Microbiol.* 35: 907-914.

38. Kato-Maeda M, Rhee JT, Gingeras TR, Salamon H, Drenkow J, Smittipat N, Small PM. 2001. Comparing genomes within the species *Mycobacterium tuberculosis*. *Genome Res*. 11: 547-554.

39. Kisa O, Tarhan G, Gunal S, Albay A, Durmaz R, Saribas Z, Zozio T, Alp A, Ceyhan I, Tombak A, Rastogi N. (2012). Distribution of spoligotyping defined genotypic lineages among drug-resistant *Mycobacterium tuberculosis* complex clinical isolates in Ankara, Turkey. *PLoS One*. 2012; 7(1): e30331.

40. Koro Koro F, Kamdem Simo Y, Piam FF, Noeske J, Gutierrez C, Kuaban C, Eyangoh SI. 2013. Population dynamics of *tuberculous Bacilli* in Cameroon as assessed by spoligotyping. *J Clin Microbiol.* 51: 299-302.

41. Mahairas GG, Sabo PJ, Hickey MJ, Singh DC, Stover CK. 1996. Molecular analysis of genetic differences between *Mycobacterium bovis* BCG and virulent M. bovis. J Bacteriol. 178: 1274-1282.

42. Mokrousov I. 2012. The quiet and controversial: Ural family of *Mycobacterium tuberculosis. Infect Genet Evol*. 12: 619-629.

43. Mustafa Ali R, Trovato A, Couvin D, Al-Thwani AN, Borroni E, Dhaer FH, Rastogi N, Cirillo DM. 2014. Molecular Epidemiology and Genotyping of *Mycobacterium tuberculosis* Isolated in Baghdad. BioMed Research International, vol. 2014, Article ID 580981, 15 pages.

44. Parwati I, van Crevel R, van Soolingen D. 2010. Possible underlying mechanisms for successful emergence of the *Mycobacterium tuberculosis* Beijing genotype strains. *Lancet Infect Dis*. 10: 103-111.

45. Radhakrishnan I, K MY, Kumar RA, Mundayoor S. 2001. Implications of low frequency of IS6110 in fingerprinting field isolates of *Mycobacterium tuberculosis* from Kerala, India. *J Clin Microbiol*. 39: 1683.

46. Rastogi N, Sola C. 2007. Chapter 2 – Molecular evolution of the *Mycobacterium tuberculosis* complex. In Tuberculosis 2007: from basic science to patient care, Edited by Palomino JC, Leao S, Ritacco V. 2007, 53-91, Amedeo Online Textbooks; http://pdf.flyingpublisher.com/ tuberculosis2007.pdf

47. Reyes JF, Francis AR, Tanaka MM. 2008. Models of deletion for visualizing bacterial variation: an application to tuberculosis spoligotypes. *BMC Bioinformatics*. 9: 496.

48. Rodriguez-Campos S, González S, de Juan L, Romero B, Bezos J, Casal C, Álvarez J, Fernández-de-Mera IG, Castellanos E, Mateos A, Sáez-Llorente JL, Domínguez L, Aranaz A; Spanish Network on Surveillance Monitoring of Animal Tuberculosis. 2012. A database for animal tuberculosis (mycoDB.es) within the context of the Spanish national program for eradication of bovine tuberculosis. *Infect Genet Evol.* 12(4): 877-82.

49. Rothschild BM, Martin LD, Lev G, Bercovier H, Bar-Gal GK, Greenblatt C, Donoghue H, Spigelman M, Brittain D. 2001. *Mycobacterium tuberculosis* complex DNA from an extinct bison dated 17,000 years before the present. *Clin Infect Dis*. 33: 305-311.

50. Salamon H, Segal MR, Ponce de Leon A, Small PM. 1998. Accommodating error analysis in comparison and clustering of molecular fingerprints. *Emerg Infect Dis*. 4: 159-168.

51. Schneider TD, Stephens RM. 1990. Sequence logos: a new way to display consensus sequences. Nucleic Acids Res. 18: 6097-6100.

52. Shabbeer A, Cowan LS, Ozcaglar C, Rastogi N, Vandenberg SL, Yener B, Bennett KP. 2012. TB-Lineage: an online tool for classification and analysis of strains of *Mycobacterium tuberculosis* complex. *Infect Genet Evol.* 12: 789-797.

53. Sheen P, Couvin D, Grandjean L, Zimic M, Dominguez M, Luna G, Gilman RH, Rastogi N, Moore DA. 2013. Genetic diversity of *Mycobacterium tuberculosis* in Peru and exploration of phylogenetic associations with drug resistance. *PLoS One*. 8(6): e65873.

54. Smit PW, Haanperä M, Rantala P, Couvin D, Lyytikäinen O, Rastogi N, Ruutu P, Soini H. (2013). Molecular epidemiology of tuberculosis in Finland, 2008-2011. *PLoS One*. 8(12): e85027.

55. Smith NH, Upton P. 2012. Naming spoligotype patterns for the RD9 deleted lineage of the *Mycobacterium tuberculosis* complex; www. Mbovis.org. *Infect Genet Evol*. 12 (4), pp. 873–876.

56. Soares P, Alves RJ, Abecasis AB, Penha-Gonçalves C, Gomes MG, Pereira-Leal JB. (2013) inTB – a data integration platform for molecular and clinical epidemiological analysis of tuberculosis. *BMC Bioinformatics*. 14: 264.

57. Sola C, Devallois A, Horgen L, Maïsetti J, Filliol I, Legrand E, Rastogi N. 1999. Tuberculosis in the Caribbean: using spacer oligonucleotide typing to understand strain origin and transmission. *Emerg Infect Dis*. 5(3): 404-14.

58. Sola C, Filliol I, Gutierrez MC, Mokrousov I, Vincent V, Rastogi N. 2001. Spoligotype database of *Mycobacterium tuberculosis*: biogeographic distribution of shared types and epidemiologic and phylogenetic perspectives. *Emerg Infect Dis*. 7(3): 390-396.

59. Sola C, Filliol I, Legrand E, Mokrousov I, Rastogi N. 2001. *Mycobacterium tuberculosis* phylogeny reconstruction based on combined numerical analysis with IS1081, IS6110, VNTR, and DR-based spoligotyping suggests the existence of two new phylogeographical clades. *J Mol Evol*. 53: 680-689.

60. Sola C, Filliol I, Legrand E, Lesjean S, Locht C, Supply P, Rastogi N. 2003. Genotyping of the *Mycobacterium tuberculosis* complex using MIRUs: association with VNTR and spoligotyping for molecular epidemiology and evolutionary genetics. *Infect Genet Evol*. 3: 125-133.

61. van Soolingen D, Qian L, de Haas PE, Douglas JT, Traore H, Portaels Qing HZ, Enkhsaikan D, Nymadawa P, van Embden JD. (1995). Predominance of a single genotype of *Mycobacterium tuberculosis* in countries of East Asia. *J Clin Microbiol.* 33: 3234-3238.

62. Sreevatsan S, Pan X, Stockbauer KE, Connell ND, Kreiswirth BN, Whittam TS, Musser JM. 1997. Restricted structural gene polymorphism in the *Mycobacterium tuberculosis* complex indicates evolutionarily recent global dissemination. *Proc Natl Acad Sci USA*. 94: 9869-9874.

![](_page_55_Picture_0.jpeg)

![](_page_55_Picture_1.jpeg)

### W Réseaux

63. Supply P, Lesjean S, Savine E, Kremer K, van Soolingen D, Locht C. 2001. Automated high-throughput genotyping for study of global epidemiology of *Mycobacterium tuberculosis* based on mycobacterial interspersed repetitive units. *J Clin Microbiol*. 39: 3563-3571.

64. Supply P, Allix C, Lesjean S, Cardoso-Oelemann M, Rüsch-Gerdes S, Willery E, Savine E, de Haas P, van Deutekom H, Roring S, Bifani P, Kurepina N, Kreiswirth B, Sola C, Rastogi N, Vatin V, Gutierrez MC, Fauville M, Niemann S, Skuce R, Kremer K, Locht C, van Soolingen D. 2006. Proposal for standardization of optimized mycobacterial interspersed repetitive unit-variable-number tandem repeat typing of *Mycobacterium tuberculosis. J Clin Microbiol*. 44: 4498-4510.

65. Tang C, Reyes JF, Luciani F, Francis AR, Tanaka MM. 2008. SpolTools: online utilities for analyzing spoligotypes of the *Mycobacterium tuberculosis* complex. *Bioinformatics.* 24: 2414-415.

66. Wolfe ND, Dunavan CP, Diamond J. 2007. Origins of major human infectious diseases. *Nature*. 447: 279-283.

67. Zink AR, Sola C, Reischl U, Grabner W, Rastogi N, Wolf H, Nerlich AG. 2003. Characterization of *Mycobacterium tuberculosis* complex DNAs from Egyptian mummies by spoligotyping. *J Clin Microbiol*. 41: 359-367.

68.Weniger T, Krawczyk J, Supply P, Niemann S, Harmsen D. 2010. MIRU-VNTRplus: a web tool for polyphasic genotyping of *Mycobacterium tuberculosis* complex bacteria. *Nucleic Acids Res*. 38(Web Server issue): W326–W331.

69.WHO. 2006. The Stop TB Strategy: Building on and enhancing DOTS to meet the TB-related Millennium Development Goals. http://whqlibdoc.who.int/hq/2006/WHO\_HTM\_STB\_2006.368\_eng. pdf?ua=1.

70.WHO. 2013. Global tuberculosis report 2013.

www.who.int/iris/bitstream/10665/91355/1/9789241564656\_eng.pdf

![](_page_56_Picture_0.jpeg)

![](_page_56_Picture_1.jpeg)

![](_page_56_Picture_71.jpeg)

**Réalisation graphique et éditoriale Directeur de la publication:** Marc Mortureux **Rédacteur en chef:** Paul Martin

**Comité de rédaction:** Maria Laura Boschiroli (Anses, France), Sabine Delannoy (Anses, France), Bertrand Lombard (Anses, France), Stefano Morabito (ISS, Italie), Françoise Petter (OEPP), Elisabeth Repérant (Anses, France), Hélène Gayon (SCL, France), Thierry Van Den Berg (Coda Cerva, Belgique), Eric Verdon (Anses, France), Jan Zmudzki (NVRI, Pologne)

**Création/réalisation:** Julien Vigneron, Céline Leterq, Fabrice Coutureau, Parimage **ISSN** 2110-5294

![](_page_57_Picture_0.jpeg)

Agence nationale de sécurité sanitaire de l'alimentation, de l'environnement et du travail 27-31 avenue du général Leclerc 94701 Maisons-Alfort Cedex www.anses.fr